provided by Repositorio Institucional de la Escuela Superior Politécnica de Chimborazo (DSpace...

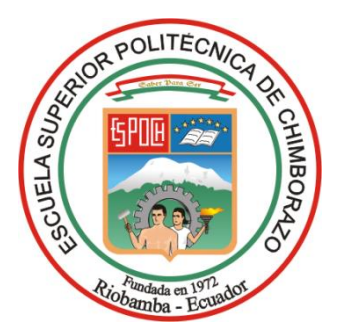

# ESCUELA SUPERIOR POLITÉCNICA DE CHIMBORAZO FACULTAD DE ADMINISTRACIÓN DE EMPRESAS ESCUELA DE INGENIERÍA DE EMPRESAS

# **TRABAJO DE TITULACIÓN**

Previo a la obtención del título de:

# INGENIERO DE EMPRESAS

TEMA:

"ESTUDIO DE MERCADO DE LA DEMANDA PARA EL ESTABLECIMIENTO DE LA RED GPON DE LA EMPRESA CNT EP EN EL SECTOR DE LA UNACH – VIA GUANO, PROVINCIA DE CHIMBORAZO, PERÍODO 2016.

AUTORES:

# ALEXIS LEONEL HERNANDEZ ESPINOZA WILSON OSWALDO SAMANIEGO CASTELO

RIOBAMBA - ECUADOR

2016

## **CERTIFICADO DEL TRIBUNAL**

<span id="page-1-0"></span>Certifico que el presente trabajo de titulación ha sido desarrollado por los señores Alexis Leonel Hernández Espinoza, Wilson Oswaldo Samaniego Castelo quienes han cumplido con las normas de investigación científica y una vez analizado su contenido, se autorizó su presentación.

> Ing. Roberto Carlos Villacrés Arias Director de trabajo de titulación

\_\_\_\_\_\_\_\_\_\_\_\_\_\_\_\_\_\_\_\_\_\_\_\_\_\_\_\_\_\_\_

Ing. Edison Vinicio Calderón Moran Miembro de trabajo de titulación

\_\_\_\_\_\_\_\_\_\_\_\_\_\_\_\_\_\_\_\_\_\_\_\_\_\_\_\_\_\_\_

# **DECLARACIÓN DE AUTENTICIDAD**

<span id="page-2-0"></span>Nosotros, Alexis Leonel Hernández Espinoza, con número de la cédula 060470610-1, Wilson Oswaldo Samaniego Castelo con número de cedula 060410572-6 declaramos que el presente trabajo de titulación es de nuestra autoría y que los resultados del mismo son auténticos y originales. Los textos constantes en el documento que proviene de otra fuente, están debidamente citados y referenciados.

Como autores, asumimos la responsabilidad legal y académica de los contenidos de este trabajo de titulación.

**Alexis Leonel Hernández Espinoza CI: 060470610-1**

**Wilson Oswaldo Samaniego Castelo CI: 060410572-6**

## **DEDICATORIA**

<span id="page-3-0"></span>Esta tesis se la dedico a Dios quien supo guiarme por el buen camino, darme fuerzas para seguir adelante y no renunciar en los problemas que se presentaban, enseñándome a encarar las adversidades sin perder nunca la dignidad ni decaer en el intento.

A mis padres y hermanos por su apoyo, consejos, comprensión, amor, ayuda en los momentos más difíciles, y por ayudarme con los recursos necesarios para realizar mis estudios. Me han dado todo lo que soy como persona, mis valores, mis principios, mi carácter, mi empeño, mi perseverancia y mi coraje para cumplir con mis objetivos.

A mis compañeros de estudio, a mis maestros y amigos, quienes sin su ayuda nunca hubiera podido hacer esta tesis.

También agradezco a mi director de tesis, Ing. Roberto Villacrés, por todo el apoyo brindado y los conocimientos compartidos durante la elaboración de este trabajo.

Alexis Leonel Hernández Espinoza

## **DEDICATORIA**

<span id="page-4-0"></span>La presente tesis dedico a mi Dios porque gracias a él he podido culminar mi carrera profesional y me ha dado la dicha de tener una familia tan luchadora y unida que me a servido de apoyo en todo el proceso personal y profesional.

Dedico de manera especial a mis padres que con su sencillez y humildad han sabido aconsejarme y me han enseñado a valorar el esfuerzo que hacen por mí haciéndome una mejor persona cada día.

A mi abuelito por estar siempre pendiente de mí y toda la familia, siendo el motor de unión y dedicación para todos, y aunque no esté presente mi abuelita físicamente sé que desde el cielo me cuida para que todo salga bien.

A mis hermanos y sobrinos por su compañía y palabras que me han guiado y dado ejemplo de trabajo, a mis amigos scouts, compañeros y a aquellas personas que han contribuido de una u otra manera para lograr mis objetivos, los quiero a todos.

<span id="page-4-1"></span>Wilson Oswaldo Samaniego Castelo

## **AGRADECIMIENTO**

Antes que a todos quiero agradecer a Dios por darme la fortaleza necesaria en los momentos más difíciles y bendecirme con la posibilidad de caminar a su lado durante toda mi vida.

A mis queridos padres quienes me apoyaron incondicionalmente durante este tiempo y confiaron en mí para poder culminar con éxito la carrera universitaria.

A mis hermanos, por ser la razón de superarme y estar a mi lado en todo momento.

A mi Director Ing. Roberto Villacrés quien me orientó durante el desarrollo de la tesis y me ayudaron con sus consejos para la culminación de la misma.

<span id="page-5-0"></span>Alexis Leonel Hernández Espinoza

## **AGRADECIMIENTO**

A la vida que me ha premiado con los mejores regalos, con la dicha de tener gente tan buena a mi alrededor que siempre está pendiente de mí, haciéndome saber lo valiosa que puede llegar a ser la vida, con momentos que me brindan experiencia en lo personal y profesional, que me hacen saber que nunca estoy solo , y que con el apoyo de todos podemos hacer una cosa buena cada día que le dé sentido a nuestras vidas para dejar un mundo en mejores condiciones , quiero decir a la vida gracias por este mayor y preciado regalo que son mi Dios ,familia, amigos, maestros.

Wilson Oswaldo Samaniego Castelo

## **INDICE GENERAL**

<span id="page-7-0"></span>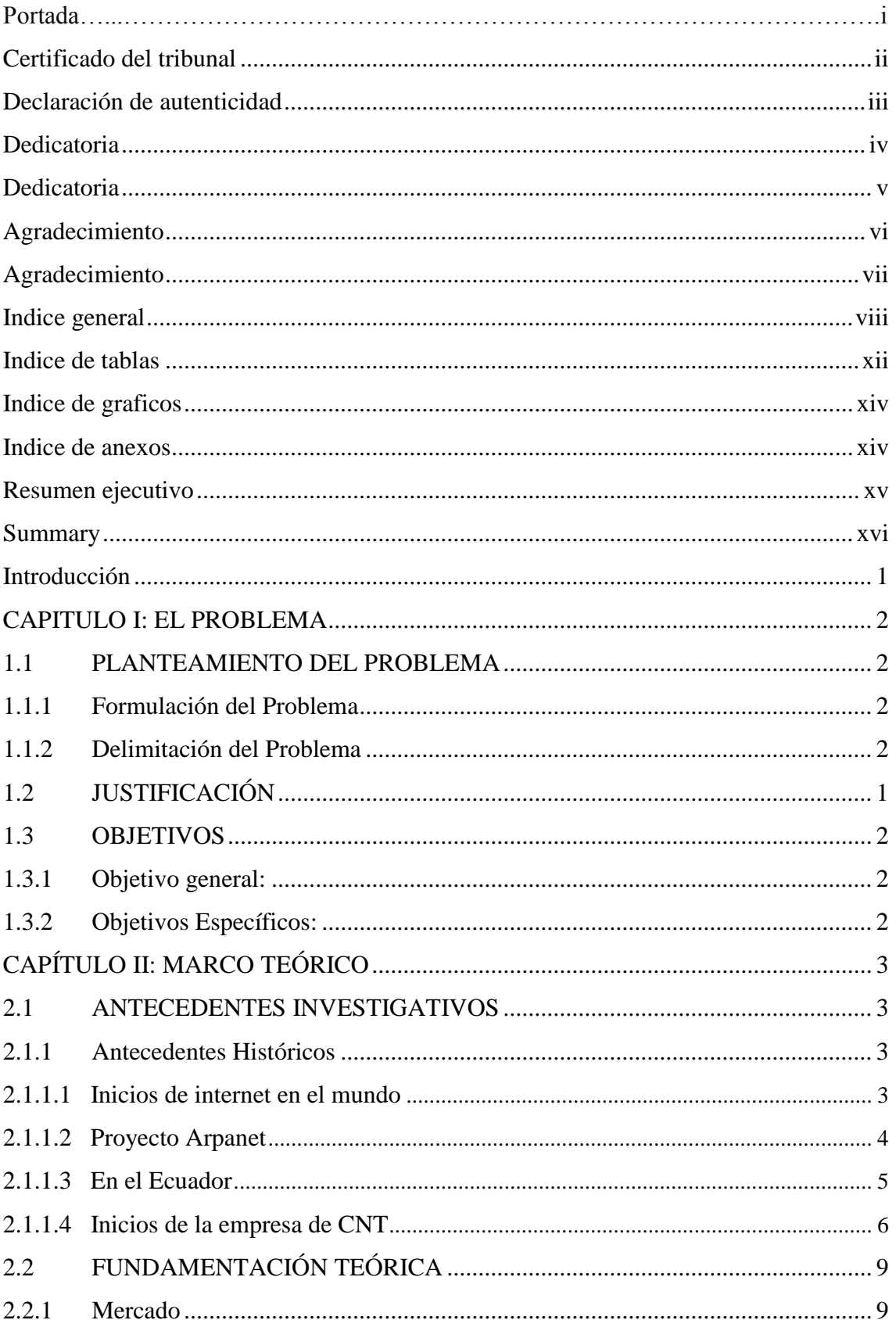

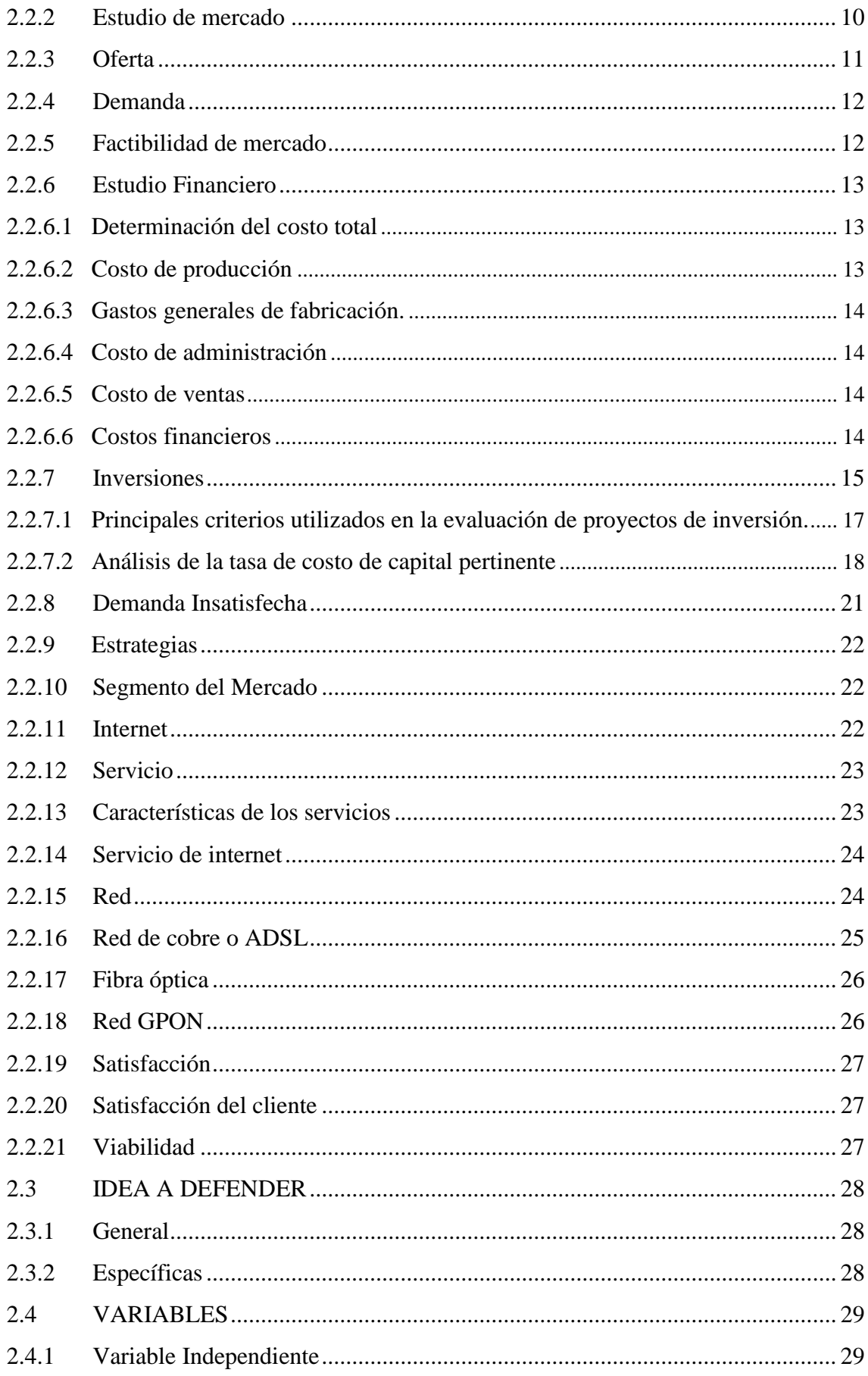

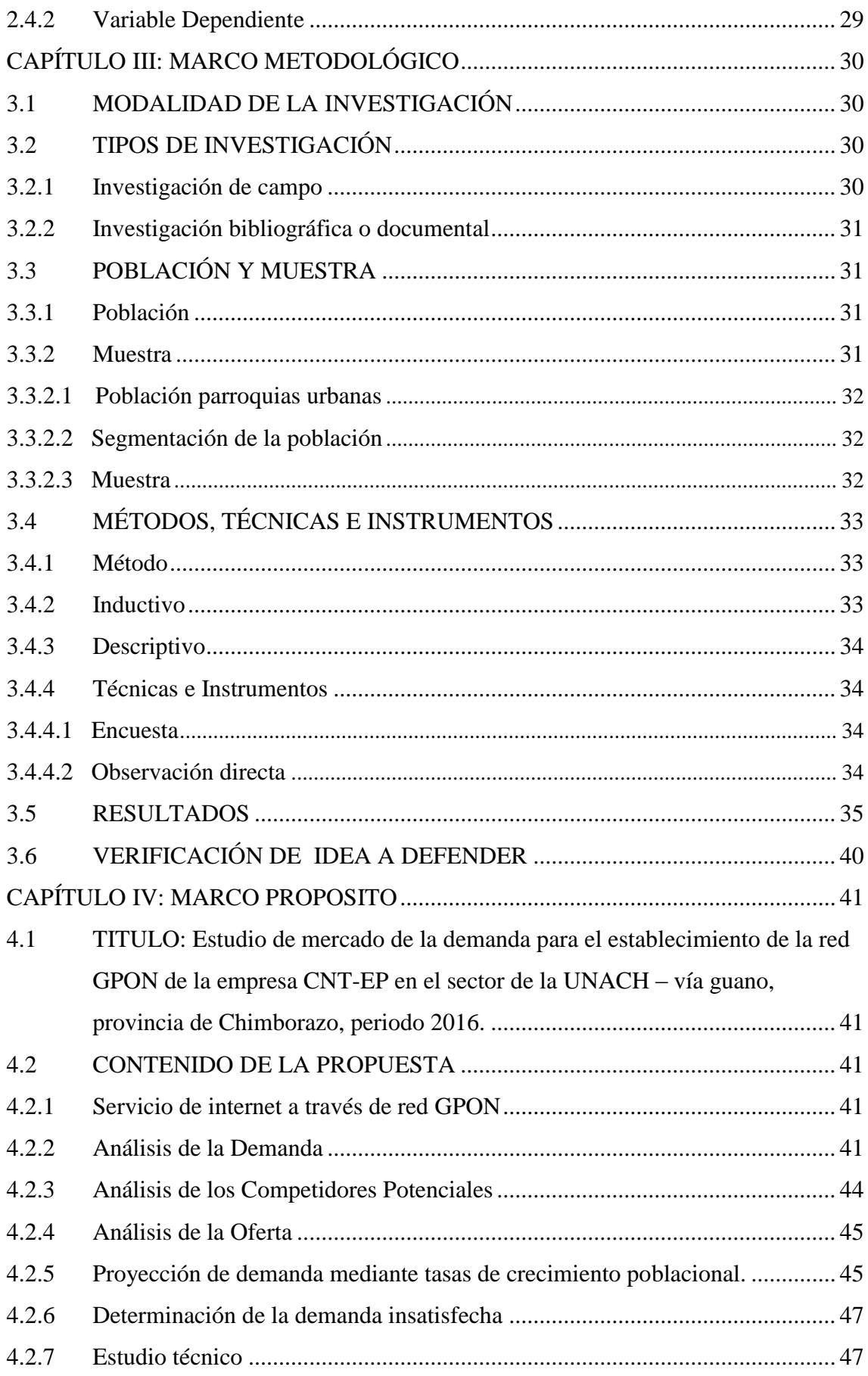

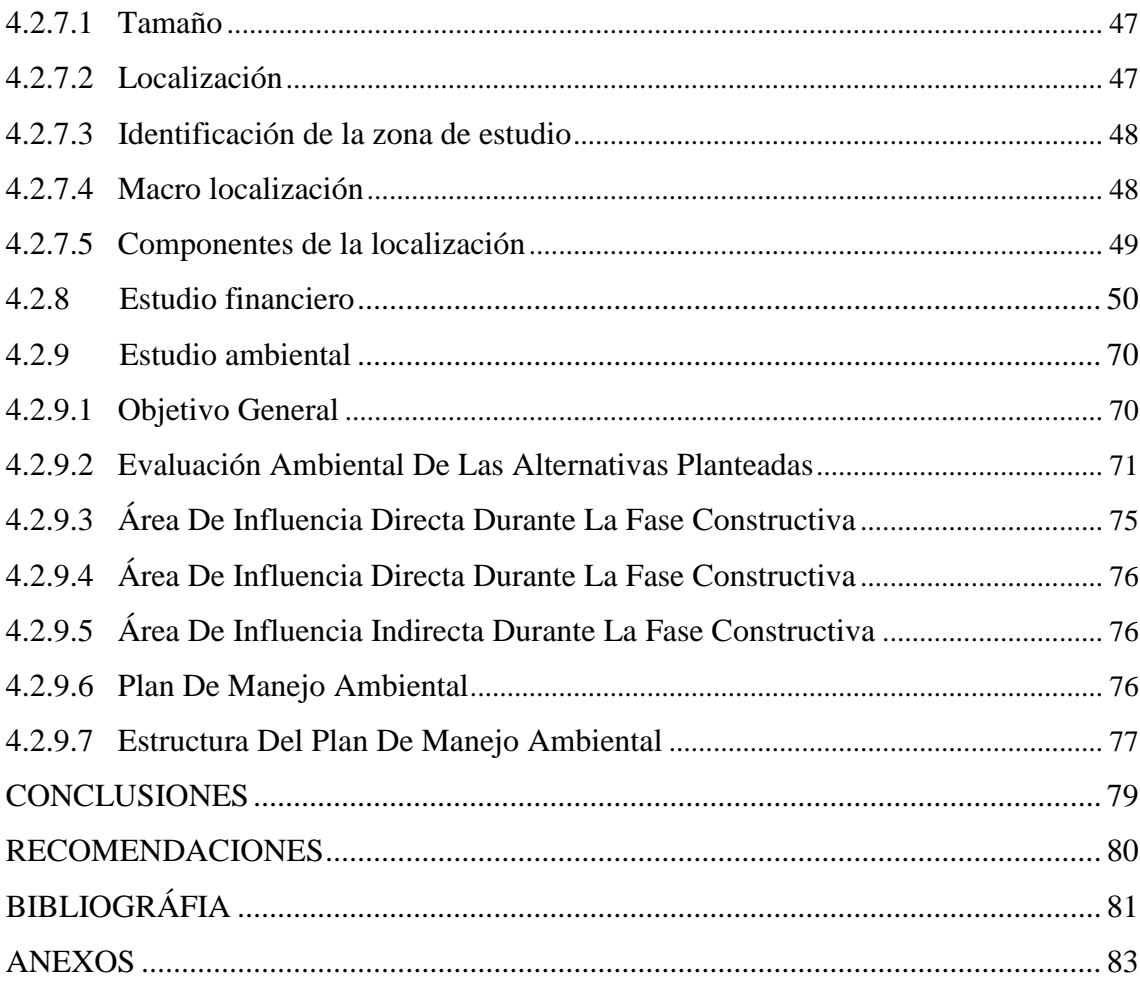

# **INDICE DE TABLAS**

<span id="page-11-0"></span>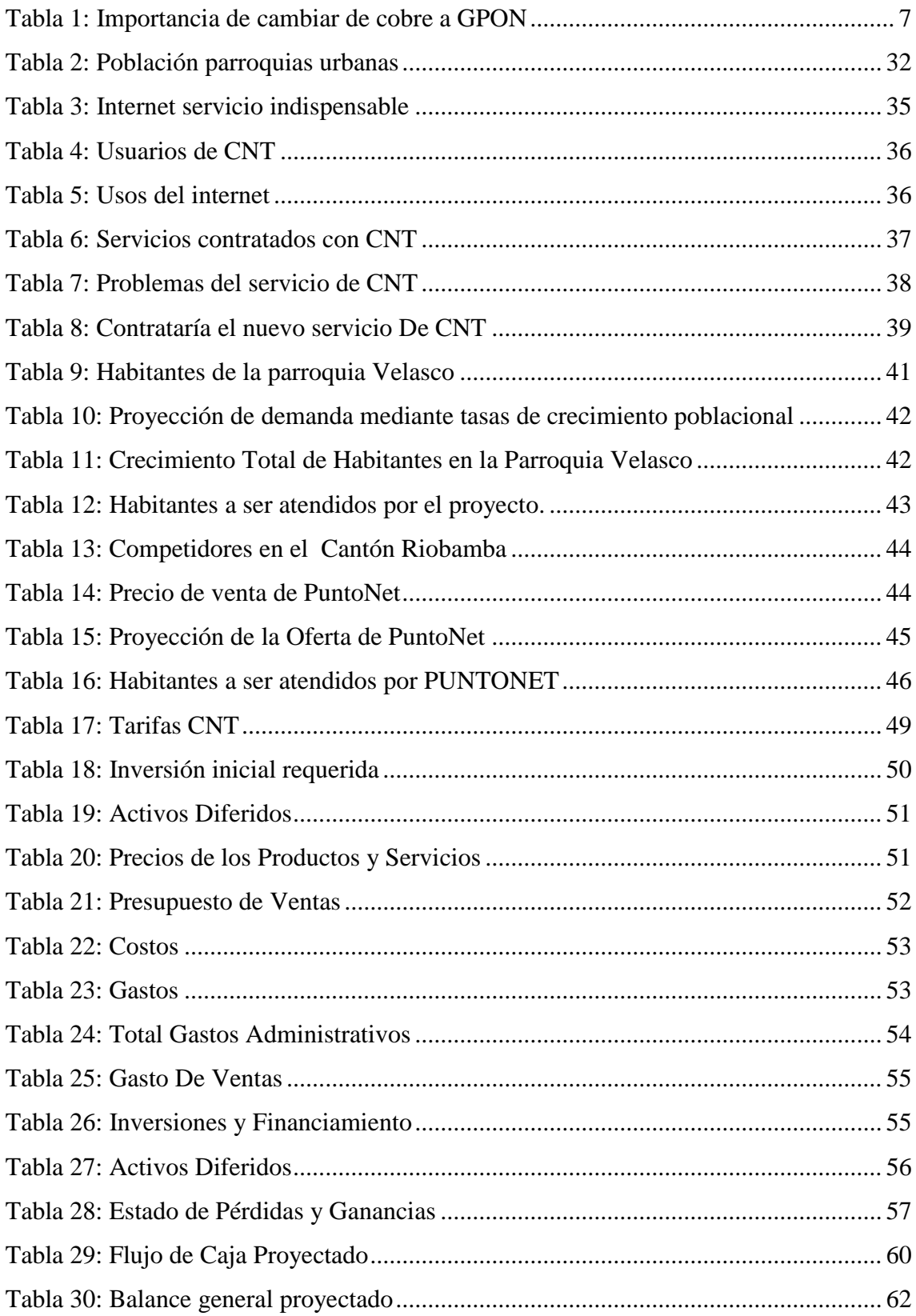

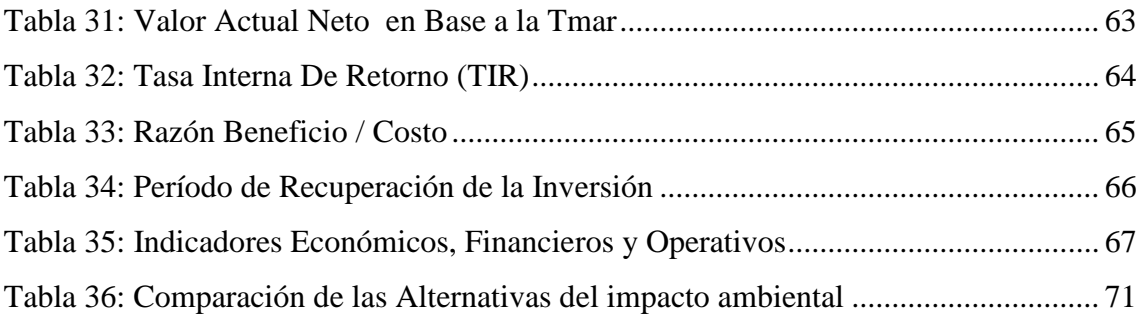

# **INDICE DE GRAFICOS**

<span id="page-13-0"></span>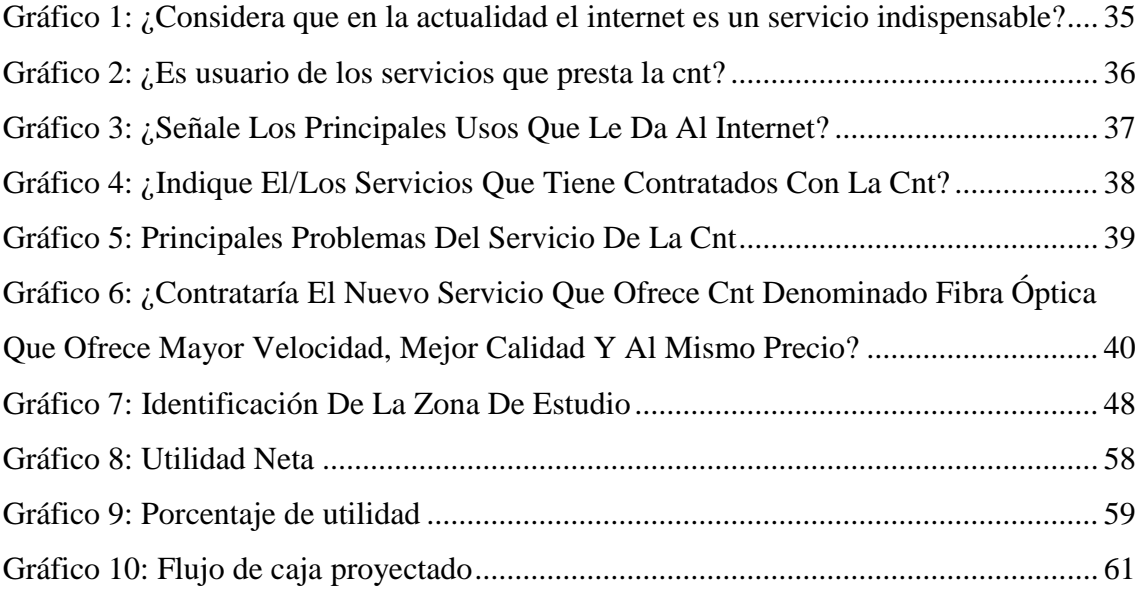

# <span id="page-13-2"></span>**INDICE DE ANEXOS**

<span id="page-13-1"></span>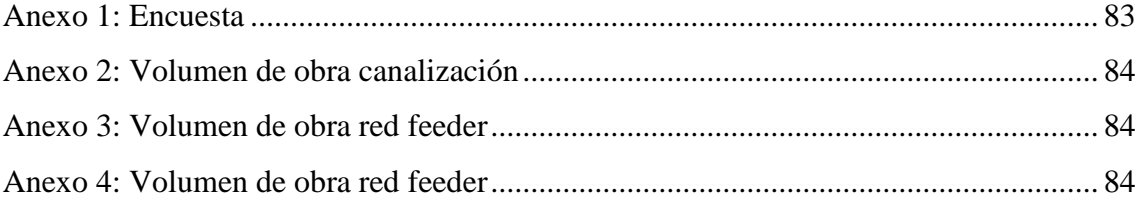

## **RESUMEN EJECUTIVO**

El presente trabajo de investigación se enfoca en el estudio de mercado de la demanda para el establecimiento de la red GPON de la empresa CNT EP en el sector de la UNACH – vía Guano, provincia de Chimborazo, periodo 2016; tiene como finalidad verificar la viabilidad de la implementación de este sistema de fibra óptica. Para ello, se realizó el levantamiento de información utilizando como universo la parroquia Velasco para identificar la muestra de la población, con encuestas realizadas, determinando las necesidades de los usuarios, satisfacción con respecto al servicio que actualmente dispone, permitiendo conocer la demanda insatisfecha del proyecto. Realizada la evaluación económica y financiera, se estableció una inversión de \$203.820,00; proyectando los resultados a cinco años se obtiene un valor actual neto de \$ 657.290,26 a una tasa de descuento del 24%; por otro lado, la tasa interna de retorno arrojó un valor de 28,23%; lo que impulsa la ejecución del proyecto; la Relación Beneficio Costo del \$4,22; recuperando la inversión en 2,5 años. Finalmente podemos manifestar que el proyecto de investigación es factible desde el punto de vista administrativo, técnico, ambiental y financiero demostrando que los estados financieros son positivos para la corporación, los indicadores definen que el periodo de recuperación de la inversión es a mediano plazo, permitiendo sostener su liderazgo en la entrega de conexiones por fibra óptica, captando mayor número de usuarios futuros para la corporación permitiendo ser competitiva en el mercado de las telecomunicaciones.

**Palabras claves:** ESTUDIO DE MERCADO. ESTADO FINANCIERO. TASA INTERNA DE RETORNO. VALOR ACTUAL NETO. FIBRA OPTICA. RED. GPON.

> <span id="page-14-0"></span>Ing. Roberto Carlos Villacrès Arias **DIRECTOR DEL TRABAJO DE TITULACIÒN**

## **SUMMARY**

The main purpose of this research is to conduct a market study analyzing the demand in order to implement the G-PON network belonging to CNT EP Company in the area of UNACH located in Guano highway, Chimborazo province; period 2016. The research seeks to verify the feasibility of the implementation of this system of fiber optic. In order to carry out this process; the area of Velasco was considered as the universe to determine the sample of the population from which the data were collected by means of surveys, clarification of the users necessities as well as their satisfaction regarding to the service that the company offers, this, makes possible to get information about unmet demand. Having conducted the economic and financial assessment, an investment of \$ 51,520 was established; when projecting the results to 5 years, a net present value of \$ 657,290.26 at a discount rate of 24% was reported; whereas the internal rate of return showed a value of 28,23%. These results lead to the project implementation, also, the cost/benefit ratio reports \$ 4, 22% recovering the investment in 2.5 years. Finally, it can be demonstrated that the research project is feasible from the administrative, technical, environmental and financial point of view; showing that the financial statements are positive for the corporation. The indicators show that the period of investment recovery is at mid-term, which enables the company to maintain its leadership in the delivery of fiber optic connections, engaging more future users for the corporation enhancing its competitiveness in the telecommunications market.

# **Keywords:** MARKET STUDY, FINACIAL STATEMENT, INTERNAL RETURN RATE, NET CURRENT VALUE, FIBER OPTIC, GPON NETWORK

## **INTRODUCCIÓN**

<span id="page-16-0"></span>La tecnología es uno de los ejes principales para el desarrollo de la matriz productiva como respuesta al modelo de desarrollo en el que se rige el país, como un aporte al desarrollo de la misma la ESPOCH por medio de sus actividades académicas como impulso de trabajos de investigación apoya a la sociedad con el capital humano aprovechando la capacidad de sus estudiantes.

Para la realización del estudio de mercado nos hemos propuesto varios objetivos los cuales son: desarrollar el marco teórico correspondiente que sirva como base científica para la ejecución del estudio de mercado de la empresa CNT EP, elaborar un análisis del grado de satisfacción de los clientes de CNT en el sector de la UNACH que permita encontrar ventajas y desventajas para el establecimiento de la red GPON y realizar el estudio de mercado que permita determinar la viabilidad del establecimiento de la red GPON considerando gustos y preferencias del servicio.

La Corporación Nacional de Telecomunicaciones CNT EP, cumple una gran labor en la actual administración, con el objetivo de llegar a disminuir la brecha en telecomunicaciones y llegar cada rincón del Ecuador, CNT inicia un proyecto enfocado a mejorar el servicio de internet por cable de cobre o ADSL (que es una técnica de transmisión que permite la transferencia de datos a alta velocidad.

La empresa tiene la necesidad de conocer el mercado al cual enfocarse en el sector de la UNACH – vía Guano, provincia de Chimborazo, obteniendo el grado de satisfacción de los usuarios encuestados en el sector de la UNACH es muy aceptable con el 80% de conformidad, esto nos ayuda a tener una idea clara de que los usuarios elegirán o se cambiaran de la red por cobre al nuevo servicio de red GPON que implementa la empresa CNT EP en dicho sector con un mejor servicio con más ventajas y al mismo precio sin ningún costo extra de instalación.

## **CAPITULO I: EL PROBLEMA**

### <span id="page-17-1"></span><span id="page-17-0"></span>**1.1 PLANTEAMIENTO DEL PROBLEMA**

La Corporación Nacional de Telecomunicaciones CNT EP, tiene el objetivo de mejorar su servicio de internet para responder a las necesidades de la población perteneciente al sector de la UNACH-vía Guano, el servicio que en la actualidad prestan es el de internet ADSL que consiste en la transmisión analógica de datos digitales apoyada en el cable de pares simétricos de cobre que lleva la línea telefónica convencional o línea de abonado esto provoca que el servicio de internet no sea eficiente y rápido, la empresa quiere integrar un nuevo sistema de internet que cuenta con más ventajas que el que se utiliza en la actualidad, este sistema es la red óptica pasiva es una tecnología de acceso de telecomunicaciones que utiliza fibra óptica para llegar hasta el suscriptor. Las redes GPON alcanzan una velocidad superior a 1 Gbit/s.

El sistema de internet es un ente importante para el desarrollo de la comunicación, educación, investigación y en los diferentes ámbitos de trabajos, se considera que forma parte de las necesidades básicas de la sociedad, este sistema avanza cada vez más en tecnologías mejorando cada vez su calidad en los ámbitos de rapidez, cobertura y conexión, es por esto que la empresa está enfocada en mejorar este sistema para proveer de un servicio de calidad para la población.

## <span id="page-17-2"></span>**1.1.1 Formulación del Problema**

¿Cómo el estudio de mercado de la demanda ayuda para el establecimiento de la red GPON de la empresa CNT EP en el sector de la UNACH – vía Guano, provincia de Chimborazo, periodo 2016 para mejorar y sustituir el servicio de internet?

#### <span id="page-17-3"></span>**1.1.2 Delimitación del Problema**

<span id="page-17-4"></span>La investigación se desarrollará en el sector de la UNACH vía- Guano, en la parroquia Velasco del cantón Riobamba, provincia de Chimborazo.

## **1.2 JUSTIFICACIÓN**

Hoy en día más del 80% del tráfico de larga distancia de información es conducido mediante fibra óptica, la misma que se ha convertido en un estándar de calidad para la transmisión terrestre de la información, y la cual será por mucho tiempo será el medio más usado en la prestación de servicios de banda ancha.

Las compañías de telecomunicaciones (TELCOS) de televisión por cable, los sistemas de transporte inteligente, sistemas biomédicos, y una las más importantes redes submarinas a nivel mundial usan la fibra óptica debido a sus múltiples prestaciones y beneficios.

La fibra óptica es una delgada hebra de vidrio o silicio fundido que conduce la luz. Se requieren dos filamentos para una comunicación bi-direccional.

El grosor del filamento es comparable al grosor de un cabello humano, es decir, aproximadamente de 0,1 mm. En cada filamento de fibra óptica podemos apreciar 3 componentes:

- $\checkmark$  La fuente de luz: LED o laser.
- $\checkmark$  El medio transmisor: fibra óptica.
- $\checkmark$  El detector de luz: fotodiodo.

CNT inicia un proyecto en el sector de la UNACH – vía Guano, provincia de Chimborazo, con el objetivo de abastecer con este servicio a los pobladores que carecen del mismo por la distancia y sustituir el anterior servicio de cable de cobre por fibra óptica, para este proyecto es importante conocer el estudio de mercado de la demanda para el establecimiento de la red GPON.

### <span id="page-19-0"></span>**1.3 OBJETIVOS**

#### <span id="page-19-1"></span>**1.3.1 Objetivo general:**

Realizar el estudio de mercado de la demanda, para el establecimiento de la red GPON de la empresa CNT EP en el sector de la UNACH – vía Guano, provincia de Chimborazo, periodo 2016.

## <span id="page-19-2"></span>**1.3.2 Objetivos Específicos:**

- Desarrollar el marco teórico correspondiente que sirva como base científica para la ejecución del estudio de mercado de la empresa CNT EP.
- $\checkmark$  Elaborar un análisis del grado de satisfacción de los clientes de CNT en el sector de la UNACH que permita encontrar ventajas y desventajas para el establecimiento de la red GPON.
- Determinar la viabilidad del establecimiento de la red GPON, a través de la investigación considerando gustos y preferencias de los usuarios con respecto al servicio.

## **CAPÍTULO II: MARCO TEÓRICO**

### <span id="page-20-1"></span><span id="page-20-0"></span>**2.1 ANTECEDENTES INVESTIGATIVOS**

#### <span id="page-20-2"></span>**2.1.1 Antecedentes Históricos**

#### <span id="page-20-3"></span>**2.1.1.1 Inicios de internet en el mundo**

La primera descripción documentada acerca de las interacciones sociales que podrían ser propiciadas a través del networking (trabajo en red) está contenida en una serie de memorándums escritos por J.C.R. Licklider, del Massachusetts Institute of Technology, en agosto de 1962, en los cuales Licklider discute sobre su concepto de Galactic Network (Red Galáctica). El concibió una red interconectada globalmente a través de la que cada uno pudiera acceder desde cualquier lugar a datos y programas. En esencia, el concepto era muy parecido a la Internet actual. Licklider fue el principal responsable del programa de investigación en ordenadores de la DARPA desde octubre de 1962. Mientras trabajó en DARPA convenció a sus sucesores Ivan Sutherland, Bob Taylor, y el investigador del MIT Lawrence G. Roberts de la importancia del concepto de trabajo en red. En Julio de 1961 Leonard Kleinrock publicó desde el MIT el primer documento sobre la teoría de conmutación de paquetes. (Escobedo, 2007)

Kleinrock convenció a Roberts de la factibilidad teórica de las comunicaciones vía paquetes en lugar de circuitos, lo cual resultó ser un gran avance en el camino hacia el trabajo informático en red. El otro paso fundamental fue hacer dialogar a los ordenadores entre sí. Para explorar este terreno, en 1965, Roberts conectó un ordenador TX2 en Massachusetts con un Q-32 en California a través de una línea telefónica conmutada de baja velocidad, creando así la primera (aunque reducida) red de ordenadores de área amplia jamás construida. El resultado del experimento fue la constatación de que los ordenadores de tiempo compartido podían trabajar juntos correctamente, ejecutando programas y recuperando datos a discreción en la máquina remota, pero que el sistema telefónico de conmutación de circuitos era totalmente inadecuado para esta labor. La convicción de Kleinrock acerca de la necesidad de la conmutación de paquetes quedó pues confirmada.

A finales de 1966 Roberts se trasladó a la DARPA a desarrollar el concepto de red de ordenadores y rápidamente confeccionó su plan para ARPANET, publicándolo en 1967. (Mendoza, 2014)

#### <span id="page-21-0"></span>**2.1.1.2 Proyecto Arpanet**

Internet tiene sus orígenes en la creación de Arpanet, una red militar creada por Estados Unidos con el fin de distribuir estratégicamente la información confidencial en caso de un ataque nuclear. Manuel Castells explica que son dos las fuentes de Internet: el sector militar/científico y la contracultura informática personal, y que ambas tienen como base común al mundo universitario. El primer nodo de Arpanet se estableció en la UCLA en 1969, y a partir de entonces se fue extendiendo entre la comunidad académica y también en las redes internas de grandes compañías.

Así, ARPANET fue creado por la necesidad de una red de comunicaciones descentralizada e intercomunicada para evitar la pérdida absoluta de comunicación en caso de avería de cualquiera de los componentes, la red de computadoras ARPANET (Advanced Research Projects Agency Network) fue creada por encargo del Departamento de Defensa de los Estados Unidos como medio de comunicación para los diferentes organismos del país. El primer nodo se creó en la Universidad de California, Los Ángeles y fue la espina dorsal de Internet hasta 1990, tras finalizar la transición al protocolo TCP/IP en 1983. (Leiner, 2011)

Cuatro fueron los centros de investigación independientes (DARPA, la corporación RAND, el MIT y NPL en el Reino Unido) que acabarían convirtiéndose en los primeros nodos experimentales de ARPANET, mientras todo esto ocurría, ARPA y Bob Taylor seguían interesados en crear una red de ordenadores. Al final de 1966, Taylor contactó a Lawrence G. Roberts (del Laboratorio Lincoln, en el MIT) con el objeto de que liderase el proyecto de creación de la nueva red.

El concepto original de Roberts consistía en utilizar la técnica de multiplicación en el tiempo, uniendo máquinas directamente con cables telefónicos. En una de las primeras reuniones, muchos participantes no estaban dispuestos a que sus computadoras tuvieran que gestionar líneas telefónicas. Uno de estos participantes, Wesley A. Clark, tuvo la idea de usar pequeños ordenadores separados sólo para gestionar los enlaces de comunicaciones. Esta idea permitió descargar de trabajo a las computadoras principales, además de aislar la red de la distinta naturaleza de cada computadora.

Sobre esta base comenzó el diseño inicial de ARPANET. Roberts presentó su primer plan en un simposio de 1967. Gracias a este encuentro discutieron la idea de la conmutación de paquetes, el 29 de octubre de 1969 se transmite el primer mensaje a través de ARPANET y en menos de un mes (el 21-11-1969) se establece el primer enlace entre las universidades de Standford y la UCLA, la oferta de BBN (Bolt, Beranek and Newman) seguía el plan de Roberts rápidamente. Los pequeños ordenadores se denominaron Procesadores del interfaz de mensajes (IMPs). Éstos implementaban la técnica de almacenar y reenviar y utilizaban un módem telefónico para conectarse a otros equipos (a una velocidad de 50 kbits por segundo). Los ordenadores centrales se conectaban a los IMPs mediante interfaces serie a medida.

Los IMP se implementaron inicialmente con ordenadores DDP-516 de Honeywell. Contaban con 24 kilobytes de memoria principal con capacidad para conectar un máximo de cuatro ordenadores centrales, y comunicarlos con otros seis IMP remotos. BBN tuvo disponible todo el hardware y el software necesario en tan sólo nueve meses. (Leiner, 2011)

## <span id="page-22-0"></span>**2.1.1.3 En el Ecuador**

Historia del Internet desde el proyecto ARPANET (Advanced Research Proyect Agency Network) y llegada de la conectividad al país en el año 1991 con la compañía Ecuanex. Cifras y datos importantes sobre el uso de Internet en Ecuador.

"ARPANET es una especie de intranet, una conexión interna entre computadores para compartir información y evitar la pérdida de comunicación en caso de cualquier daño. Este proyecto dio paso a la Internet una mayor interacción de redes a nivel mundial y es por eso que es tan importante. Ya sabíamos que de los experimentos militares y científicos han nacido los más grandes inventos de la humanidad, y la Internet es uno de ellos".

La compañía Ecuanex facilitó el primer acceso a través de un nodo establecido por Intercom, Un año después, un segundo nodo (Ecuanet) fue establecido por la Corporación Ecuatoriana de la Información. Entonces lograron conectarse a las web instituciones sin fin de lucro auspiciadas por la banca y las universidades. Luego vino la masificación de la Internet con el uso de exploradores como Netscape, IE, Opera y sobre todo el correo electrónico que permitió abaratar costos de llamadas y fax en las empresas y el aparato público. (Garay, 1999)

### <span id="page-23-0"></span>**2.1.1.4 Inicios de la empresa de CNT**

Corporación Nacional de Telecomunicaciones, CNT E.P Con el propósito de ofrecer un servicio de calidad y conectar a todo el país con redes de telecomunicaciones, aparece, el 30 de octubre del 2008, la CORPORACIÓN NACIONAL DE TELECOMUNICACIONES, CNT S.A, como consecuencia de la unificación de las desaparecidas Andinatel S.A. y Pacifictel S.A., pero, luego de un poco más de un año, el día 4 de febrero del 2010, la CNT S.A., se transforma en empresa pública, y pasa a ser CNT EP, empresa líder en el mercado de las telecomunicaciones del Ecuador.

Misión Empresarial "Unimos a todos los ecuatorianos integrando nuestro país al mundo, mediante la provisión de soluciones de telecomunicaciones innovadoras, con talento humano comprometido y calidad de servicio de clase mundial"

Visión Empresarial "Ser la empresa líder de telecomunicaciones del país, por la excelencia en su gestión, el valor agregado que ofrece a sus clientes y el servicio a la sociedad, que sea orgullo de los ecuatorianos" (Corporacion Nacional Telecomunicaciones, 2014)

#### **Valores Empresariales**

- $\checkmark$  Trabajo en equipo
- $\checkmark$  Actuar con integridad
- $\checkmark$  Estar comprometidos con el servicio
- $\checkmark$  Cumplir con los objetivos empresariales
- $\checkmark$  Ser socialmente responsables

### **Políticas**

 $\checkmark$  Promover el acceso a la información y a las nuevas tecnologías de la información y comunicación para fortalecer el ejercicio de la ciudadanía.

- $\checkmark$  Expandir y fomentar la accesibilidad a los servicios de telecomunicaciones y conectividad para constituirlos en herramientas de mejoramiento de la calidad de vida e incorporación de la población a la sociedad de la información.
- $\checkmark$  Garantizar a la sociedad ecuatoriana que los servicios de telecomunicaciones sean eficientes, efectivos, competitivos y orientados a lograr el bien común con especial énfasis en la equidad.

<span id="page-24-0"></span>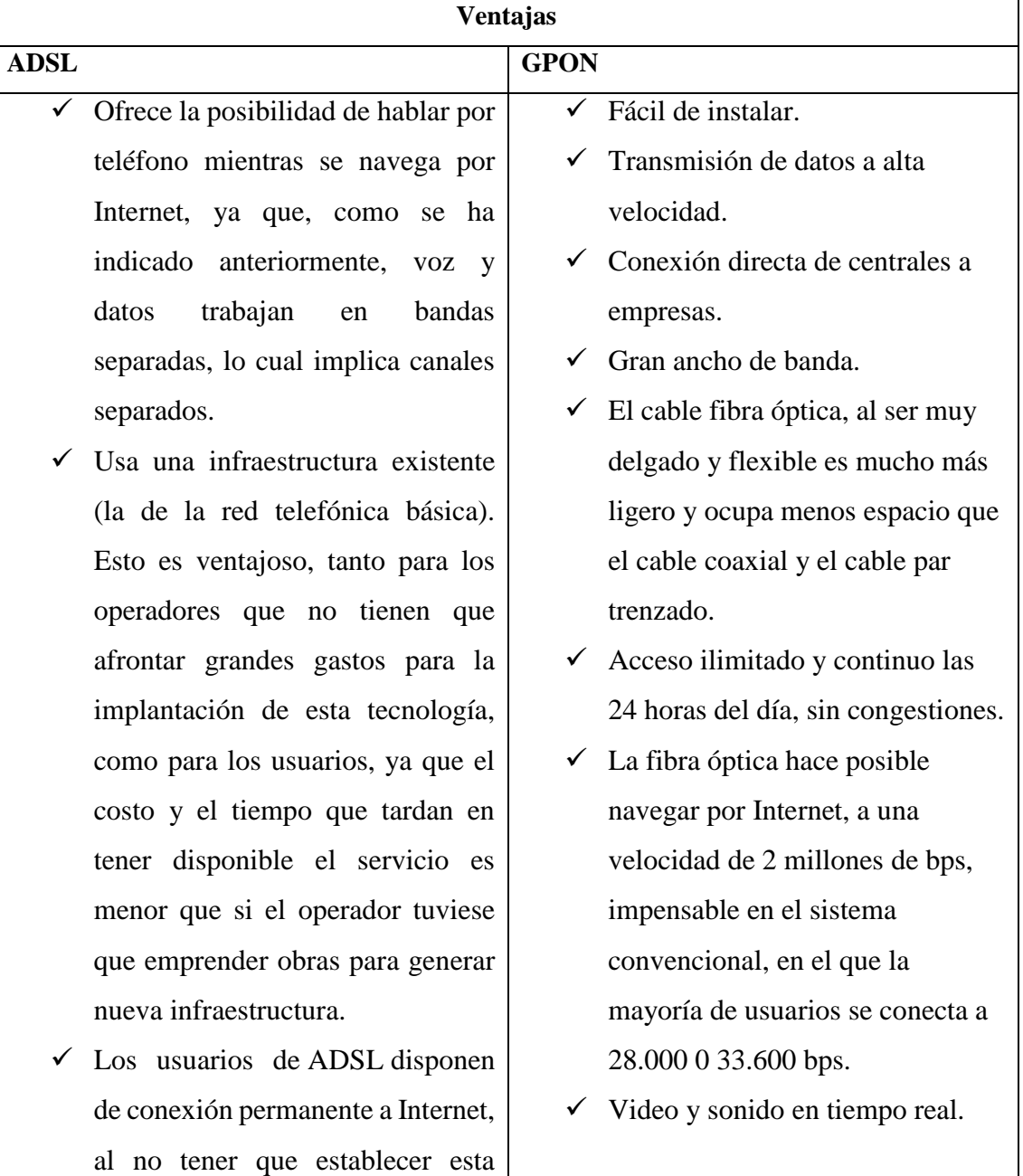

## Tabla 1: **Importancia de cambiar de cobre a GPON**

conexión mediante marcación o señalización hacia la red. Esto es posible porque se dispone de conexión punto a punto, por lo que la línea existente entre la central y el usuario no es compartida, lo que además garantiza un ancho de banda dedicado a cada usuario, y aumenta la calidad del servicio. Esto es comparable con una arquitectura de red conmutada.

- $\checkmark$  Ofrece una velocidad de conexión mucho mayor que la obtenida mediante marcación telefónica a Internet. Éste es el aspecto más interesante para los usuarios.
- $\checkmark$  La posibilidad de usar la telefonía IP para llamadas de larga distancia (antes demasiado costosas), hace que el servicio telefónico básico se ofrezca actualmente por las operadoras como un servicio añadido, más que un uso principal, ofertándose tarifas planas para su uso.
- $\checkmark$  La materia prima para fabricarla es abundante en la naturaleza.
- $\checkmark$  Compatibilidad con la tecnología digital.
- $\checkmark$  Gran seguridad. La intrusión en una fibra óptica es fácilmente detectable, por el debilitamiento de la energía luminosa en recepción, además no radia nada, lo que es particularmente interesante para aplicaciones que requieren alto grado de confidencialidad.
- $\checkmark$  Resistencia al calor, frío y a la corrosión.
- $\checkmark$  Se pueden agrupar varios cables de fibra óptica y crear una manguera que transporte grandes cantidades de tráfico, de forma inmune a las interferencias.
- $\checkmark$  Insensibilidad a la interferencia electromagnética, como ocurre cuando un alambre telefónico pierde parte de su señal.

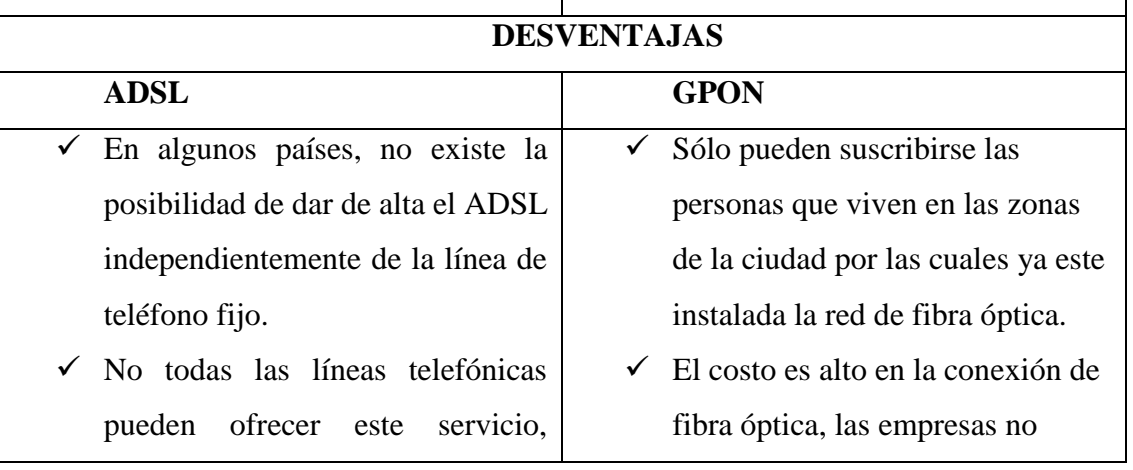

debido a que las exigencias de calidad del par, tanto de ruido como de atenuación, por distancia a la central, son más estrictas que para el servicio telefónico básico. De hecho, el límite teórico para un servicio aceptable, equivale a 10 km.

- $\checkmark$  Debido al cuidado que requieren estas líneas, el servicio no es económico en países con pocas o malas infraestructuras, sobre todo si lo comparamos con los precios en otros países con infraestructuras más avanzadas.
- $\checkmark$  El router necesario para disponer de conexión, o en su defecto, el módem ADSL, es caro (en menor medida en el caso del módem). No obstante, en algunos países es frecuente que los ISPs subvencionen ambos aparatos.
- $\checkmark$  Se requiere una línea telefónica para su funcionamiento, aunque puede utilizarse para cursar llamadas. (Huidobro, 2006)

cobran por tiempo de utilización, sino por cantidad de información transferida al computador que se mide en megabytes.

- $\checkmark$  El costo de instalación es elevado.
- $\checkmark$  El costo relativamente alto en comparación con los otros tipos de cable.
- $\checkmark$  Fragilidad de las fibras.
- $\checkmark$  Los diminutos núcleos de los cables deben alinearse con extrema precisión al momento de empalmar, para evitar una excesiva pérdida de señal.
- $\checkmark$  Dificultad de reparar un cable de fibra roto.
- $\checkmark$  La especialización del personal encargado de realizar las soldaduras y empalmes. (Garay, 1999)

## <span id="page-26-0"></span>**2.2 FUNDAMENTACIÓN TEÓRICA**

### <span id="page-26-1"></span>**2.2.1 Mercado**

En el latín, y más exactamente en el término mercatus, es donde encontramos el origen etimológico de la palabra mercado que ahora nos ocupa. Un término este que es empleado

con gran frecuencia en la sociedad actual para referirse a todo aquel sitio público en el que, en los días establecidos, se procede a comprar o vender diversos productos. (Benassini, 2009)

Conjunto de compradores y vendedores de productos o servicios que realizan procesos de intercambio. (Logroño, 2008)

El mercado es el conjunto de 1) compradores reales y potenciales que tienen una determinada necesidad y/o deseo, dinero para satisfacerlo y voluntad para hacerlo, los cuales constituyen la demanda, y 2) vendedores que ofrecen un determinado producto para satisfacer las necesidades y/o deseos de los compradores mediante procesos de intercambio, los cuales constituyen la oferta. Ambos, la oferta y la demanda son las principales fuerzas que mueven el mercado. (Rodriguez, 2002)

### **Criterio**

En el mercado siempre se verán involucradas las dos partes tanto el consumidor como el vendedor, dependerá mucho de la necesidad del consumidor para que el ofertante lance algún producto al mercado, mientras más consumo exista más servicios o productos serán ofertados.

#### <span id="page-27-0"></span>**2.2.2 Estudio de mercado**

El estudio de mercado es una herramienta de mercado que permite y facilita la obtención de datos, resultados que de una u otra forma serán analizados, procesados mediante herramientas estadísticas y así obtener como resultados la aceptación o no y sus complicaciones de un producto dentro del mercado. (Rodriguez, 2002)

El estudio de mercado es un proceso sistemático de recolección y análisis de datos e información acerca de los clientes, competidores y el mercado. Sus usos incluyen ayudar a crear un plan de negocios, lanzar un nuevo producto o servicio, mejorar productos o servicios existentes y expandirse a nuevos mercados. (Malhotra, 2004)

Estudio de mercado es el conjunto de acciones que se ejecutan para saber la respuesta del mercado (Target (demanda) y proveedores, competencia (oferta) ante un producto o servicio. (Merino, 2011)

### **Criterio**

Una de las principales características del estudio de mercado es la recopilación de datos, no se puede dar resultados sin un respectivo análisis estadístico, el estudio de mercado ese ve necesario para saber si es o no factible establecer un servicio o producto en el mercado, teniendo en cuenta que tanto los compradores como los vendedores estarán de acuerdo.

#### <span id="page-28-0"></span>**2.2.3 Oferta**

La oferta es la cantidad de un bien o servicio que una empresa está dispuesta a vender durante un período de tiempo. Igual que en el caso de la demanda, la oferta no mide las ventas reales de la empresa, sino su "disposición a vender".

Exposición pública que se hace de las mercancías en solicitud de venta. Cantidad de producto que una empresa está dispuesta a vender durante un período de tiempo determinado y a un precio dado. La cantidad ofrecida de un determinado producto depende de diversos factores, siendo los más importantes: el precio de ese bien o servicio en el mercado, el precio de los demás bienes (en especial de los factores productivos utilizados) y la tecnología disponible.

Para la economía, la oferta está constituida por el conjunto de bienes y servicios que se ofrecen en el mercado en un momento determinado y con un precio concreto. Realizando una simplificación, puede decirse que la oferta es la cantidad de productos y servicios que se encuentran disponibles para ser consumidos. (Rodriguez, 2002)

#### **Criterio**

Los ofertantes no pueden saber exactamente en qué cantidad cubrir las necesidades de los demandantes o si se trata de un servicio la satisfacción de un cliente, ya que el mercado <span id="page-29-0"></span>tiene muchas variaciones, el precio del producto o servicio también dependerá mucho de los costos de materia prima, mano de obra, tecnología, y otros factores.

### **2.2.4 Demanda**

Desde la economía se entiende a la demanda como la cantidad de los bienes o servicios que la población pretende conseguir, para satisfaces necesidades o deseos. (Sapag, 2008)

La demanda es la cantidad de bienes o servicios que los compradores intentan adquirir en el mercado**.** (Benassini, 2009)

La demanda es la cantidad de bienes y/o servicios que los compradores o consumidores están dispuestos a adquirir para satisfacer sus necesidades o deseos, quienes además, tienen la capacidad de pago para realizar la transacción a un precio determinado y en un lugar establecido. (Rodriguez, 2002)

#### **Criterio**

Los demandantes que quieran cubrir sus necesidades deben tener disponibilidad para poder pagar dicho producto o servicio, la demanda mientras más incremente hará que los ofertantes incrementen en el volumen del producto o servicio haciendo variar el precio en el mercado.

#### <span id="page-29-1"></span>**2.2.5 Factibilidad de mercado**

Evalúa que tan factible es lanzar un nuevo producto o servicio al mercado, dependiendo del segmento de la población y de acuerdo a unas necesidades a satisfacer. (Benassini, 2009)

El estudio de factibilidad de cierta manera es un proceso de aproximaciones sucesivas, donde se define el problema por resolver. Para ello se parte de supuestos, pronósticos y estimaciones, por lo que el grado de preparación de la información y su confiabilidad depende de la profundidad con que se realicen tanto los estudios técnicos, como los económicos, financieros y de mercado, y otros que se requieran. (Rodriguez, 2002)

El estudio de factibilidad es el análisis que realiza una empresa para determinar si el negocio que se propone será bueno o malo, y cuáles serán las estrategias que se deben desarrollar para que sea exitoso. (Benassini, 2009)

### **Criterio**

La factibilidad de mercado para tomar decisiones concretas si es o no conveniente entregar un servicio o producto en un lugar establecido, es necesario la confiabilidad de la información, no podemos posesionar un servicio o producto en el mercado sin antes haber realizado un estudio concreto que nos dé resultados consistentes.

### <span id="page-30-0"></span>**2.2.6 Estudio Financiero**

En este estudio se pretende determinar el monto de los demás recursos económicos necesarios para la realización del proyecto, el costo total de operación de la planta que abarca los costos de producción, gasto administración, ventas y financiero, así como una serie de indicadores que servirán como base para la siguiente fase, que es la evaluación financiera. (Baena, 2010)

#### <span id="page-30-1"></span>**2.2.6.1 Determinación del costo total**

Las determinaciones del costo surgen como consecuencia lógica y fundamental del estudio técnico, puesto que este estudio permitirá estimar y distribuir los costos del proyecto en términos totales y unitarios es decir se calcula la cantidad de recursos monetarios que exige el proyecto en su vida útil.

En un proyecto se puede distinguir cuatro funciones básicas de los costos: Costo de Producción, Costo de Administración, Costo de ventas y Costo financiero. (Amat, 2007)

#### <span id="page-30-2"></span>**2.2.6.2 Costo de producción**

Son aquellas inversiones que se realizan dentro del proceso de producción de un bien o servicio. Está integrado fundamentalmente por tres elementos. Materia prima y materiales directos. Son los que quedan formado parte integral del producto terminado, estos costos

incluyen fletes de compra, almacenamiento, seguros, manejos. Mano de obra directa.- Es la que se utiliza para transformar la materia prima en producto terminado. (Baena, 2010)

#### <span id="page-31-0"></span>**2.2.6.3 Gastos generales de fabricación.**

Son aquellos que se incurre durante el proceso en rubros como: agua, luz, teléfono, arriendos, seguros, depreciación, lubricantes, mantenimiento (materiales indirectos y mano de obra indirecta). Este costo debe expresarse de acuerdo al volumen de producción predeterminado, en un período de tiempo establecido.

### <span id="page-31-1"></span>**2.2.6.4 Costo de administración**

Son aquellos que se incurren para la administración de la empresa es decir fuera del área de producción y son:

Sueldos y salarios del gerente, secretaria, contadores, auxiliares, prestaciones sociales, útiles de oficina, utilería de limpieza, servicios básicos, seguros, cargos por depreciación y amortización. (Amat, 2007)

#### <span id="page-31-2"></span>**2.2.6.5 Costo de ventas**

Son aquellos gastos en que incurre una empresa para la venta de su producción y puede ser: Sueldos y salarios, comisiones a vendedores, prestaciones sociales, útiles de aseo, papelería, servicios básicos, alquileres transportes y fletes, viáticos y gastos de viaje, publicidad, seguros, impuestos, depreciación vehículo de reparto.

### <span id="page-31-3"></span>**2.2.6.6 Costos financieros**

Son los intereses que se deben pagar por los préstamos obtenidos y son: intereses, comisiones. Estos valores van a ir sustentados en cuadros de anexos que se ubicarán en la parte final del estudio. Estos valores se proyectan para la vida útil del proyecto que será de cinco años, pues se considera el tiempo suficiente para proceder a la evaluación. (Amat, 2007)

### <span id="page-32-0"></span>**2.2.7 Inversiones**

Las inversiones que se realizan antes de la puesta en marcha se agruparon en activos fijos, activos intangibles y capital de trabajo inicial, la importancia de la inversión en capital inicial de trabajo se manifiesta en que, sin ser activo tangible ni nominal, es la que garantiza el financiamiento de los recursos durante un ciclo productivo.

Los métodos para calcular esta inversión normalmente difieren en sus resultados. Uno de ellos, el contable, considera la inversión como el equivalente para financiar los niveles óptimos de las inversiones particulares en efectivo, cuentas por cobrar e inventarios, menos el financiamiento de terceros a través de créditos de proveedores y préstamos de corto plazo. El método del período de desfase, por su parte, define la cantidad de recursos necesarios para financiar la totalidad de los costos de operación durante el lapso comprendido desde que se inician los desembolsos hasta que se recuperan los fondos a través de las cobranzas de los ingresos generados por la venta.

El criterio de déficit acumulado máximo intenta ser menos conservador que el anterior e incorpora el efecto de los ingresos y egresos conjuntamente para determinar la cuantía del déficit que necesitará financiar el capital de trabajo. Además de las inversiones previas a la puesta en marcha, es importante incluir aquellas que deben realizarse durante la operación, ya sea por ampliaciones programadas como por el reemplazo necesario para mantener el funcionamiento normal de la empresa que se crearía con el proyecto.

Los beneficios de un proyecto son más que el simple ingreso por venta del producto o servicio que elaboraría la empresa que se crearía con su aprobación. Un análisis completo debería incluir los ingresos por venta de activos y por venta de desechos, los ahorros de costos y los efectos tributarios. Si bien no constituyen ingresos, hay dos beneficios que hay que incluir por constituir parte del patrimonio que tendría el inversionista si se hace la inversión: el valor de desecho del proyecto y la recuperación del capital de trabajo.

El valor de desecho se puede estimar por uno de tres métodos: el valor contable o libro, el valor comercial y el valor económico. Este último es el más exacto, aunque no siempre el más conveniente de usar, el precio es obviamente uno de los aspectos centrales en la determinación de los ingresos. Su fijación debe considerar, a lo menos, cuatro aspectos:

la demanda o intenciones de pago del consumidor, los costos, la competencia y las regulaciones, internas o externas, que se le impongan.

La confiabilidad que otorguen las cifras contenidas en este flujo será determinante para la validez de los resultados, ya que todos los criterios de evaluación se aplican en función de él, la información que se incorpora en el flujo lo suministra cada uno de los estudios particulares del proyecto. Sin embargo, el estudio financiero deberá proporcionar antecedentes sobre el monto del impuesto a las utilidades, la carga financiera de los préstamos y la depreciación de los activos, además de la sistematización de toda la información.

Al proyectar los flujos, deberá estimarse un valor de salvamente para el proyecto, el cual, sin ser efectivamente vendido, debe valorarse de acuerdo con uno de los criterios señalados en el capítulo. El más simple es en función del valor en libros de los activos; sin embargo, es el más deficiente. Otro más complejo, que mejora la estimación, pero solo levemente, es el del valor de mercado de los activos. El más eficiente es el del valor actual de los beneficios netos futuros, que tiene en cuenta el precio del proyecto en funcionamiento.

El flujo de caja sistematiza la información de las inversiones previas a la puesta en marcha, las inversiones durante la operación, los egresos e ingresos de operación, el valor de salvamente del proyecto y la recuperación del capital de trabajo y los costos que se denominan diferenciales expresan el incremento, o disminución de los costos totales que implicaría la implementación de cada una de las alternativas, en términos comparativos respecto a una situación tomada como base y que por lo común es la vigente. En consecuencia, son estos costos los que en definitiva deberán utilizarse para tomar una decisión que involucre algún incremento o decrecimiento en los resultados económicos esperados de cada curso de acción que se estudie.

El análisis de una inversión con fines de sustitución de instalaciones constituye uno de los problemas mayores en la consideración de los costos relevantes, por las dificultades para obtener la información adecuada, el análisis de sustitución puede considerar tanto los aumentos como los mantenimientos de la capacidad productiva. El razonamiento consistirá en determinar las ventajas económicas diferenciales del equipo nuevo frente al antiguo. Es decir, determinar si el ahorro en los gastos fijos y variables de operación originados por el reemplazo son suficientes para cubrir la inversión adicional y para remunerar el capital invertido a una tasa de interés razonable para cubrir el costo de oportunidad en función del riesgo implícito en la decisión.

Aunque es posible, en términos genéricos, clasificar ciertos ítems de costos como relevantes, solo el examen exhaustivo de aquellos que influyen en el proyecto posibilitará catalogarlos correctamente. Para identificar las diferencias inherentes a las alternativas, es recomendable que se establezcan previamente las funciones de costos de cada una de ellas. De su comparación resultará la eliminación, para efectos del estudio, de los costos inaplicables.

Entre los costos que más comúnmente se tienen en cuenta en una decisión, a pesar de ser irrelevantes, se encuentran los llamados costos sepultados, los cuales se denominan así si corresponden a una obligación de pago que se haya contraído en el pasado, aun cuando parte de ella esté pendiente de pago a futuro. Aunque constituyen un pago futuro, tienen un carácter inevitable que los hace irrelevantes**.** (Sapag, 2008)

#### <span id="page-34-0"></span>**2.2.7.1 Principales criterios utilizados en la evaluación de proyectos de inversión.**

Frente a las limitaciones de los métodos que no consideran el valor tiempo del dinero, se presentan dos alternativas de evaluación: el valor actual neto y la tasa interna de retorno. Si bien ambas tienen ventajas sobre aquellos, el VAN es en todos los casos superior a la TIR. Quizás a favor de la TIR solo se pueda plantear, en esta comparación, la mayor facilidad de comprensión de los ejecutivos, que ven en una tasa de rentabilidad una unidad de medida menos compleja que una cantidad de dinero neta expresada en términos actualizados. Las fuertes limitaciones tratadas en este capítulo la hacen, sin embargo, no recomendable para la decisión. La posibilidad de tasas múltiples y el supone que los beneficios netos generados son reinvertidos a la misma tasa interna de retorno del proyecto son las principales deficiencias del método, que pueden conducir a decisiones de inversión equivocadas.

Un objetivo especial de este capítulo pretendía dejar de manifiesto la importancia de incluir el análisis de los efectos de la inflación en la evaluación del proyecto. La evaluación, para que tenga sentido de ser, debe tener un carácter lo más realista posible. Solo así podrá compararse el sacrificio de consumo presente con los mayores ingresos futuros esperados. En consecuencia, será preciso incorporar las ganancias y pérdidas por inflación que se generan sobre los flujos de caja. Si bien se recomienda trabajar con ingresos y egresos expresados en moneda constante, para obviar el problema de inflación en los montos, no puede desconocerse la posibilidad bastante real de la existencia de activos monetarios en la inversión inicial o de una fuente de financiamiento con capital ajeno a tasas de interés nominales constantes que afectarán la valoración real de los flujos de caja del proyecto. (Sapag, 2008)

#### <span id="page-35-0"></span>**2.2.7.2 Análisis de la tasa de costo de capital pertinente**

Para el proyecto y las formas comunes de calcularlo, en particular, se analizó la forma que adopta la tasa de descuento utilizada en la evaluación de un proyecto, la cual se definió como el precio que se debe pagar por los fondos requeridos para financiar la inversión, al mismo tiempo que representaba una medida de la rentabilidad mínima que se exigirá al proyecto de acuerdo con su riesgo.

Las fuentes específicas de financiamiento analizadas fueron la deuda y el patrimonio. La medición del costo de la deuda se efectúa sobre la base de la tasa de interés explícita en el préstamo.

El costo del capital patrimonial se basa en un concepto de costo de oportunidad, que representa la rentabilidad que el inversionista exige a sus recursos propios, la que incluye un premio por el riesgo asumido al hacer la inversión, para la evaluación de proyectos con financiamiento múltiple, se deberá considerar el costo ponderado del capital, que representa el costo promedio de todas las fuentes de fondos utilizados. (Sapag, 2008)

Un enfoque para el cálculo del costo patrimonial lo constituye el modelo de los precios de los activos de capital, que se basa en la definición del riesgo como la variabilidad en la rentabilidad de una inversión y que plantea que aquél puede reducirse diversificando las inversiones, por riesgo se define la variabilidad de los flujos de caja reales respecto a los estimados. Su medición se realiza obteniendo la desviación estándar de la distribución de probabilidades de los posibles flujos de caja. Se presentó el coeficiente de variación como una unidad de medida relativa del riesgo.
Para la evaluación de proyectos riesgosos pueden utilizarse diversos enfoques. Un método es el de ajustar la tasa de descuento conforme a una tasa adicional correspondiente a una prima por riesgo, este método supone un riesgo por el tiempo en sí, en vez de considerarlo en función de circunstancias condicionantes del proyecto en el tiempo. Otro método consiste en castigar los flujos de caja según un índice que represente un factor de ajuste por riesgo. Este método, denominado equivalencia a certidumbre, elimina la deficiencia del anterior, aunque ninguno de los dos supone todas las limitaciones.

Los métodos probabilísticos parecen ser conceptualmente los más adecuados, aunque subsiste en ellos el problema de calcular una probabilidad de ocurrencia, que sea confiable. Dos son los enfoques que se pueden identificar en este método, según cual sea la correlación que exista entre los flujos de caja en el tiempo.

Cuando no existe correlación, o sea, cuando son independientes entre sí, el riesgo es sustancialmente menor que cuando los flujos están correlacionados en forma perfecta. Es decir, cuando un flujo se desvía, todos los siguientes varían exactamente de la misma manera. Entre ambas posiciones de dependencia o independencia existen puntos intermedios cuyos riesgos son también intermedios entre las desviaciones estándares de aquéllas.

Otro criterio de análisis que se definió fue el árbol de decisiones, el cual, combinando las probabilidades de ocurrencia de los resultados parciales y finales estimados, calcula el valor esperado del resultado de las distintas alternativas posibles. Sensibilización de los resultados de la evaluación frente a cambios en las variables del proyecto. La sensibilización, aunque permite incorporar de alguna manera el factor riesgo, no debe tomarse como un procedimiento para simplificar la cuantificación de las estimaciones del proyecto.

Dependiendo del número de variables que se sensibilicen simultáneamente, el análisis puede clasificarse como unidimensional o multidimensional. En el análisis unidimensional, la sensibilidad se aplica a una sola variable, mientras que en el multidimensional se examinan los efectos incorporando dos o más variables en forma simultánea.

El análisis unidimensional consiste en determinar hasta qué punto puede modificarse una variable para que el proyecto siga siendo rentable. El modelo multidimensional determina el resultado frente a cambios de alternativa en las variables. Estos dos modelos se aplican al VAN del proyecto.

Aunque en este capítulo se trató la sensibilidad de las variables de carácter económico, también es posible ampliarlo a todos los estudios de la preparación del proyecto; por ejemplo, a la localización, tamaño y demanda, entre otros aspectos, los principales modelos tratados aquí abarcan la sensibilización del valor actual neto, tasa interna de retorno y utilidad. Sin embargo, el criterio central, que se intentó proporcionar hace posible diseñar cualquier modelo específico para situaciones diferentes de las consideradas. La lógica que da fundamento a estos criterios así lo permite.

Procedimientos más utilizados para la preparación y evaluación social de proyectos de inversión.

En términos generales, se puede afirmar que la evaluación social pretende determinar los costos y beneficios pertinentes tomando en cuenta las ventajas que le reportaría al país y a la comunidad en general llevar a cabo una idea de proyecto. La evaluación social de proyectos intenta identificar, medir y valorar los costos y beneficios sociales, los que podrían ser muy diferentes a los costos y beneficios privados.

El beneficio y costo social no tienen el mismo significado que el beneficio y costo privado, aun cuando se midan en una unidad de cuenta común, el precio del bien social difiere del precio privado.

Existe externalidades que un proyecto evaluado socialmente debe incorporar para establecer cómo repercute en la sociedad en su conjunto. La tasa de descuento social incorpora el costo del capital de las inversiones de toda la comunidad como un todo y las distorsiones por la existencia de impuestos, aranceles, subsidios y cualquier otro factor individual fijado por el gobierno pueden impactar en la comercialización de los bienes transables. (Sapag, 2008)

Las técnicas de evaluación social no permiten medir efectivamente todos los costos y beneficios que demanda o genera un proyecto en particular. Lo anterior se sustenta en el hecho de que las decisiones vinculadas a proyectos evaluados socialmente dependerán también de consideraciones de tipo político, económico y social. Sin embargo, lo anterior no obstaculiza el hecho de que la obtención de información pertinente y su correcta sistematización constituyen el único procedimiento capaz de dimensionar cuantitativamente su contribución al desarrollo y crecimiento del país. (Sapag, 2008)

También se reconoce la incidencia de los efectos indirectos y las externalidades, puesto que todo proyecto puede generar efectos beneficiosos o perjudiciales para la sociedad. Otro tanto ocurre con la incidencia de los efectos intangibles, como pueden ser los costos o beneficios que un determinado proyecto puede generar en la imagen o popularidad del gobierno, o el orgullo patrio o la soberanía nacional, los cuales resultan imposibles de medir.

Los flujos que se logran en la preparación social deberán someterse a la evaluación correspondiente, utilizando para ello una tasa social de descuento. La determinación de esta tasa y los mecanismos que la explican no resultan fáciles de conseguir. Sin embargo, resulta necesario destacar que la tasa de descuento para los proyectos sociales normalmente es calculada y publicada por la autoridad estatal, razón por la cual el preparador y evaluador de proyectos sociales deberá tan solo aplicar la tasa vigente ya calculada por la autoridad. (Sapag, 2008)

## **2.2.8 Demanda Insatisfecha**

Cantidad de un bien que se desea comprar en un momento concreto que no ha sido satisfecha por los empresarios de un país.

Demanda económica. Cuantía global de las compras de bienes y servicios realizados o previstos por una colectividad.

#### **2.2.9 Estrategias**

Se define estrategia como el arte de dirigir operaciones militares, habilidad para dirigir, aquí se confirma la referencia sobre el surgimiento en el campo militar, lo cual se refiere a la manera de derrotar a uno o a varios enemigos en el campo de batalla, sinónimo de rivalidad, competencia; no obstante, es necesario precisar la utilidad de la dirección estratégica no sólo en su acepción de rivalidad para derrotar oponentes sino también en función de brindar a las organizaciones una guía para lograr un máximo de efectividad en la administración de todos los recursos en el cumplimento de la misión. (Sapag, 2008)

#### **2.2.10 Segmento del Mercado**

La Segmentación divide el mercado heterogéneo en segmentos homogéneos, los elementos de cada segmento menor son más similares en lo que respecta a preferencias, necesidades o comportamiento, por consiguiente, los productos satisfacen de un modo más eficaz los deseos y las necesidades de cada segmento (Sapag, 2008)

### **2.2.11 Internet**

Internet es un neologismo del inglés que significa red informática descentralizada de alcance global. Se trata de un sistema de redes informáticas interconectadas mediante distintos medios de conexión, que ofrece una gran diversidad de servicios y recursos, como, por ejemplo, el acceso a plataformas digitales.

El nombre Internet procede de las palabras en inglés Interconnected Networks, que significa "redes interconectadas". Internet es la unión de todas las redes y computadoras distribuidas por todo el mundo, por lo que se podría definir como una red global en la que se conjuntan todas las redes que utilizan protocolos TCP/IP y que son compatibles entre sí.

Internet es una red de computadoras que se encuentran interconectadas a nivel mundial para compartir información. Se trata de una red de equipos de cálculo que se relacionan entre sí a través de la utilización de un lenguaje universal. (Gonzales, 2008)

#### **Criterio**

El internet es una red de redes que permite la interconexión de computadores con el propósito de compartir información, así como también es un pilar fundamental en el ámbito de las comunicaciones, el entretenimiento y el intercambio de bines y servicios a nivel mundial.

## **2.2.12 Servicio**

El concepto de servicio proviene del latín servitĭum*.* El mismo hace referencia a la acción servir, sin embargo, este concepto tiene múltiples acepciones desde la materia en que sea tratada.

Los servicios**,** desde el punto de vista del mercadeo y la economía, son las actividades que intentan satisfacer las necesidades de los clientes. Los servicios son lo mismo que un bien, pero de forma no material o intangible. Esto se debe a que el servicio solo es presentado sin que el consumidor lo posea.

### **2.2.13 Características de los servicios**

Los servicios pueden ser administrados tanto desde el estado, como desde los sectores privados, incluso en forma mixta. Los servicios son definidos como heterogéneos ya que los servicios prestados nunca podrán ser idénticos por diversas variables, también como intangibles ya que el usuario no puede tocarlos, este es el caso de las líneas telefónicas de atención al cliente. Y como ya ha sido mencionado no se puede poseer.

Algunas de las cuestiones básicas que se considera que deben prestar los servicios es el buen trato a sus clientes, satisfacer las necesidades de los mismos antes que estos lo requieras, brindar la posibilidad de agradecimiento o queja, generalmente de manera escrita y sobre todo los prestadores del servicio deben cumplir con lo preestablecido, que suele ser determinando mediante un contrato. En los mismos deben ser pautados claramente cuáles serán los servicios a brindar por parte de la empresa o del estado. (Tompson, 2006)

#### **Criterio**

El servicio es considerad como la actividad de brindar un servicio cualquiera que fuere con el fin de cubrir necesidades insatisfechas que la sociedad requiera, y en general están enmarcadas en dos grandes ámbitos que suelen ser servicios públicos o estatales y los servicios privados.

#### **2.2.14 Servicio de internet**

Internet es mucho más que la WWW, y que la red posee una serie de servicios que, en mayor o menor medida, tienen que ver con las funciones de información, comunicación e interacción. Algunos de los servicios disponibles en Internet aparte de la Web, son el acceso remoto a otros ordenadores (a través de telnet o siguiendo el modelo cliente/servidor), la transferencia de ficheros (FTP), el correo electrónico (e-mail), los boletines electrónicos y grupos de noticias (USENET y news groups), las listas de distribución, los foros de debate y las conversaciones en línea (chats). (Brito, 2004)

Los sistemas de redes como Internet permiten intercambiar información entre computadoras, y ya se han creado numerosos servicios que aprovechan esta función. Entre ellos figuran los siguientes: conectarse a una computadora desde otro lugar (telnet); transferir archivos entre una computadora local y una computadora remota (protocolo de transferencia de archivos, o FTP) y leer e interpretar archivos de computadoras remotas (gopher). El servicio de Internet más reciente e importante es el protocolo de transferencia de hipertexto (http), un descendiente del servicio de gopher. El http puede leer e interpretar archivos de una máquina remota: no sólo texto sino imágenes, sonidos o secuencias de vídeo. (Montesino, 2004)

## **2.2.15 Red**

Una red informática es un conjunto de dispositivos interconectados entre sí a través de un medio, que intercambian información y comparten recursos. Básicamente, la comunicación dentro de una red informática es un proceso en el que existen dos roles bien definidos para los dispositivos conectados, emisor y receptor, que se van asumiendo y alternando en distintos instantes de tiempo. (Bonilla, 2010)

También hay mensajes, que es lo que estos roles intercambian. La estructura y el modo de funcionamiento de las redes informáticas actuales están definidos en varios estándares, siendo el más extendido de todo el modelo TCP/IP, basado en el modelo de referencia o teórico OSI. (Porto, 2008)

## **Criterio**

Red es considerado como al conjunto de dispositivos interconectados con el objetivo de transferir información de un lugar a otro.

#### **2.2.16 Red de cobre o ADSL**

El medio físico más extendido en las redes de telecomunicaciones a nivel global es mediante un par de cobre, usado tradicionalmente para el servicio telefónico, pero sus características de propagación le permiten transportar una mayor cantidad de información, en efecto a la fecha es capaz de transportar señales de voz, vídeo y datos en forma simultánea, tal es el caso de VDSL2 con un ancho de banda superior a 200 Mbit/s. (Foix & Weber, 2007)

El ADSL emplea el mismo cableado de cobre que se utiliza normalmente para la línea telefónica, consiguiendo transferir grandes volúmenes de datos por este medio y permitiendo un uso simultáneo con el teléfono normal gracias a su ingeniosa tecnología, que consigue dividir la línea en canales separados por donde circulan voz y datos sin interferirse mutuamente. (Cuadra, 2003)

El ADSL (Bucle de Abonado Digital Asimétrico) es una técnica de transmisión que, aplicada sobre los bucles de abonado de la red telefónica, permite la transmisión sobre ellos de datos sobre a alta velocidad. Para ello utiliza frecuencias más altas que las empleadas en el servicio telefónico y sin interferir en ellas, permitiendo así el uso simultáneo del bucle para el servicio telefónico y para acceder a servicios de datos a través de ADSL. (Huidobro, 2006)

La fibra óptica es un medio de transmisión, empleado habitualmente en redes de datos y telecomunicaciones, consiste en un hilo muy fino de material transparente, vidrio o materiales plásticos, por el que se envían pulsos de luz que representan los datos a transmitir.

La fibra óptica es un filamento de vidrio o plástico flexible y con un espesor inferior a un cabello humano empleado para transmitir luz de un extremo a otro independientemente de la geometría que exista durante su recorrido. La fibra óptica es la tecnología resultante de unir el conocimiento de las propiedades de la luz y el vidrio con el objeto de poder enviar y transmitir pulsos de luz a grandes distancias con velocidades cercanas a los 200.000 Km por segundo, siendo utilizadas ampliamente en el sector de las telecomunicaciones.

La Fibra Óptica es un medio de transmisión físico capaz de brindar velocidades y distancias superiores a las de cualquier otro medio de transmisión (cobre e inalámbricos).

## **2.2.18 Red GPON**

GPON optimiza la relación inversión cobertura, sobre ella se comercializarán servicios de nueva generación e interactivos, que requieren de una disponibilidad de altos anchos de banda. La red tiene una capacidad de transmisión de 1 Gbps, con crecimiento, a futuro, a 10 Gbps, conforme la demanda del mercado en servicios triple play (voz, datos y video)**.** 

La Red Óptica Pasiva con Capacidad de Gigabit (GPON o Gigabit-capable Passive Optical Network en inglés) es una tecnología de acceso de telecomunicaciones que utiliza Fibra óptica para llegar hasta el suscriptor.

Técnicamente GPON se define como la tecnología de fibra óptica que permite mayor transmisión y recepción de datos a través de una sola fibra, con una arquitectura de punto a multipunto, que permite fibra óptica al hogar (FTTH), o a un edificio (FTTB). (Huidobro, 2006)

## **2.2.19 Satisfacción**

Originada etimológicamente en el latín "satisfactiōnis" palabra compuesta integrada por "satis" = bastante o suficiente y el verbo "facere" = "hacer", la palabra satisfacción designa lo que ha sido realizado de modo acabado, cumpliendo las expectativas, órdenes o deseos, de tal modo que habiendo hecho lo suficiente se siente la gratificación o el agrado de llegar a un buen resultado, que no necesita de un mayor aporte. (Rodríguez, 2002)

Originada etimológicamente en el latín "satisfactiōnis" palabra compuesta integrada por "satis" = bastante o suficiente y el verbo "facere" = "hacer", la palabra satisfacción designa lo que ha sido realizado de modo acabado, cumpliendo las expectativas, órdenes o deseos, de tal modo que habiendo hecho lo suficiente se siente la gratificación o el agrado de llegar a un buen resultado, que no necesita de un mayor aporte.

### **2.2.20 Satisfacción del cliente**

La satisfacción es un estado mental de goce por sentir que ya nada se necesita para lograr la completitud ya sea física o mental. Ejemplo: "siento gran satisfacción por haberme recibido en término", "mi gran satisfacción está dada por tener salud y un pasar económico desahogado", "estoy satisfecho con mi almuerzo, ya no deseo más alimentos" o "mis empleados han manifestado su satisfacción por haber premiado sus esfuerzos con un incremento salarial". (Thompson, 2005)

#### **Criterio**

La satisfacción del cliente es considerada como una medida de cómo los productos y servicios que brinda cualquier empresa cumplen a cabalidad las expectativas de los clientes.

### **2.2.21 Viabilidad**

Analizar la viabilidad de un proyecto es más importante que planificar y para poder concluirlo resulta imprescindible llevar a cabo una investigación completa, que conduzca al conocimiento de si realmente el proyecto aportará los beneficios que se esperan de él.

No es una simple formalidad burocrática, sino que es una herramienta necesaria para la toma de decisiones estratégica. (Acosta, 2010)

# **2.3 IDEA A DEFENDER**

## **2.3.1 General**

El Estudio de mercado de la demanda hará factible el establecimiento de la red GPON de la empresa CNT EP en el sector de la UNACH – vía guano, provincia de Chimborazo, periodo 2016.

## **2.3.2 Específicas**

- $\checkmark$  El marco teórico correspondiente será la base científica para la ejecución del estudio de mercado de la empresa CNT EP.
- $\checkmark$  El análisis del grado de satisfacción de los usuarios de CNT en el sector de la UNACH que permitirá encontrar ventajas y desventajas para el establecimiento de la red GPON.
- El estudio de mercado permitirá determinar la viabilidad del establecimiento de la red GPON considerando gustos y preferencias del servicio.

# **2.4 VARIABLES**

# **2.4.1 Variable Independiente**

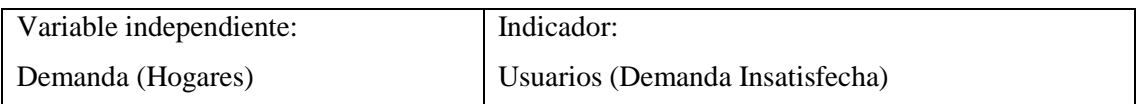

# **2.4.2 Variable Dependiente**

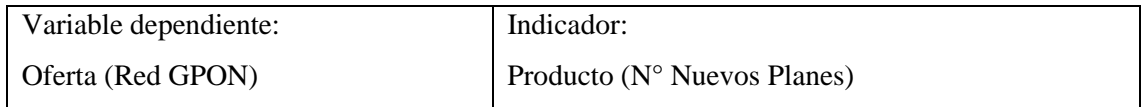

# **CAPÍTULO III: MARCO METODOLÓGICO**

## **3.1 MODALIDAD DE LA INVESTIGACIÓN**

En la presente investigación utilizamos la metodología de formulación de proyectos, ya que es una herramienta de diseño y análisis que contribuye a guiar la toma de decisiones sobre la mejor alternativa que se debe ejecutar, permitiendo con ello, optimizar la utilización de los recursos de inversión al comparar los beneficios y los costos asociados a un proyecto productivo durante su ciclo de vida.

La metodología de proyectos, permitió recopilar, crear y analizar en forma sistemática un conjunto de antecedentes técnicos, sociales y ambientales; para analizar cualitativa y cuantitativamente l as ventajas y desventajas de asignar recursos a una determinada iniciativa de inversión de la CNT.

Es el instrumento que permitió determinar la alternativa más rentable y desechar el resto, para definir e identificar los indicadores de impacto social y ambiental del proyecto. (Villacres, 2016)

## **3.2 TIPOS DE INVESTIGACIÓN**

#### **3.2.1 Investigación de campo**

Se trata de la investigación aplicada para comprender y resolver alguna situación, necesidad o problema en un contexto determinado. El investigador trabaja en el ambiente natural en que conviven las personas y las fuentes consultadas, de las que obtendrán los datos más relevantes a ser analizados, son individuos, grupos y representaciones de las organizaciones científicas no experimentales dirigidas a descubrir relaciones e interacciones entre variables sociológicas, psicológicas y educativas en estructuras sociales reales y cotidianas.

La investigación de campo permitió conocer el lugar de los hechos donde se ocasiona el problema a investigar, obteniendo la información requerida de los usuarios para el establecimiento de la red de GPON en el sector.

## **3.2. Investigación bibliográfica o documental**

La investigación documental se concreta exclusivamente en la recopilación de información en diversas fuentes. Indaga sobre un tema en documentos escritos u orales.

La investigación documental permitió obtener información para la realización del estudio de mercado de la CNT en el sector de la UNACH vía - Guano, mediante la utilización de sitios web, revistas, y aporte de diferentes autores.

# **3.3 POBLACIÓN Y MUESTRA**

#### **3.3.1 Población**

Es la colección de datos que corresponde a las características de la totalidad de individuos, objetos, cosas o valores en un proceso de investigación. Para su estudio, en general se clasifican en Poblaciones Finitas y Poblaciones Infinitas.

Poblaciones Finitas: Constan de un número determinado de elementos, susceptible a ser contado.

En presente investigación la población fue finita ya que fueron los habitantes del cantón Riobamba, con 156,423 habitantes.

#### **3.3.2 Muestra**

Es una parte representativa de la población que es seleccionada para ser estudiada, ya que la población es demasiado grande para ser estudiada en su totalidad.

La obtención de una muestra consistió en definir la porción elegible de individuos del universo, a la que se aplicó la encuesta directa para obtener la información deseada; la cual fue representativa.

En la presente investigación el universo fue el cantón Riobamba y la zona de estudio pertenece a la Parroquia Velazco como se muestra en la siguiente tabla:

## **3.3.2.1 Población parroquias urbanas**

| <b>Parroquias</b> | <b>Hombres</b> | <b>Mujeres</b> | <b>Total</b> |
|-------------------|----------------|----------------|--------------|
| Velasco           | 11,955         | 13,135         | 25,090       |
| Lizarzaburo       | 19,653         | 20.399         | 40,052       |
| Veloz             | 6,619          | 7,658          | 14,277       |
| Maldonado         | 11,981         | 13,249         | 25,230       |
| Yaruquies         | 1,740          | 1,999          | 3,739        |
| Periferia         | 22,386         | 25,648         | 48,035       |
| <b>Total</b>      | 74,334         | 82,089         | 156,423      |

Tabla 2**: Población parroquias urbanas**

**Fuente:** Municipio Riobamba

**Elaborado por:** Wilson Samaniego y Alexis Hernández

El cantón Riobamba y sus parroquias con el número total de habitantes de los dos géneros

#### **3.3.2.2 Segmentación de la población**

Criterio: Internet

Población total = los habitantes del cantón Riobamba.

Población segmentada = solo los usuarios que pertenecen a la parroquia Velazco del cantón Riobamba.

Para el cálculo del tamaño de la muestra probabilística existen algunas fórmulas que se describen en los textos de estadística como la siguiente:

## **3.3.2.3 Muestra**

$$
n = \frac{z^2.P.Q}{E^2(N-1) + Z^2.P.Q}
$$

N= 25090 población de la parroquia Velasco

α= nivel de confianza

z= 95%Valor de distribución normal

p= 50% proporción de que las personas que tienen interés

q= 50% proporción de que las personas que no tienen interés

E= 5% nivel de error  
\n
$$
n = \frac{z^2.P.Q.N}{E^2(N-1)+Z^2.P.Q}
$$
\n
$$
n = \frac{z^2.P.Q}{E^2(N-1)+Z^2.P.Q}
$$
\n
$$
n = \frac{1.96^2.0.20*0.80*25090}{0.05^2(25090-1)+1.96^2*0.20*0.80}
$$
\n
$$
n = \frac{3,8416*0.20*0.80*25090}{0.0025(25089)+3,8416*0.20*0.80}
$$
\n
$$
n = \frac{15421,71904}{62,7225+0,614656}
$$
\n
$$
n = \frac{15421,71904}{63,337156}
$$

$$
n=243,\!48
$$

Para la aplicación de las encuestas se realizó el cálculo de la población de la parroquia Velasco de la cual nos arrojó una muestra de 243, habitantes.

# **3.4 MÉTODOS, TÉCNICAS E INSTRUMENTOS**

## **3.4.1 Método**

Método es un modo, manera o forma de realizar algo de forma sistemática, organizada y estructurada, hace referencia a una técnica o conjunto de tareas para desarrollar una investigación.

### **3.4.2 Inductivo**

Este método utilizo razonamiento que, partiendo de casos particulares, se eleva a conocimientos generales, el método se inicia con un estudio individual de los hechos que se formulan conclusiones universales que se postulan como leyes, principios o fundamentos de una teoría.

Con la aplicación de este método se relacionó acontecimientos con otros aún desconocidos por esta razón según los temas investigados se analizaron específicamente todo en lo referente a los problemas existentes, con análisis minucioso se logró identificar los diferentes inconvenientes de la CNT.

#### **3.4.3 Descriptivo**

Este método radica en describir algunas características fundamentales de conjuntos homogéneos de fenómenos, utilizando criterios sistemáticos que permitan poner de manifiesto su estructura o comportamiento, lo que implicó la recopilación de la información y presentación sistemática de datos para dar una idea clara de una determinada situación.

El método ayudo a describir la situación en la que se encuentra la CNT en la cuidad de Riobamba, conociendo las causas que generan y emitir conclusiones.

#### **3.4.4 Técnicas e Instrumentos**

## **3.4.4.1 Encuesta**

Es una las técnicas de recopilación de información más usadas, la encuesta se fundamenta en un cuestionario o conjunto de preguntas que se prepara con el propósito de obtener información de un grupo de personas.

Se realizó un conjunto de preguntas abiertas y cerradas a los habitantes del sector de la UNACH vía - Guano con el propósito de obtener la información requerida para la presente investigación. (Anexo 1)

## **3.4.4.2 Observación directa**

La observación constituyó el modo básico de obtención de la información que nos permitió obtener conocimiento acerca del comportamiento del objeto de investigación, accediendo a la información directa e inmediata sobre el proceso, que fue investigado.

La observación estimula la curiosidad, impulsa el desarrollo de nuevos hechos que pueden tener interés científico, provoca el planteamiento de problemas y de la hipótesis correspondiente.

La observación permitió una comparación de los resultados obtenidos por diferentes vías, que se complementan y permiten alcanzar una mayor precisión en la información recogida.

## **3.5 RESULTADOS**

Interpretación de las encuestas que se realizaron en la zona de estudio descrita anteriormente en base a la muestra obtenida.

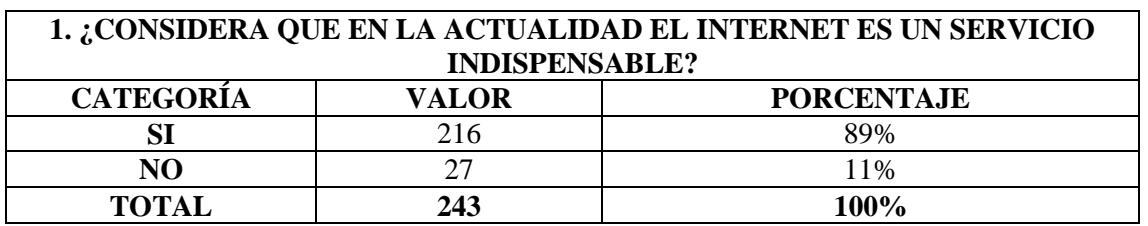

#### Tabla 3: **Internet servicio indispensable**

**Fuente:** Investigación de campo

**Elaborado por:** Wilson Samaniego y Alexis Hernández

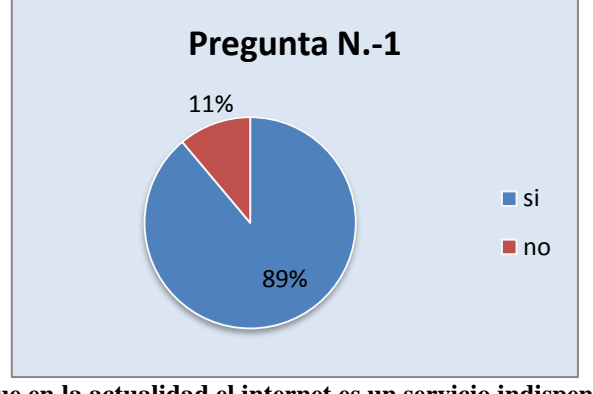

Gráfico 1: **¿Considera que en la actualidad el internet es un servicio indispensable? Fuente:** Tabla N.-1 **Elaborado por:** Wilson Samaniego y Alexis Hernández

**Interpretación:** el 58% de los encuestados son usuarios de los servicios que presta la CNT, mientras el 42% de los usuarios no lo son.

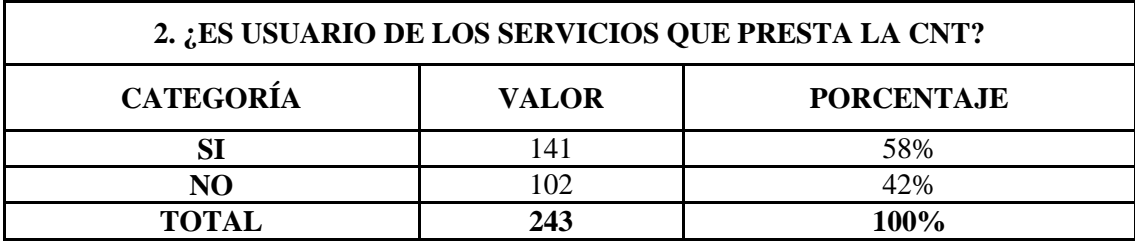

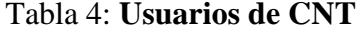

**Fuente:** Investigación de campo

**Elaborado por:** Wilson Samaniego y Alexis Hernández

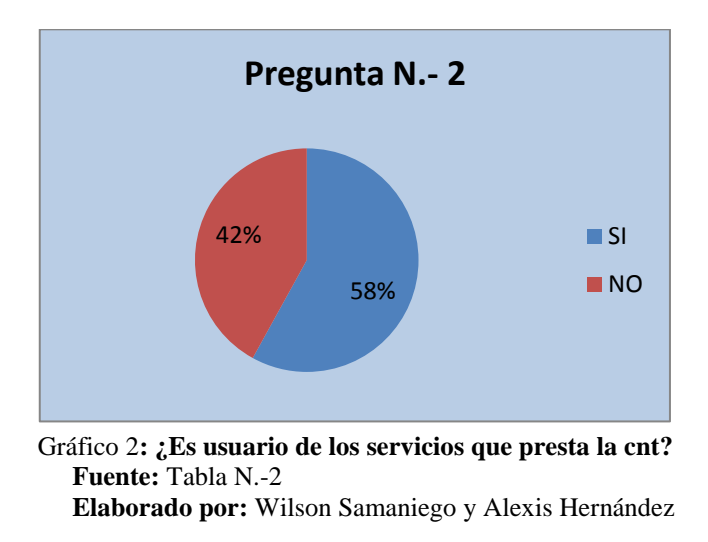

**Interpretación:** el 89% de las personas encuestadas dicen que el internet es un servicio indispensable, mientras que el 11% dicen que no lo es.

## Tabla 5**: Usos del internet**

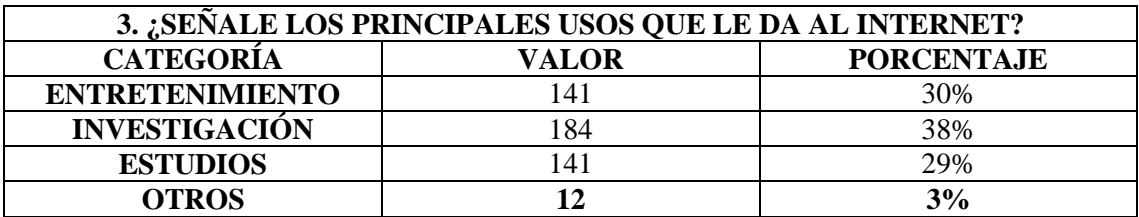

**Fuente:** Investigación de campo

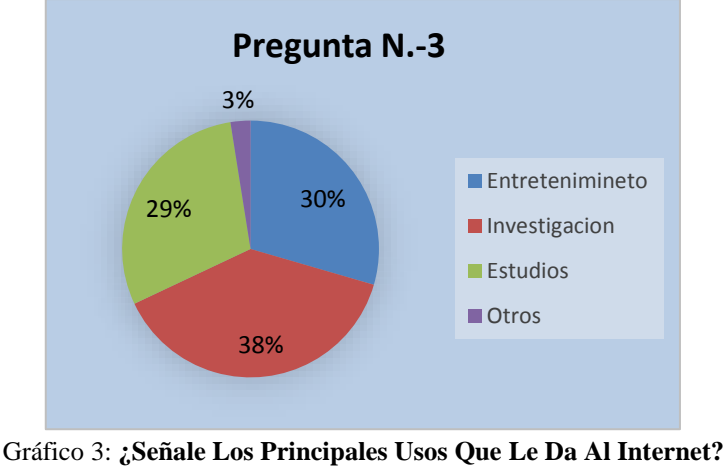

**Fuente:** Tabla N.-3 **Elaborado por:** Wilson Samaniego y Alexis Hernández

**Interpretación:** el 30 % de los encuestados manifiestan que usan el internet para entretenimiento, el 38 % usan el internet para investigación siendo el de mayor porcentaje, un 29 % se refleja en el uso de estudios, y una pequeña cantidad del 3% utiliza en otros usos.

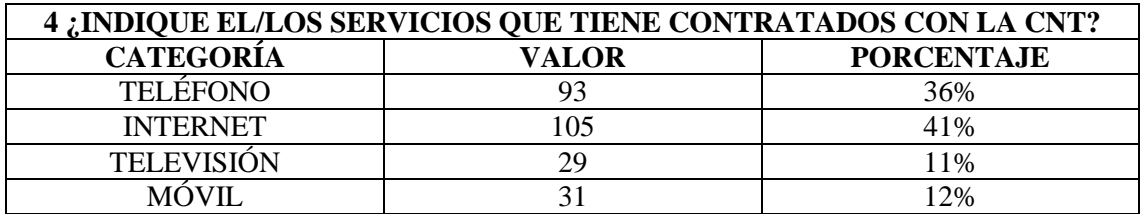

# Tabla 6: **Servicios contratados con CNT**

**Fuente:** Investigación de campo

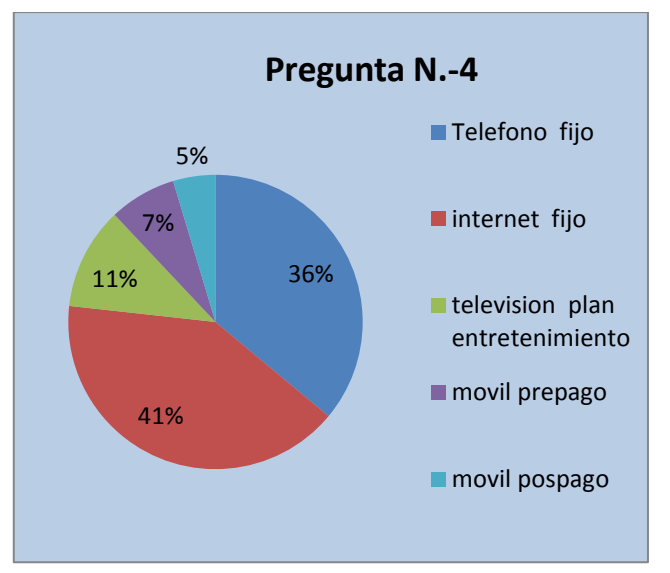

 Gráfico 4: **¿Indique El/Los Servicios Que Tiene Contratados Con La CNT? Fuente:** Tabla N.-4

**Elaborado por:** Wilson Samaniego y Alexis Hernández

**Interpretación:** según las encuestas nos dan a conocer que el 36% tiene el servicio telefónico, un 41% utiliza el servicio de internet, el 11% tiene el servicio de televisión y un 12% utiliza el servicio móvil ya sea prepago y pos pago.

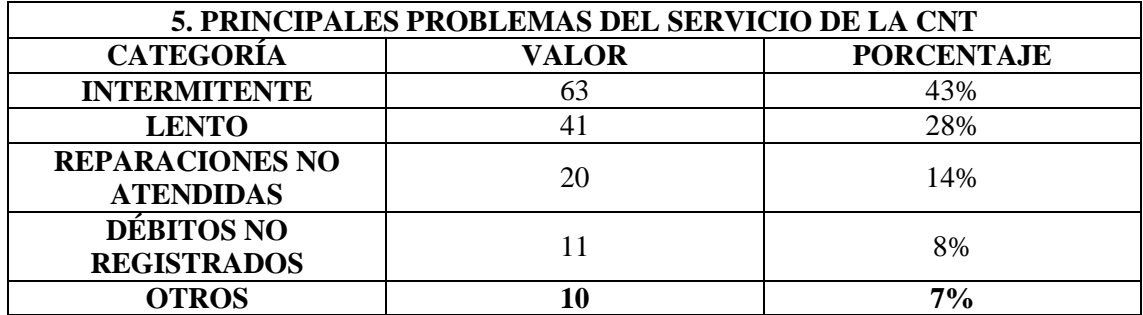

## Tabla 7: **Problemas del servicio de CNT**

**Fuente:** investigación de campo

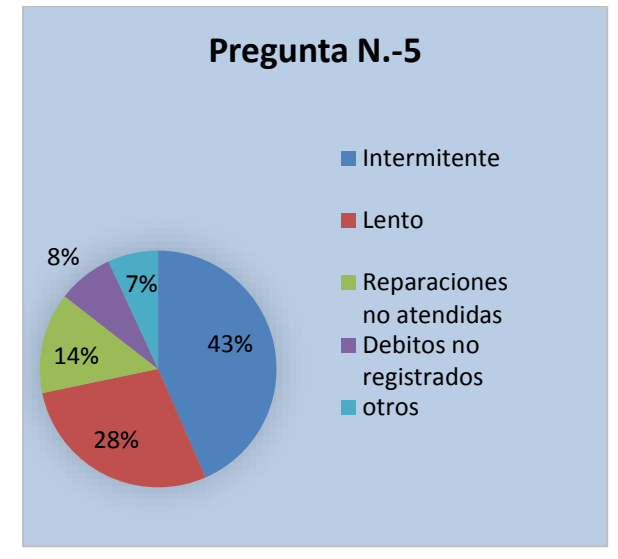

Gráfico 5**: Principales Problemas Del Servicio De La CNT Fuente:** Tabla N.-5 **Elaborado por:** Wilson Samaniego y Alexis Hernández

**Interpretación:** el 43% de los encuestados dicen que han tenido problemas con la señal intermitente, el 28% ha tenido problemas con el servicio por ser lento, un 14% de sus problemas con el servicio no han sido atendidos, un 8% de problemas han sido por causa de débitos no registrados y un 8% de problemas varios.

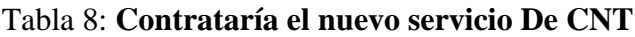

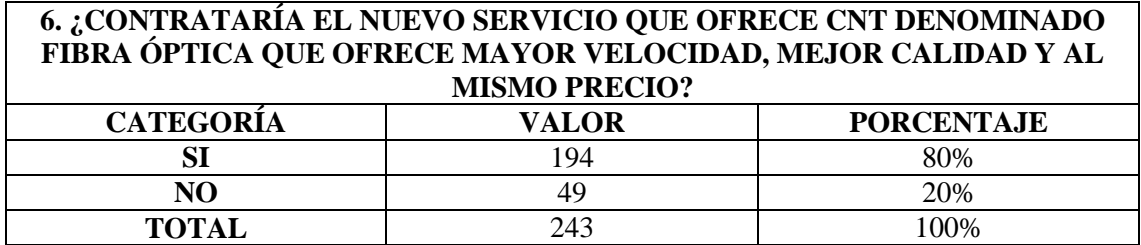

**Fuente:** Investigación de campo

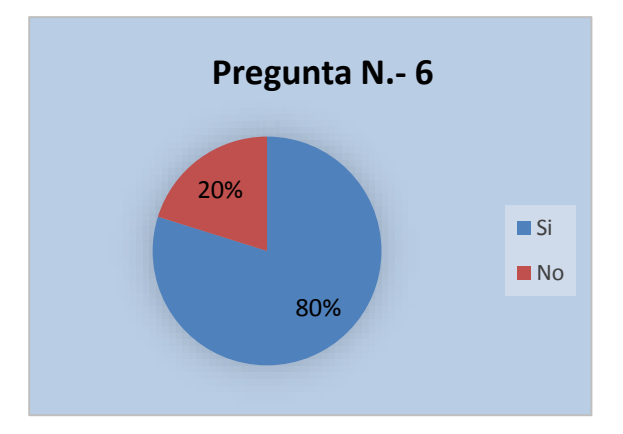

Gráfico 6*:* **¿Contrataría El Nuevo Servicio Que Ofrece Cnt Denominado Fibra Óptica Que Ofrece Mayor Velocidad, Mejor Calidad Y Al Mismo Precio? Fuente:** Tabla N.-6 **Elaborado por:** Wilson Samaniego y Alexis Hernández

**Interpretación:** el 80% de los encuestados están de acuerdo en contratar el servicio de fibra óptica, mientras que la diferencia del 20% no contrataría.

# **3.6 VERIFICACIÓN DE LA IDEA A DEFENDER**

El Estudio de mercado de la demanda hizo factible el establecimiento de la red GPON de la empresa CNT EP en el sector de la UNACH – vía guano, provincia de Chimborazo, periodo 2016. El marco teórico correspondiente contribuyo a la base científica para la ejecución del estudio de mercado de la empresa CNT EP.

El análisis del grado de satisfacción de los clientes de CNT en el sector de la UNACH que permitió encontrar ventajas y desventajas para el establecimiento de la red GPON. El estudio de mercado permitió determinar la viabilidad del establecimiento de la red GPON considerando gustos y preferencias del servicio.

De acuerdo a la pregunta de la encuesta ¿Contrataría el nuevo servicio que ofrece CNT denominado fibra óptica que ofrece mayor velocidad, mejor calidad y al mismo precio?; manifestaron los habitantes del sector que el 80% de los encuestados están de acuerdo en contratar el servicio de fibra óptica, mientras que la diferencia del 20% no contrataría por lo que el establecimiento de la red de GPON en el sector de la UNACH vía a Guano.

# **CAPÍTULO IV: MARCO PROPOSITO**

**4.1 TITULO: Estudio de mercado de la demanda para el establecimiento de la red GPON de la empresa CNT-EP en el sector de la UNACH – vía guano, provincia de Chimborazo, periodo 2016.**

## **4.2 CONTENIDO DE LA PROPUESTA**

### **4.2.1 Servicio de internet a través de red GPON**

La comunicación empresarial y el intercambio de información pone a la vanguardia en este medio tan competitivo, garantizando un futuro prometedor para tu negocio, en CNT encontrarás al mejor aliado que te acerca a tus clientes y socios estratégicos con la mejor tecnología, calidad, cobertura, mejor y más amplia experiencia en el campo de las telecomunicaciones al servicio de los ecuatorianos. Nuestros planes de Troncales E1 a través de Fibra Óptica permiten manejar hasta 30 llamadas simultáneas de voz por medio de un solo acceso, todos nuestros servicios con Fibra Óptica incluyen minutos ONNET y OFFNET para que siempre estés comunicado.

#### **4.2.2 Análisis de la Demanda**

Para la determinación de la demanda histórica se consideró el mercado constituido en la parroquia Velasco del cantón Riobamba.

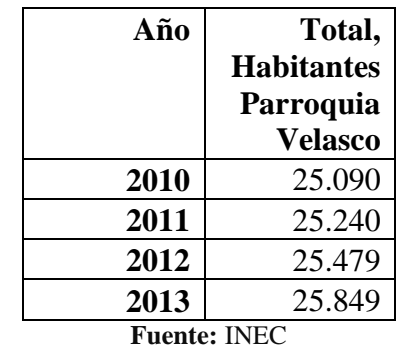

### Tabla 9: **Habitantes de la parroquia Velasco**

**Elaborado por:** Alexis Hernández, Wilson Samaniego.

En la tabla apreciamos el total de habitantes en la parroquia Velasco, desde el año 2010 hasta el año 2013.

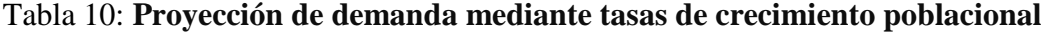

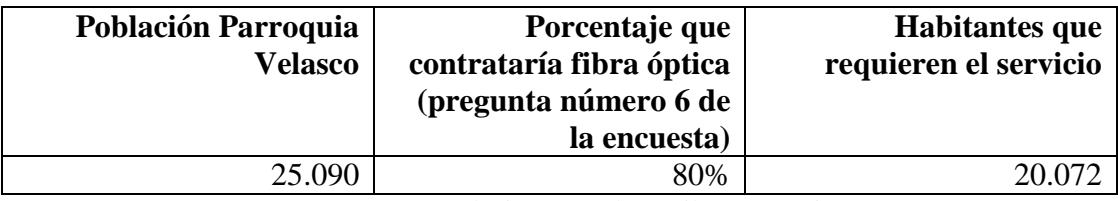

**Elaborado por:** Alexis Hernández, Wilson Samaniego.

La proyección de la demanda en relación a la encuesta realizada en el sector lo cual es el 80%, esto porcentaje representa 20.072 habitantes de la parroquia Velazco.

Conocida la población actual de un área geográfica (Dane), es fácil calcular los incrementos en cada uno de los años, ya que su crecimiento es geométrico. O también se puede recurrir al Dane que tiene proyectada la población para los próximos años.

La ecuación que se utiliza es la siguiente:

 $Pn = Po(1+r)$  ^n

Pn = Población para el año n.

Po = Población inicial (año base, es conocida)

r = Tasa de crecimiento de la población.

n = Número de años transcurridos entre el año base (0) y el que se va a calcular (n)

Cuando no se conoce la tasa de crecimiento poblacional, se puede calcular a partir de datos arrojados en los dos últimos censos de la población, y para ello se despeja r de la anterior ecuación.

|                     | <b>Total, Habitantes</b> |  |  |
|---------------------|--------------------------|--|--|
| Año                 | Parroquia                |  |  |
|                     | <b>Velasco</b>           |  |  |
| 2010                | 25.090                   |  |  |
| 2011                | 25.240                   |  |  |
| 2012                | 25.479                   |  |  |
| 2013                | 25.849                   |  |  |
| <b>Fuente: INEC</b> |                          |  |  |

Tabla 11**: Crecimiento Total de Habitantes en la Parroquia Velasco**

**Elaborado por:** Alexis Hernández, Wilson Samaniego.

En la tabla podemos visualizar como va incrementando el número de habitantes en la parroquia Velasco en el año 2010 cuenta con 25.090 habitantes, aumentando hasta el 2013 un número de habitantes de 25.849.

| Año  | <b>Total, Habitantes</b><br>Parroquia<br><b>Velasco</b> | Habitantes a ser<br>atendidos por el<br>proyecto. |
|------|---------------------------------------------------------|---------------------------------------------------|
| 2010 | 25.090                                                  |                                                   |
| 2011 | 25.240                                                  |                                                   |
| 2012 | 25.479                                                  |                                                   |
| 2013 | 25.849                                                  |                                                   |
| 2014 | 25.923                                                  |                                                   |
| 2015 | 26.072                                                  | 20.857                                            |
| 2016 | 26.304                                                  | 21.043                                            |
| 2017 | 26.609                                                  | 21.287                                            |
| 2018 | 26.995                                                  | 21.596                                            |
| 2019 | 27.466                                                  | 21.972                                            |

Tabla 12**: Habitantes a ser atendidos por el proyecto.**

**Fuente:** INEC

**Elaborado por:** Alexis Hernández, Wilson Samaniego.

## *Desarrollo*

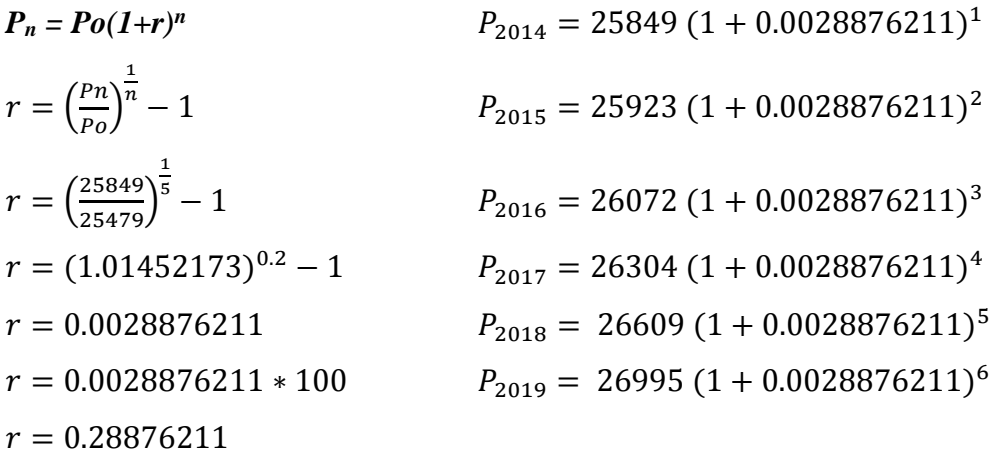

En la tabla podemos visualizar el número de habitantes a ser atendidos por el proyecto en los próximos años desde el 2015 que es de 20.857 habitantes y 21.972 habitantes en el año 2019.

### **4.2.3 Análisis de los Competidores Potenciales**

De acuerdo a la Superintendencia de Telecomunicación las empresas con mayor cantidad de usuarios de internet registrados (de un total de 380 394 usuarios a nivel local) debido al número de servicios que ofertan:

| Compañía               | <b>Cantidad de</b><br>usuarios | <b>Cobertura</b> |
|------------------------|--------------------------------|------------------|
| <b>FASNET CIA LTDA</b> | 1.776                          | Local            |
| <b>FLASHNET S.A</b>    | 130                            | Local            |
| PUNTONET S.A           | 3.828                          | Local.           |

Tabla 13: **Competidores en el Cantón Riobamba**

**Fuente:** Portadores-Supertel **Elaborado por:** Alexis Hernández, Wilson Samaniego.

La compañía PUNTONET S.A es el potencial principal competidor de la Corporación Nacional de Telecomunicaciones con 3.828 usuarios registrados, luego FASNET CIA LTDA. También es considerado como el segundo competidor potencial a nivel local.

| PUNTONET S.A       |              |                 |         |     |              |     |              |
|--------------------|--------------|-----------------|---------|-----|--------------|-----|--------------|
| <b>PLANES</b>      | <b>COSTO</b> | <b>SUBTOTAL</b> |         |     | <b>VALOR</b> |     | <b>TOTAL</b> |
|                    |              |                 |         | %   | <b>IVA</b>   |     |              |
| HOME 10            | \$27,50      | $=$             | \$27,50 | 14% | 3,85         |     | 31,35        |
| HOME <sub>20</sub> | \$34,99      | $=$             | \$34,99 | 14% | 4,90         |     | 39,89        |
| HOME 50            | \$54,99      | $=$             | \$54,99 | 14% | 7,70         |     | 62,69        |
| HOME 75            | \$69,99      | $=$             | \$69,99 | 14% | 9,80         | $=$ | 79,79        |
| <b>HOME 100</b>    | \$99,99      | $=$             | \$99,99 | 14% | 14,00        | $=$ | 113,99       |

Tabla 14: **Precio de venta de PuntoNet**

**Fuente:** PuntoNet

**Elaborado por:** Alexis Hernández, Wilson Samaniego.

En la tabla podemos visualizar planes con sus respectivos precios que ofrece PuntoNet, estos planes tienen diferentes características los cuales van desde los 10 megas hasta los 100 megas también su precio y el incremento del mismo.

## **4.2.4 Análisis de la Oferta**

Para calcular la proyección de oferta utilizamos la fórmula de la proyección de la demanda.

#### **4.2.5 Proyección de demanda mediante tasas de crecimiento poblacional.**

Conocida la población actual de un área geográfica (Dane), es fácil calcular los incrementos en cada uno de los años, ya que su crecimiento es geométrico. O también se puede recurrir al Dane que tiene proyectada la población para los próximos años.

La ecuación que se utiliza es la siguiente:

 $P_n = Po(1+r)$  ^*n* 

P<sup>n</sup> = Población para el año n.

 $P<sub>o</sub>$  = Población inicial (año base, es conocida)

r = Tasa de crecimiento de la población.

n = Número de años transcurridos entre el año base (0) y el que se va a calcular (n)

Cuando no se conoce la tasa de crecimiento poblacional, se puede calcular a partir de datos arrojados en los dos últimos censos de la población, y para ello se despeja r de la anterior ecuación.

| Año  | Clientes de<br><b>PUNTONET</b> |
|------|--------------------------------|
| 2010 | 3.828                          |
| 2011 | 3.422                          |
| 2012 | 3.879                          |
| 2013 | 4.142                          |

Tabla 15: **Proyección de la Oferta de PuntoNet**

**Fuente:** PUNTONET S.A

**Elaborado por:** Alexis Hernández, Wilson Samaniego.

En la tabla podemos visualizar datos históricos del número de clientes de Puntonet, en el año 2010 cuenta con 3.828 habitantes, aumentando hasta el 2013 un número de habitantes de 4.142.

| Año  | Total, usuarios<br><b>PUNTONET</b> | <b>Habitantes</b><br>a<br>atendidos<br>ser<br>por<br><b>PUNTONET</b> |
|------|------------------------------------|----------------------------------------------------------------------|
| 2010 | 3.828                              |                                                                      |
| 2011 | 3.422                              |                                                                      |
| 2012 | 3.879                              |                                                                      |
| 2013 | 4.142                              |                                                                      |
| 2014 |                                    | 4.196                                                                |
| 2015 |                                    | 4.307                                                                |
| 2016 |                                    | 4.479                                                                |
| 2017 |                                    | 4.720                                                                |
| 2018 |                                    | 5.040                                                                |
| 2019 |                                    | 5.452                                                                |

Tabla 16: **Habitantes a ser atendidos por PUNTONET**

**Elaborado por:** Alexis Hernández, Wilson Samaniego.

# **Tomado de la empresa "PUNTO NET S. A"**

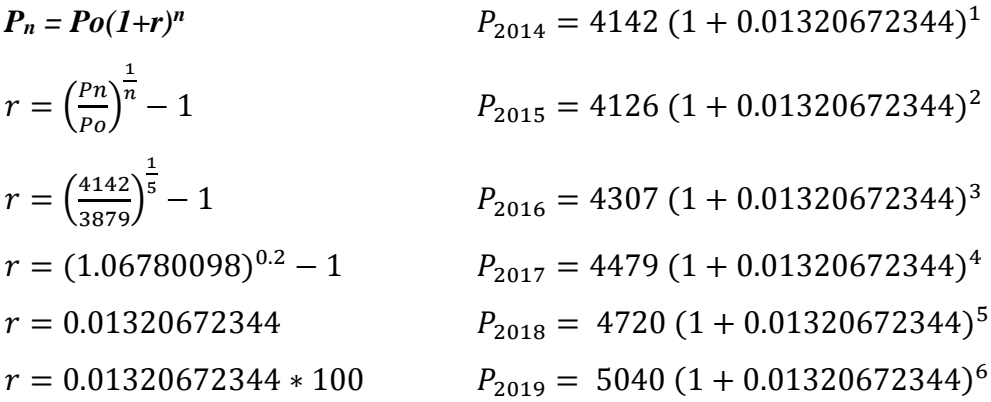

En la tabla podemos visualizar el número de habitantes a ser atendidos por Puntonet en los próximos años desde el 2014 que es de 4.196 habitantes y 5.452 habitantes en el año 2019.

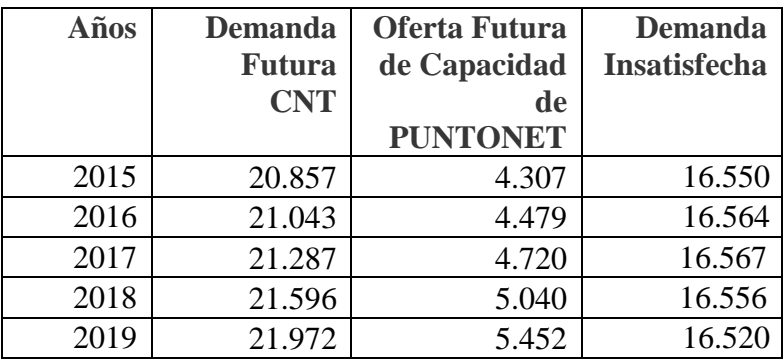

## **4.2.6 Determinación de la demanda insatisfecha**

**Elaborado por:** Alexis Hernández, Wilson Samaniego.

En la tabla se observa como desde el año 2015 hasta el año 2019 varia la demanda insatisfecha.

## **4.2.7 Estudio técnico**

#### **4.2.7.1 Tamaño**

Internet CNT lleva la tecnología más avanzada en internet fijo hasta tu casa. Navega a una velocidad diferenciada y mejorada para un mayor entretenimiento con una inversión inicial de \$203.820,00 para la implementación de la red de GPON.

Con un aumento de velocidad local, aprovecha al máximo el contenido disponible en la web, juega, mira videos, disfruta de transmisiones en vivo, conéctate a redes sociales y descarga todo lo que quieras en tu casa.

## **4.2.7.2 Localización**

La Provincia de Chimborazo que conforma la República de Ecuador. Se encuentra ubicada al centro del país, en la región geográfica conocida como sierra.

La ciudad de Riobamba es la capital según el censo 2010 manifiesta que existen 22.5741 habitantes, con 10.6840 hombres y 11.8901 mujeres; el cual están distribuidas en seis parroquias urbanas como son Velasco, Lizarzaburo, Veloz, Maldonado, Yaruquies, Periferia; tomando como referencia para el presente estudio la parroquia Velasco, sector de la UNACH vía - Guano.

# **4.2.7.3 Identificación de la zona de estudio**

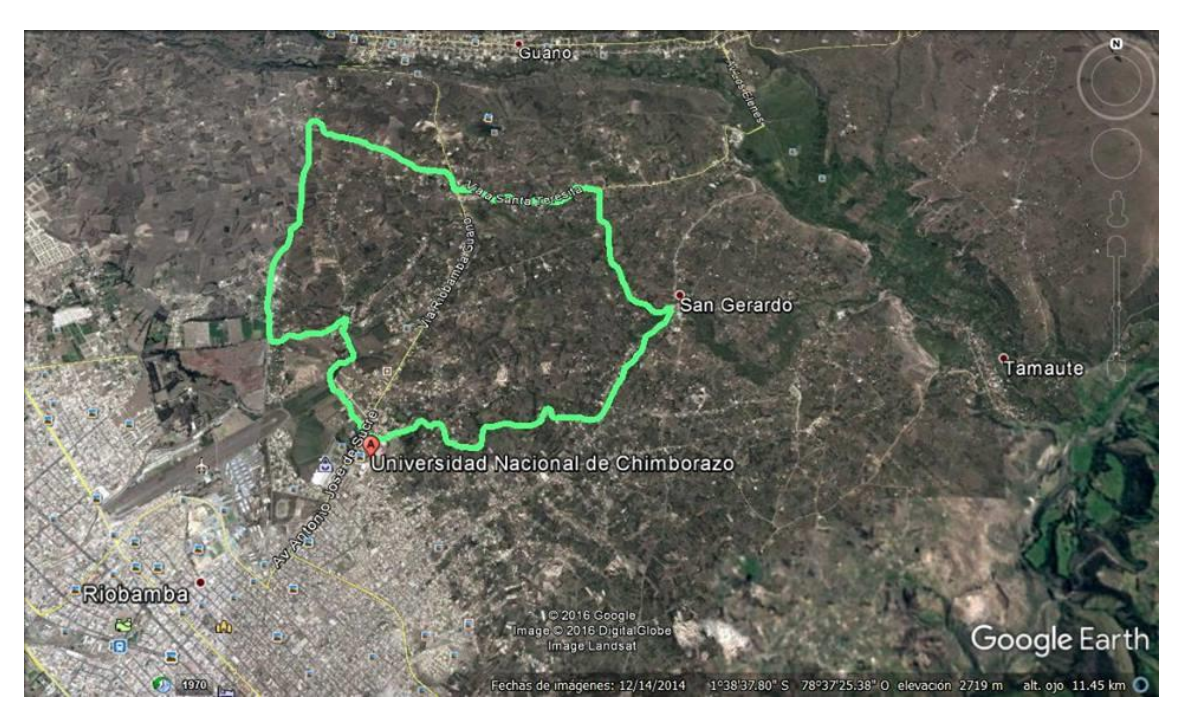

Gráfico 7**: Identificación De La Zona De Estudio Fuente:** Google Eartth **Elaborado por:** Wilson Samaniego y Alexis Hernández

## **4.2.7.4 Macro localización**

La localización del proyecto, se constituye en una variable fundamental entorno a la distribución geográfica del mercado y el impacto que tiene la localización en los costos de operación y distribución del servicio, situación que se ve favorable en el sector de la UNACH, al contar con todos los servicios básicos, cercanía al mercado financiero de la localidad y lo más importante muy cerca del sector comercial de la localidad. Sin embargo se ha visto necesario realizar un análisis de posibles alternativas de localización para la sucursal:

### **4.2.7.5 Componentes de la localización**

Dentro de los factores que se han considerado para la localización adecuada de los servicios son los siguientes:

- $\checkmark$  Afluencia de la gente: Es una zona céntrica comercial muy concurrida todo el día ya que es uno de lugares que poseen mayor movimiento económico por la cercanía con los demás negocios comerciales.
- $\checkmark$  Competidores cercanos: Aunque en principio se trata de evitar la competencia, a menudo la agrupación de comercios del mismo sector ejerce como polo de atracción para los clientes.
- $\checkmark$  Costo de arriendo. Es un factor que tiene una relación directa con la disponibilidad de local ya que el costo del mismo depende de la disponibilidad de la infraestructura, para nuestro proyecto esta ubicación es la más factible.
- $\checkmark$  Servicios básicos. Por su posicionamiento céntrico cumple a cabalidad con los estándares de exigencia de los elementos básicos como acceso al agua, Luz, teléfono entren otros. (Corporacion Nacional Telecomunicaciones, 2014)

| <b>Plan Ultra</b> | <b>Tarifa sin</b> | <b>Tarifa</b>    | Compartición                  | <b>Instalación</b> | <b>Incluye</b> |
|-------------------|-------------------|------------------|-------------------------------|--------------------|----------------|
| <b>Internet</b>   | <i>impuestos</i>  | con              |                               |                    | sin costo:     |
|                   | (\$)              | <i>impuestos</i> |                               |                    |                |
|                   |                   | (\$)             |                               |                    |                |
| 15 Mbps           | 26,90             | 30,67            | 2:1                           | *Sin costo         |                |
| 25 Mbps           | 31,90             | 36,37            | 2:1                           | *Sin costo         |                |
| 50 Mbps           | 44,90             | 51,19            | 2:1                           | *Sin costo         |                |
| 75 Mbps           | 59,90             | 68,29            | 2:1                           | *Sin costo         | <b>CNT</b>     |
| 100 Mbps          | 80,90             | 92,23            | 2:1                           | *Sin costo         | <b>PLAY</b>    |
|                   |                   |                  | <b>Fuente:</b> Pagina web-CNT |                    |                |

Tabla 17: **Tarifas CNT**

**Elaborado por:** Alexis Hernández, Wilson Samaniego.

En la tabla podemos ver los planes que ofrece CNT con sus diferentes características y precios que va desde el los 15 Mbps hasta los 100 Mbps, también tenemos la tarifa con impuestos y sin impuestos que ofrece la corporación.

## **4.2.8 Estudio financiero**

**PROYECTISTA:** Hernández Alexis, Samaniego Wilson

**EMPRESA:** Corporación Nacional de Telecomunicaciones Riobamba.

**PROYECTO:** Estudio de mercado de la demanda para el establecimiento de la red GPON de la empresa CNT EP en el sector de la UNACH – vía guano, provincia de Chimborazo, periodo 2016.

| <b>INVERSIÓN INICIAL REQUERIDA</b>      |                 |                                    |            |                      |  |  |  |
|-----------------------------------------|-----------------|------------------------------------|------------|----------------------|--|--|--|
| <b>ACTIVOS FIJOS</b>                    | <b>Unidades</b> | <b>Valor</b><br>unitario<br>en USD | Total (\$) | Depreciación<br>(\$) |  |  |  |
| Arriendo Terreno                        |                 | 200                                | 200        | 0,00                 |  |  |  |
| Equipos de cómputo                      | 14              | 800                                | 11.200     | 3.733,33             |  |  |  |
| Muebles y Enseres                       | 16              | 500                                | 8.000      | 1.600,00             |  |  |  |
| Equipos de<br>Comunicaciones            | 4               | 80                                 | 320        | 106,67               |  |  |  |
| Software y<br>conexiones de red         | 3               | 600                                | 1.800      | 600,00               |  |  |  |
| Vehículo                                |                 | 30.000                             | 30.000     | 6.000,00             |  |  |  |
| <b>SUBTOTAL</b><br><b>ACTIVOS FIJOS</b> |                 |                                    | 51.520     | 12.040,00            |  |  |  |

Tabla 18: **Inversión Inicial Requerida**

**Elaborado por:** Alexis Hernández, Wilson Samaniego.

La inversión requerida inicial en el presente proyecto está enmarcada en arriendo de terreno debido a que se necesita para la construcción de cajas para el establecimiento de la red, así también equipos de cómputo, muebles y enseres, equipos de comunicaciones software y conexiones de red y vehículo que son de uso exclusivo para la puesta en marcha del proyecto con un monto de \$51,520.

## Tabla 19: **Activos Diferidos**

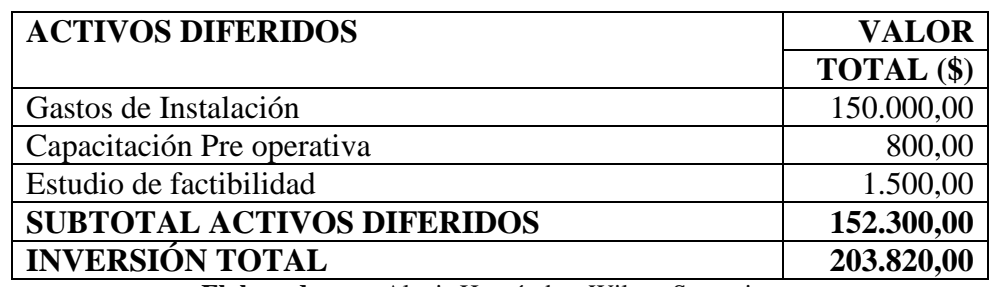

**Elaborado por:** Alexis Hernández, Wilson Samaniego.

El activo diferido en el presente proyecto está constituido por gastos de instalación con un monto de \$150.000 capacitación pre operativa asciende a \$800 y un estudio de factibilidad de \$1.500; lo cual asumen un monto total de inversión para la presente implementación de la corporación de \$203.820.

## Tabla 20: **Precios de los Productos y Servicios**

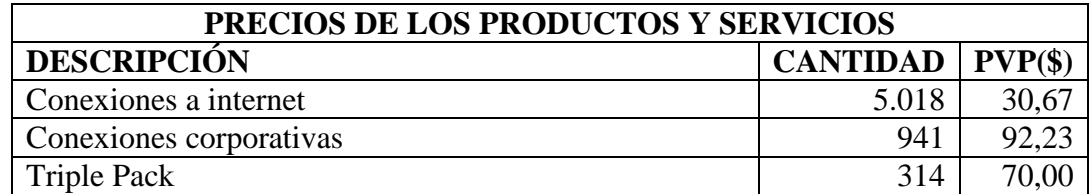

**Elaborado por:** Alexis Hernández, Wilson Samaniego.

En la tabla se puede apreciar los precios de venta de los servicios que ofrece la CNT, así tenemos conexiones de internet 5.018 conexiones a hogares a un precio de \$30,67; conexiones corporativas 941 conexiones a pequeñas y medianas empresas a un precio de \$92.23 y triple pack 314 a un precio de \$70.

## Tabla 21: **Presupuesto de Ventas**

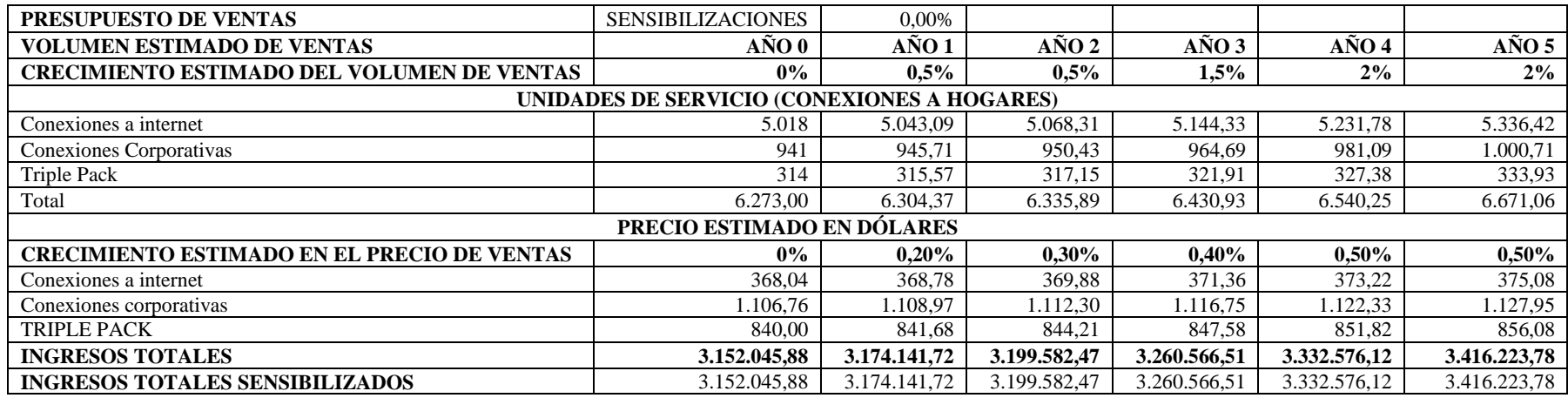

**Elaborado por:** Alexis Hernández, Wilson Samaniego.

En la tabla podemos apreciar el presupuesto de ventas en el cual destaca un crecimiento estimado en el volumen de ventas para el año 1 tenemos un crecimiento conservador de 0,5% cada año, en relación al PIB en los últimos años tiene un decrecimiento en nuestro país, es por esta razón que hemos optado por esa decisión; en relación al crecimiento estimado en el precio de ventas consideramos un crecimiento de 0,10% en cada año esto debido al nivel de la crisis económica que estamos pasando, por esta razón no es posible elevar el precio a los servicios ofrecidos por CNT.

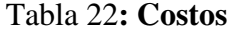

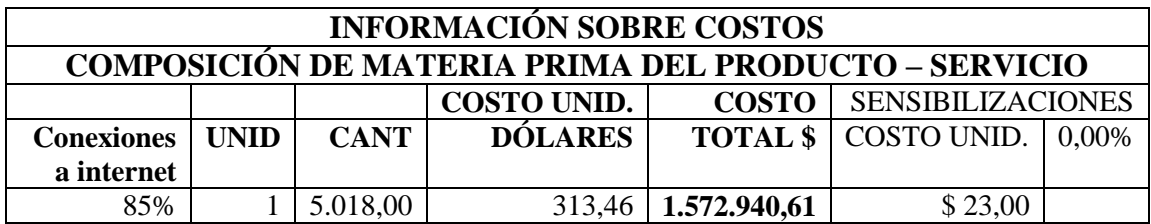

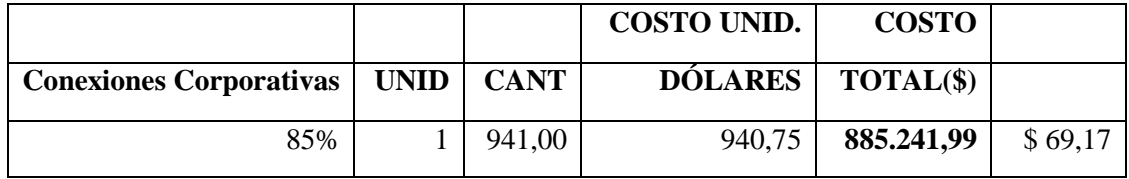

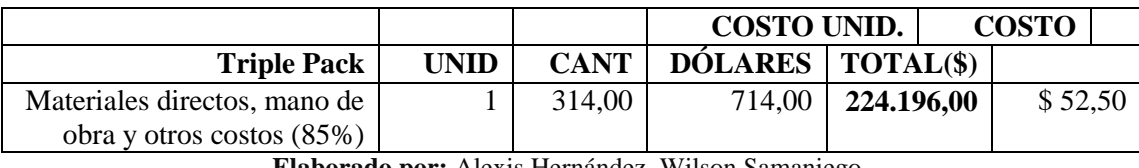

**Elaborado por:** Alexis Hernández, Wilson Samaniego.

En la tabla podemos apreciar los costos para cada uno de los servicios ofrecidos por CNT así tenemos para las conexiones a internet de hogares constituye el 85% en lo que se refiera a costos directos y materia prima directa para la instalación de la red con un costo total de \$1.572.940,61 para 5.018 conexiones a hogares, así mismo para conexiones corporativas un costo total de \$ 885.241,99 para 941 conexiones a pequeñas y medianas empresas, así también para el servicio de triple Pack un costo \$224.196 para 314 conexiones de este servicio.

### Tabla 23: **Gastos**

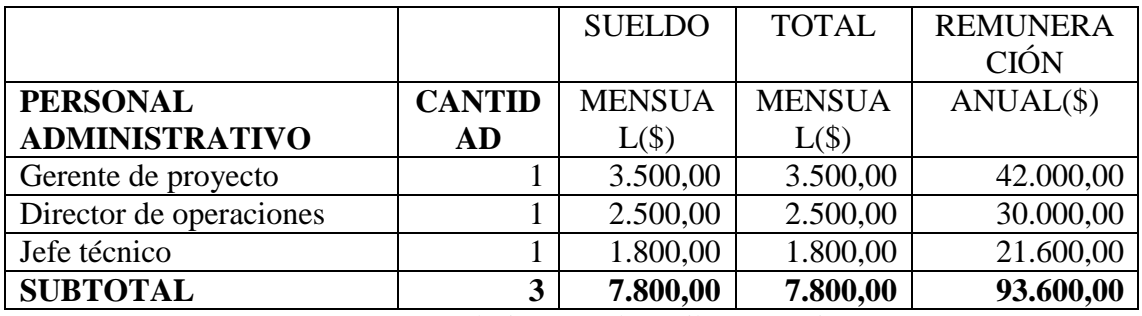

**Elaborado por:** Alexis Hernández, Wilson Samaniego.

En la tabla se muestra el resumen acerca de los gastos tenemos un gerente del proyecto, un director de operaciones y un jefe técnico específicamente para el desenvolvimiento y buen desempeño de la red, mismos que son necesarios e importantes con un gasto mensual de \$7,800 y \$ 93,600 anual.

|                                | <b>GASTOS</b>        | <b>TOTAL</b> |
|--------------------------------|----------------------|--------------|
|                                | <b>MENSUALES(\$)</b> | $ANUAL(\$)$  |
| Gastos oficina                 | 50,00                | 600,00       |
| Movilización y viáticos        | 800,00               | 9.600,00     |
| Cuotas, suscripciones          | 50,00                | 600,00       |
| Energía, agua, teléfono        | 500,00               | 6.000,00     |
| Seguros                        | 700,00               | 8.400,00     |
| Depreciación                   |                      |              |
| Equipos de cómputo             | 311,11               | 3.733,33     |
| Muebles y Enseres              | 133,33               | 1.600,00     |
| Software y conexiones de red   | 50,00                | 600,00       |
| Amortización Activos Diferidos | 12.691,67            | 152.300,00   |
| TOTAL GASTOS ADMINISTRATIVOS   | 23.086,11            | 277.033,33   |

Tabla 24: **Total Gastos Administrativos**

**Elaborado por:** Alexis Hernández, Wilson Samaniego.

En la tabla podemos apreciar los gastos administrativos el cual se destacan gastos de oficina varios para el desarrollo de la implementación de la red, movilización, viáticos cuotas suscripciones, seguros y las depreciaciones las cuales ascienden a \$23.086,11 mensuales y \$ 277.033,33 anuales.
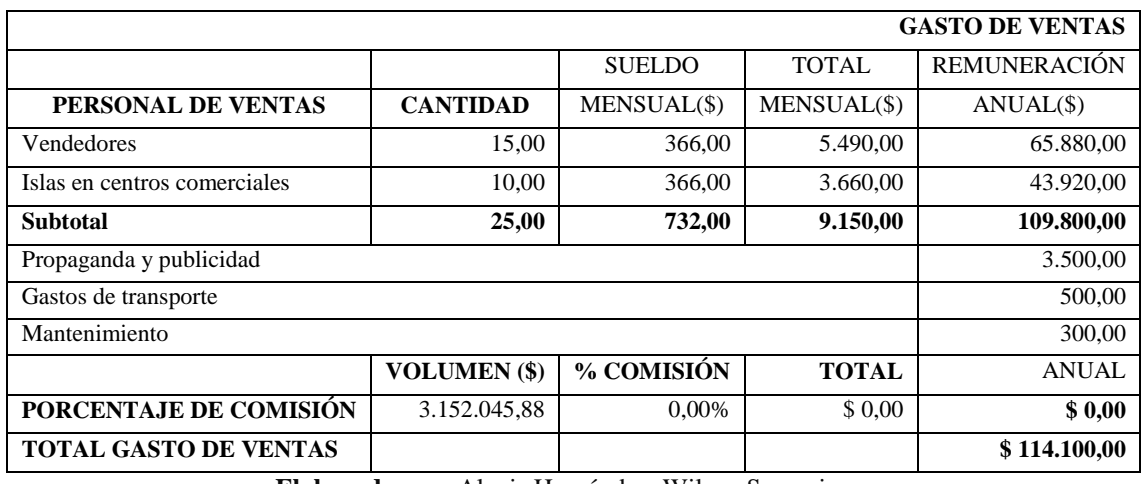

#### Tabla 25: **Gasto De Ventas**

**Elaborado por:** Alexis Hernández, Wilson Samaniego.

En la tabla podemos apreciar el gasto de ventas el cual está constituido por vendedores los cuales está inmersos para promocionar los servicios a implementarse por la corporación e islas en centro comerciales, propaganda en medios locales, redes sociales para informar de los beneficios que proporciona la implantación de la red y el mantenimiento de la misma con un total de gasto de ventas de \$114.100.

Tabla 26: **Inversiones y Financiamiento**

| <b>INVERSIONES Y FINANCIAMIENTO</b> |                     |                   |  |  |  |  |  |  |  |
|-------------------------------------|---------------------|-------------------|--|--|--|--|--|--|--|
| <b>INVERSIONES</b>                  |                     |                   |  |  |  |  |  |  |  |
| <b>ACTIVOS FIJOS</b>                | <b>VALORES</b> (\$) | <b>PORCENTAJE</b> |  |  |  |  |  |  |  |
| Arriendo Terreno                    | 200,00              | 0,10%             |  |  |  |  |  |  |  |
| Equipos de cómputo                  | 11.200,00           | 5,50%             |  |  |  |  |  |  |  |
| Muebles y Enseres                   | 8.000,00            | 3,93%             |  |  |  |  |  |  |  |
| Equipos de Comunicaciones           | 320,00              | 0,16%             |  |  |  |  |  |  |  |
| Software y conexiones de red        | 1.800,00            | 0,88%             |  |  |  |  |  |  |  |
| Vehículo                            | 30.000,00           | 14,72%            |  |  |  |  |  |  |  |
| <b>TOTAL ACTIVOS FIJOS</b>          | 51.520,00           | 25,28%            |  |  |  |  |  |  |  |

**Elaborado por:** Alexis Hernández, Wilson Samaniego.

En la tabla podemos apreciar las inversiones del proyecto para la implementación de la red con una representación del 25,28% está equivale a un monto de \$51.520.

## Tabla 27: **Activos Diferidos**

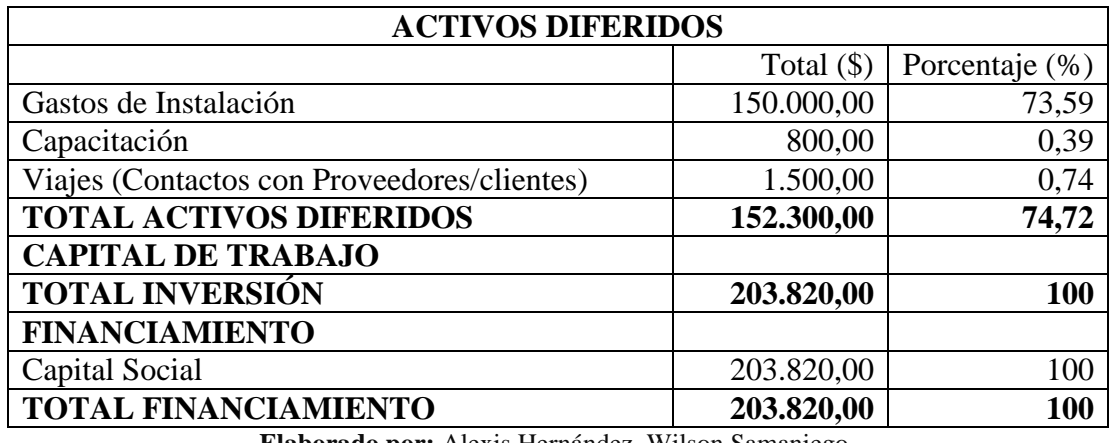

**Elaborado por:** Alexis Hernández, Wilson Samaniego.

En la tabla podemos apreciar los activos diferidos del proyecto para la implementación de la red con una representación del 74,72% está equivale a un monto de \$152.300.

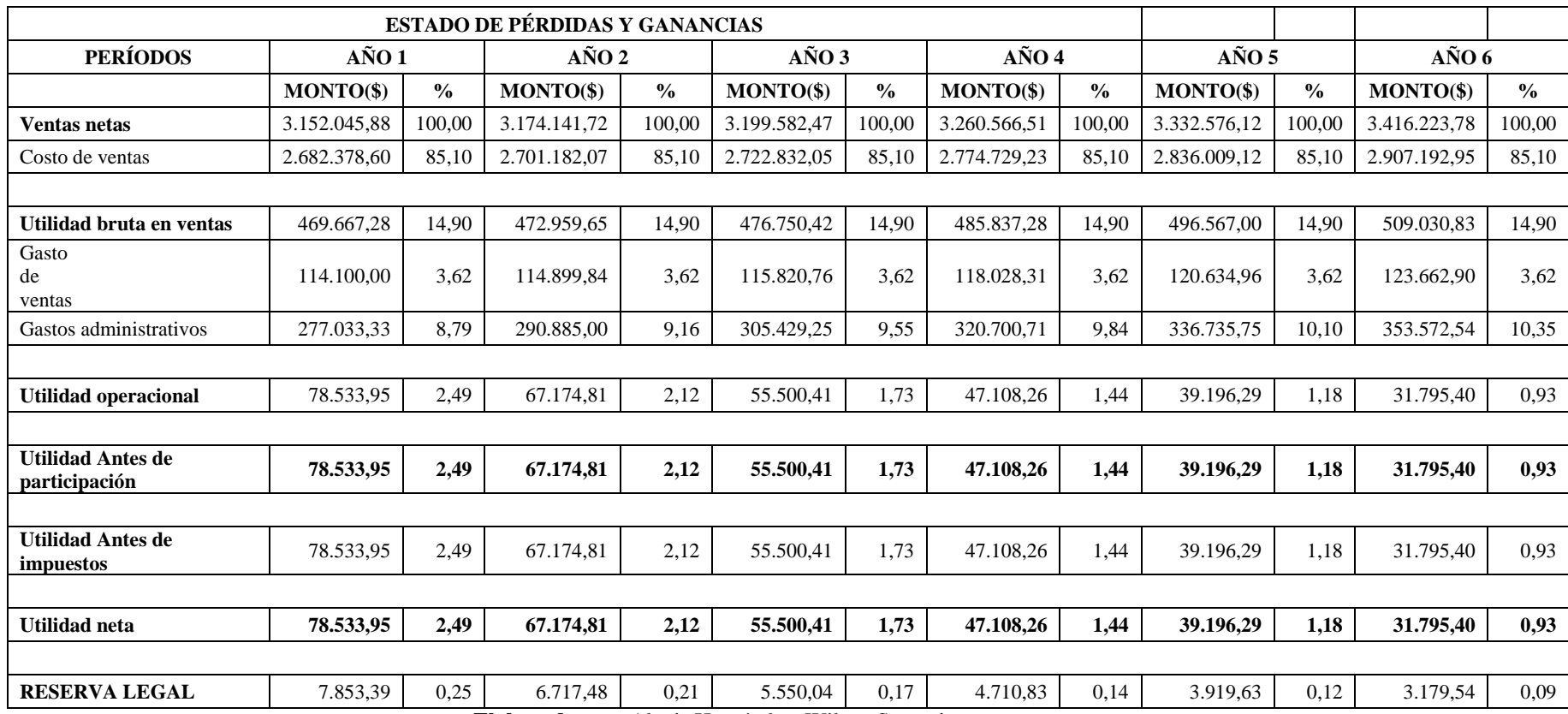

#### Tabla 28: **Estado de Pérdidas y Ganancias**

**Elaborado por:** Alexis Hernández, Wilson Samaniego.

En la siguiente tabla podemos apreciar el estado de pérdidas y ganancias para la implementación de la red con utilidad neta del 2,49% en el 1 año hasta llegar 0,93% en el año 6, a pesar de que CNT es una empresa pública que su fin no es el de generar lucro, sino más bien el hecho de brindar un servicio de calidad a la población en general sin restricciones de ningún tipo.

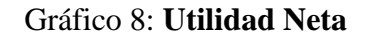

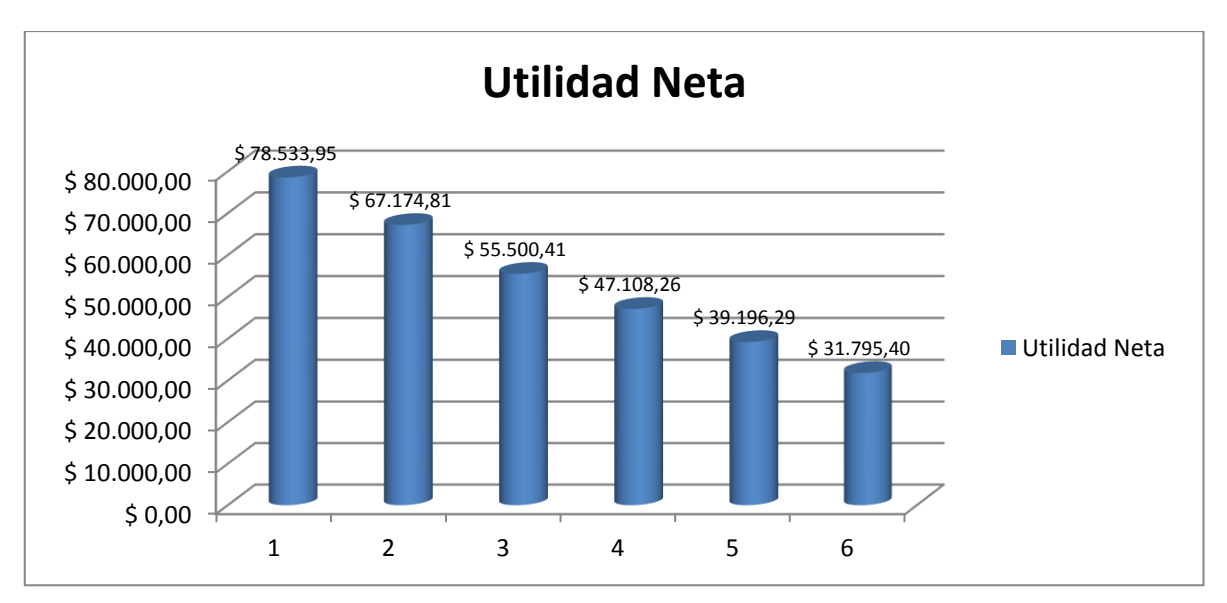

**Elaborado por:** Alexis Hernández, Wilson Samaniego.

En el siguiente grafico podemos apreciar la utilidad neta del proyecto para la implementación de la red con un declive en los últimos años, esto se debe a que CNT es una empresa pública que su fin no es el de generar lucro, pero si justificar los costos y gastos generando un porcentaje mínimo de utilidad; esto conlleva al hecho de brindar un servicio de calidad a la población en general sin restricciones de ningún tipo.

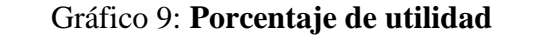

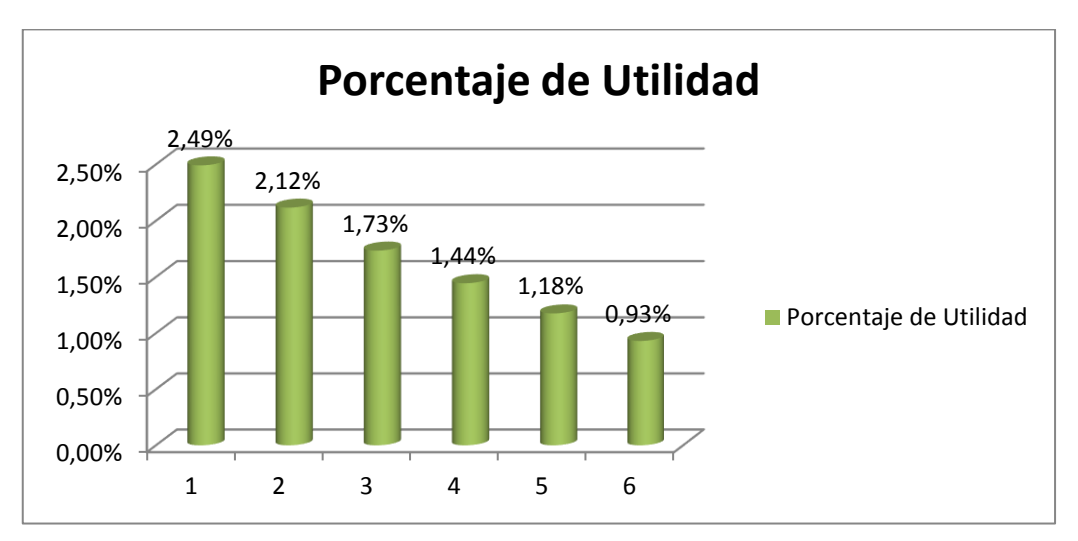

**Elaborado por:** Alexis Hernández, Wilson Samaniego.

En el siguiente grafico podemos apreciar la utilidad en porcentaje del primer año es de 2,49% y el último año proyectado es de apenas 0,93% lo que provoca es la crisis de la economía a nivel nacional esto hace que se reduzca la utilidad de un 1,56% entre el primer y sexto año.

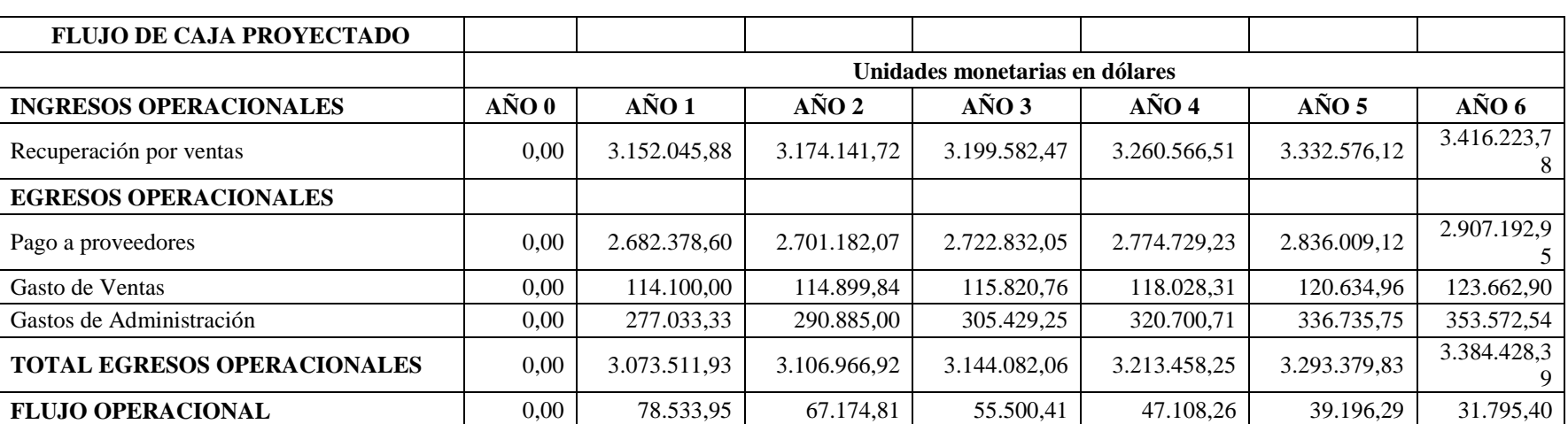

## Tabla 29: **Flujo de Caja Proyectado**

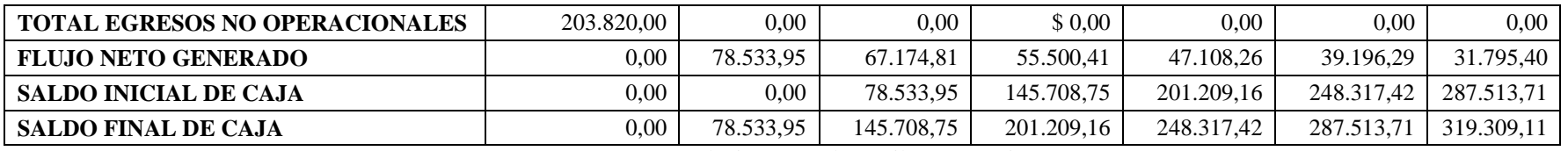

**Elaborado por:** Alexis Hernández, Wilson Samaniego.

Los flujos de caja proyectado podemos apreciar que existe un crecimiento desde el primer año que es de \$78.533 y el último año proyectado es de apenas 319.309 lo que incita es la venta de los servicios que ofrece CNT.

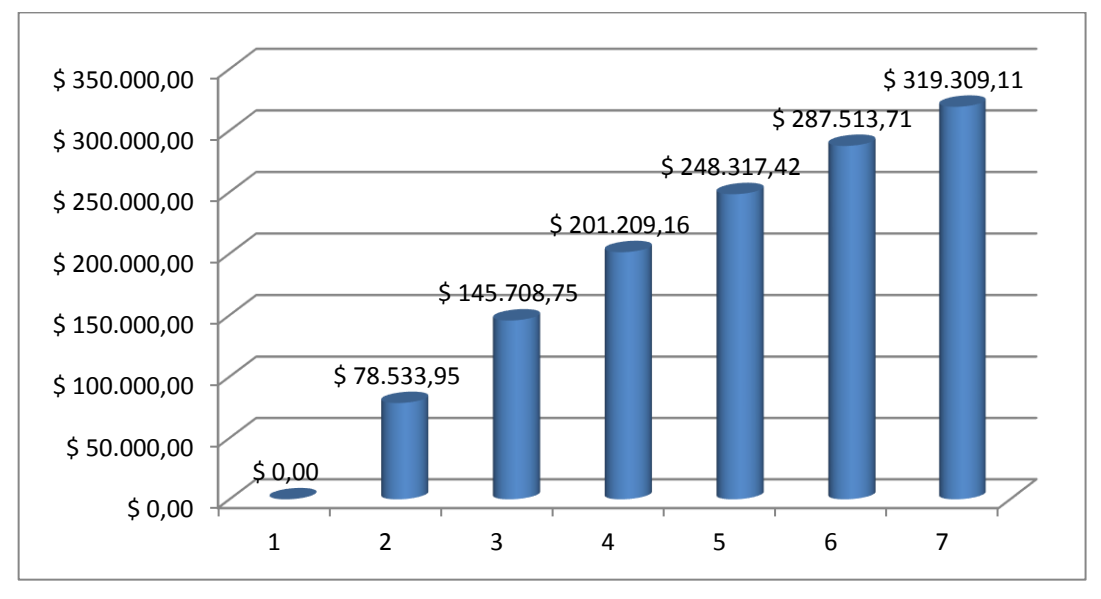

Gráfico 10: **Flujo de caja proyectado**

**Elaborado por:** Alexis Hernández, Wilson Samaniego.

Los flujos de caja proyectado podemos apreciar que existe un crecimiento desde el primer año que es de \$78.533 y el último año proyectado es de apenas 319.309 lo que provoca es la venta de los servicios que ofrece CNT.

# Tabla 30: **Balance general proyectado**

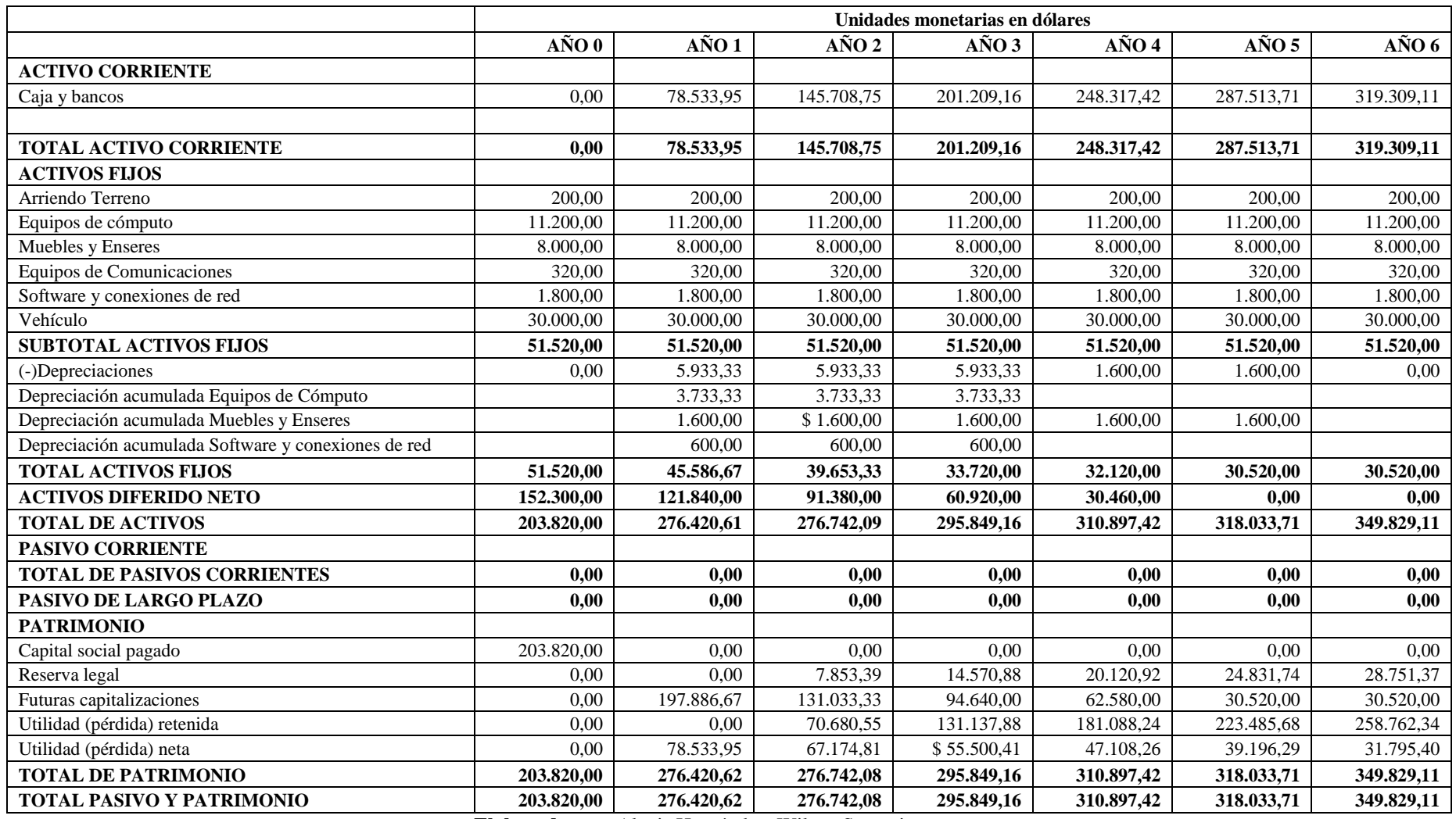

**Elaborado por:** Alexis Hernández, Wilson Samaniego.

El balance general proyectado para la implementación de la red con un total de activos \$203.820 en el 1 año hasta llegar a \$ 349.839,11 en el año 6, a pesar de que CNT es una empresa pública que su fin no es el de generar lucro, sino más bien el hecho de brindar un servicio de calidad a la población en general sin restricciones de ningún tipo.

| <b>VALOR ACTUAL NETO EN BASE A LA TMAR</b> |                               |                |  |  |  |  |  |  |  |  |
|--------------------------------------------|-------------------------------|----------------|--|--|--|--|--|--|--|--|
|                                            |                               | $A\tilde{N}O1$ |  |  |  |  |  |  |  |  |
| Años                                       | <b>Flujo Operacional (\$)</b> | <b>VAN</b>     |  |  |  |  |  |  |  |  |
|                                            | <b>TMAR</b>                   | 24,00%         |  |  |  |  |  |  |  |  |
| Inversión Inicial                          | $-203.820,00$                 | $-203.820,00$  |  |  |  |  |  |  |  |  |
| $A\tilde{N}O1$                             | 78.533,95                     | 63.333,83      |  |  |  |  |  |  |  |  |
| $A\tilde{N}O 2$                            | 145.708,75                    | 94.763,76      |  |  |  |  |  |  |  |  |
| $A\tilde{N}O$ 3                            | 201.209,16                    | 105.531,64     |  |  |  |  |  |  |  |  |
| $A\tilde{N}O 4$                            | 248.317,42                    | 105.031,71     |  |  |  |  |  |  |  |  |
| $A\tilde{N}O5$                             | 287.513,71                    | 98.073,15      |  |  |  |  |  |  |  |  |
| $\angle$ AÑO 6                             | 319.309,11                    | 87.837,75      |  |  |  |  |  |  |  |  |
| perpetuidad                                | 1.373.408,72                  | 306.538,43     |  |  |  |  |  |  |  |  |
| <b>TOTAL</b>                               | 2.450.180,81                  | 657.290,26     |  |  |  |  |  |  |  |  |

Tabla 31: **Valor Actual Neto en Base a la TMAR**

**Elaborado por:** Alexis Hernández, Wilson Samaniego.

Es el valor monetario que resulta de restar la suma de flujos descontados a la inversión inicial estos valores netos miden la diferencia que existe entre ingresos y egresos de un proyecto, una vez cumplida la exigencia de considerar el valor del dinero en el tiempo y la de producir un rendimiento igual al mínimo (TMAR). Por tanto, si los valores netos son positivos, el proyecto será factible y si son negativos, no lo será. Para determinar este valor, fue necesario aplicar el porcentaje de la tasa mínima aceptable de rendimiento (24%);

Si VAN  $\geq 0$  Es conveniente aceptar la inversión, ya que se estaría ganando más del rendimiento solicitado.

Si VAN < 0, se debe rechazar la inversión porque no se estaría ganando rendimiento mínimo solicitado.

La Inversión se considera adecuada cuando su VAN es mayor que cero. Si el VAN es menor que cero la inversión sería rechazada. Además, daremos preferencia a aquellas inversiones cuyo VAN sea más elevado. En el proyecto se tiene \$306.538,43. Por lo que se considera que el proyecto se puede realizar.

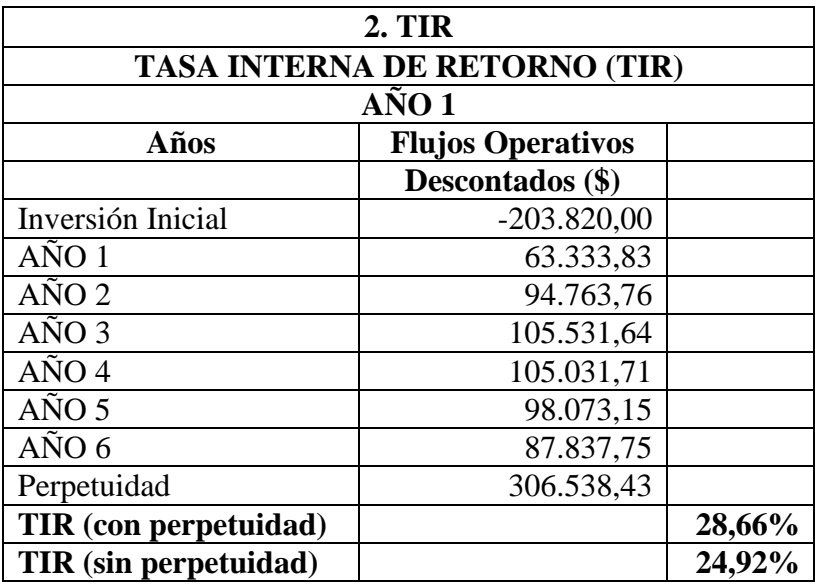

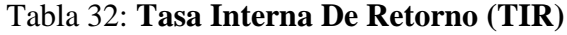

**Elaborado por:** Alexis Hernández, Wilson Samaniego.

La tasa interna de retorno equivale a la tasa de interés producida por un proyecto de inversión con pagos (valores negativos) e ingresos (valores positivos) que ocurren en períodos regulares.

También se puede decir que es la tasa de descuento que hace que el VAN (valor actual neto) sea igual a cero, es decir que iguala la suma de flujos descontados a la inversión inicial.

Existen algunas formas de calcular, una de ellas es mediante el método de aproximaciones sucesivas o de tanteo, para lo cual se debe establecer dos VAN, el uno con valor positivo y un negativo, la TIR estará ubicado al interior del intervalo.

$$
TIR = r_1 + (r_2 - r_1) \frac{VAN_1}{VAN_1 - VAN_2}
$$

 $r_1$  = Tasa de descuento utilizada para calcular el  $\textit{VAN}_{1}$ 

 $r_2$  = Tasa de descuento utilizada para calcular el  $VAN_2$ 

 $VAN_1$  = Valor positivo

 $VAN<sub>2</sub> =$  Valor negativo

Las tasas internas de retornos se utilizan habitualmente para evaluar la convivencia de las inversiones o proyectos. Cuanto mayor sea la tasa interna de retorno de un proyecto, más deseable será llevar a cabo el proyecto. Suponiendo que toso los demás factores iguales entre los diferentes proyectos, el proyecto de mayor TIR probablemente sería considerado el primer y mejor realizado. El proyecto genera una tasa interna de retorno del 28,23% por lo que es recomendable invertir en la implementación de la red en el sector.

|                   | <b>RAZÓN BENEFICIO / COSTO</b> |                |                  |
|-------------------|--------------------------------|----------------|------------------|
|                   | $A\tilde{N}O1$                 |                |                  |
| Años              |                                |                |                  |
|                   | Descontados (\$)               |                |                  |
| Inversión Inicial | $-203.820,00$                  |                |                  |
| $A\tilde{N}O1$    | 63.333,83                      | $\mathbf{R} =$ | <b>V.A.N.</b>    |
| $A\tilde{N}O2$    | 94.763,76                      |                | <b>Inversión</b> |
| $\angle$ AÑO 3    | 105.531,64                     |                |                  |
| $A\tilde{N}O$ 4   | 105.031,71                     | $\mathbf{R} =$ | \$4,22           |
| $\angle$ AÑO 5    | 98.073,15                      |                |                  |
| $\angle$ AÑO 6    | 87.837,75                      |                |                  |
| Perpetuidad       | 306.538,43                     |                |                  |
|                   | 861.110,26                     |                |                  |

Tabla 33: **Razón Beneficio / Costo**

**Elaborado por:** Alexis Hernández, Wilson Samaniego.

La técnica de Análisis de Costo/Beneficio, tiene como objetivo fundamental proporcionar una medida de la rentabilidad de un proyecto, mediante la comparación de los costos previstos con los beneficios esperados en la realización del mismo.

El análisis, permite definir la factibilidad de las alternativas planteadas o de un proyecto a ser desarrollado. La propuesta da como resultado 1. Lo que representa que por cada unidad invertida obtenemos 4,22 adicionales.

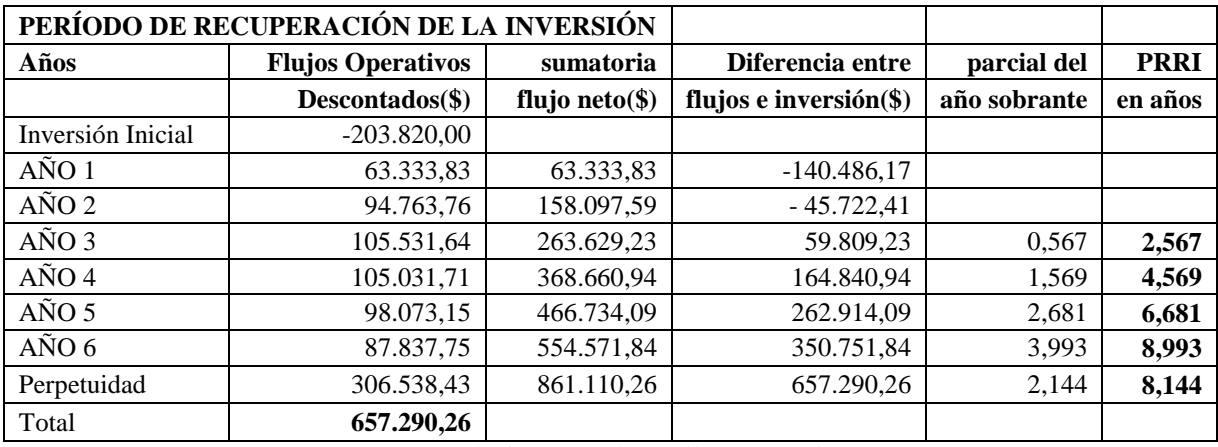

## Tabla 34: **Período de Recuperación de la Inversión**

**Elaborado por:** Alexis Hernández, Wilson Samaniego.

La propuesta tiene un período de recuperación de la inversión o payback, sirve para determinar el número de periodos necesarios para recuperar la inversión inicial, resultado que se compara con el número de periodos aceptables por la corporación es de dos años, cinco meses.

### Tabla 35: **Indicadores Económicos, Financieros y Operativos**

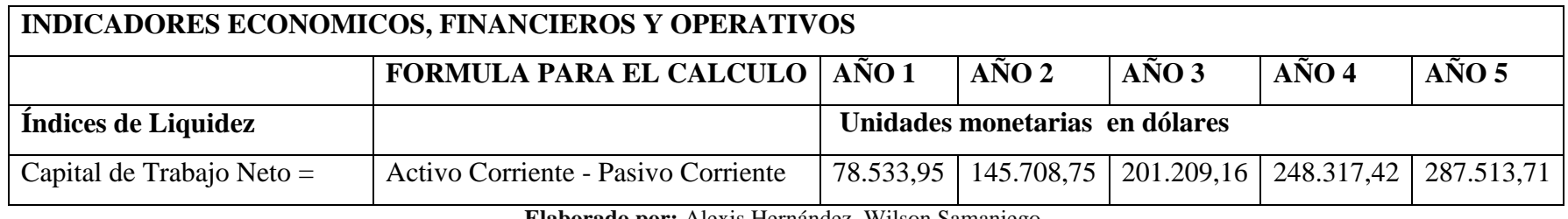

**Elaborado por:** Alexis Hernández, Wilson Samaniego.

El capital de Trabajo en el primer año de vida del proyecto será de \$78.533,95 dólares, y se incrementará hasta los 287.513,71 en el quinto año

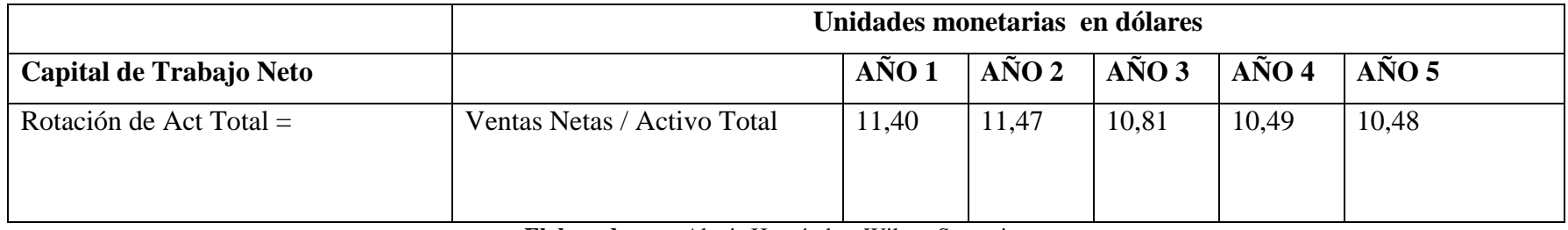

**Elaborado por:** Alexis Hernández, Wilson Samaniego.

Por cada dólar que rotará o circulará dentro de los activos totales del supermercado se generará 11.40 dólares en ventas en el primer año, este indicé se reducirá en los próximos años hasta 10.48 en el quinto año, situación que demuestra un crecimiento considerable, porque lo es recomendable seguir incrementando o por lo menos mantener este índice.

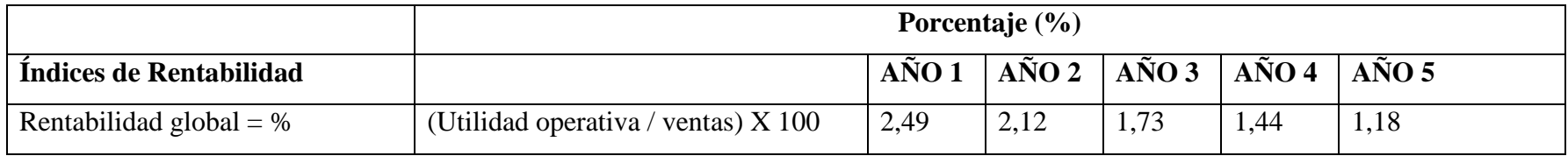

**Elaborado por:** Alexis Hernández, Wilson Samaniego.

El Margen de Rentabilidad Bruto en Ventas es del 2,49% en el primer año, y se incrementará hasta 1,18% en el quinto año, valores que se encuentran dentro de los márgenes recomendables (superiores al 50%); únicamente en el primer año no se cumple lo recomendado.

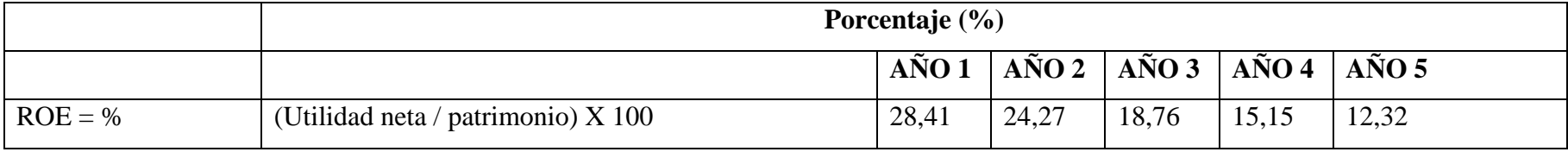

**Elaborado por:** Alexis Hernández, Wilson Samaniego.

La inversión que CNT generará un rendimiento del 28,41% en el primer año, pero esta situación se reduce inmediatamente después del año 2 obteniendo índices inferiores al 28,41% en los próximos años, interpretándose en términos generales como atractivo para los inversionistas.

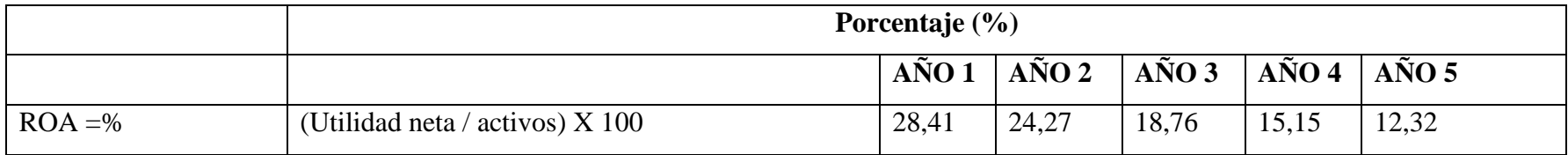

**Elaborado por:** Alexis Hernández, Wilson Samaniego.

La inversión total en activos que tiene CNT (capital propio + capital de terceros) generará un retorno del 28,41% en el primer año, y se reducirá hasta el 12,32% en el año 5.

#### **4.2.9 Estudio ambiental**

#### **4.2.9.1 Objetivo General**

Brindar la orientación necesaria a CNT, para la toma de decisiones sobre el manejo ambiental aplicable para la implementación de la red GPON, con la finalidad prevenir y mitigar los posibles impactos ambientales que se identificaron para la implantación del proyecto, evitando que se deteriore la calidad del ambiente circundante del predio donde se desarrollará el proyecto antes mencionado.

#### **4.2.9.1.1 Objetivos Específicos**

- $\checkmark$  Proponer mecanismos de manejo ambiental que minimicen los impactos ambientales que pudieren generarse por la implementación de la red GPON, bajo la perspectiva de la normativa ambiental aplicable.
- $\checkmark$  Minimizar los impactos ambientales sobre los componentes físicos, y socioeconómicos que podrían generarse durante la implementación de la red GPON.

La realización de toda actividad económica implica la utilización de recursos y, en consecuencia, el entorno donde ésta se desarrolla resulta necesariamente afectado. Además, cualquier cambio en el entorno de la persona podrá tener un impacto positivo o negativo en su bienestar. En un análisis del impacto ambiental se deben considerar los siguientes aspectos básicos:

- $\checkmark$  El proceso de degradación que experimentan los recursos naturales que son utilizados en el desarrollo de dichas actividades económicas.
- $\checkmark$  La contaminación acústica y la polución del aire.
- $\checkmark$  Impactos estéticos y paisajísticos.
- $\checkmark$  El tratamiento de desechos y residuos desde su recojo hasta su almacenamiento.

La no trasgresión de estos criterios y otros similares, tales como las normas legales sobre el particular, determinan la viabilidad ambiental del proyecto.

El proyecto respeta las siguientes directrices ambientales básicas:

- Respeta y protege la comunidad en donde se desarrollará el proyecto.
- $\checkmark$  Mejorar la calidad de la vida humana.
- $\checkmark$  Conservar la vitalidad y la diversidad de la tierra.
- $\checkmark$  Cambiar las actitudes y prácticas de la población para adoptar la ética de la vida sustentable.

#### **4.2.9.2 Evaluación Ambiental De Las Alternativas Planteadas**

## Tabla 36: **Comparación de las Alternativas del impacto ambiental**

En el cuadro se presenta el análisis comparativo de las dos opciones, indicando los riesgos reales y potenciales que implica cada una.

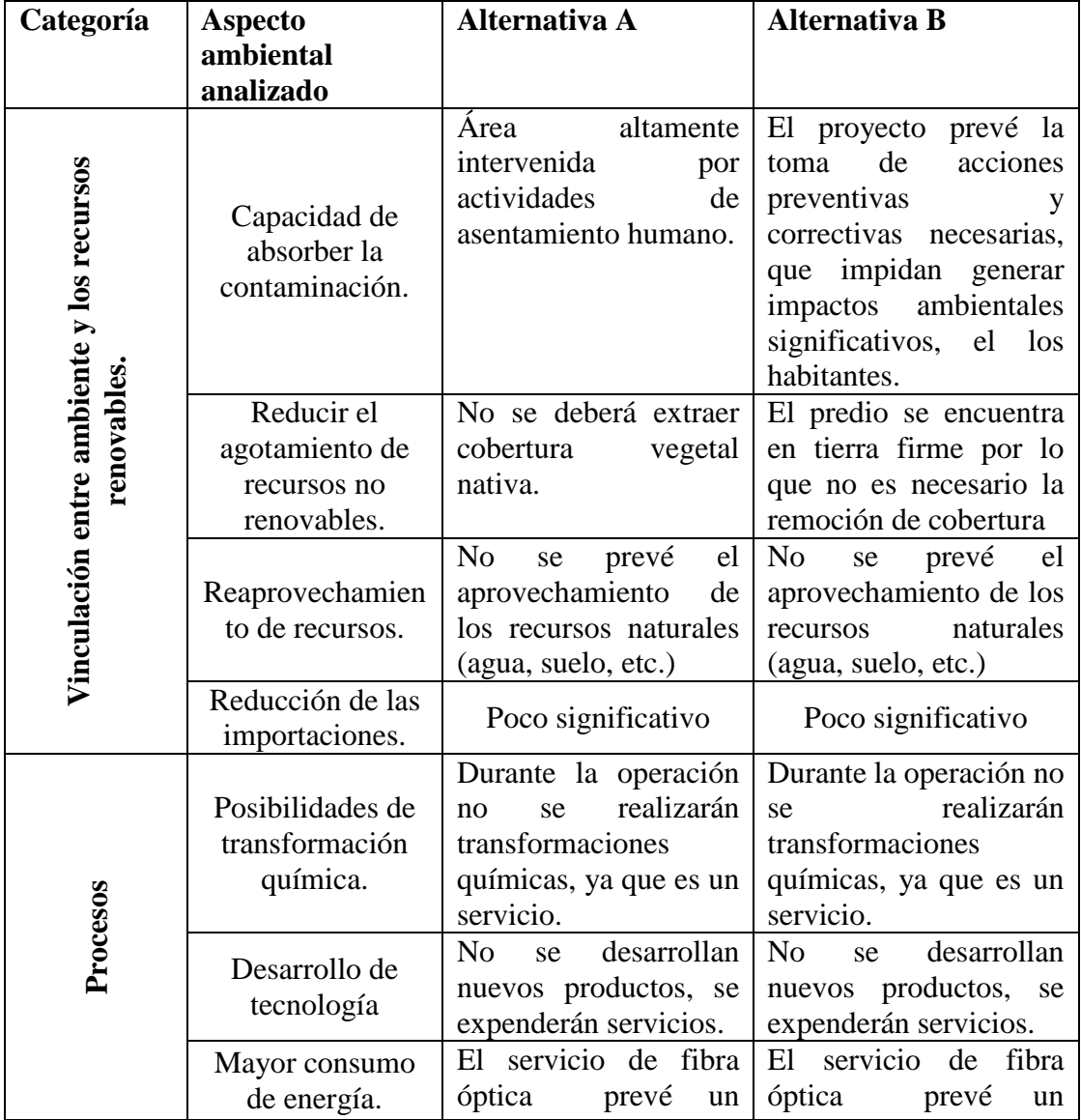

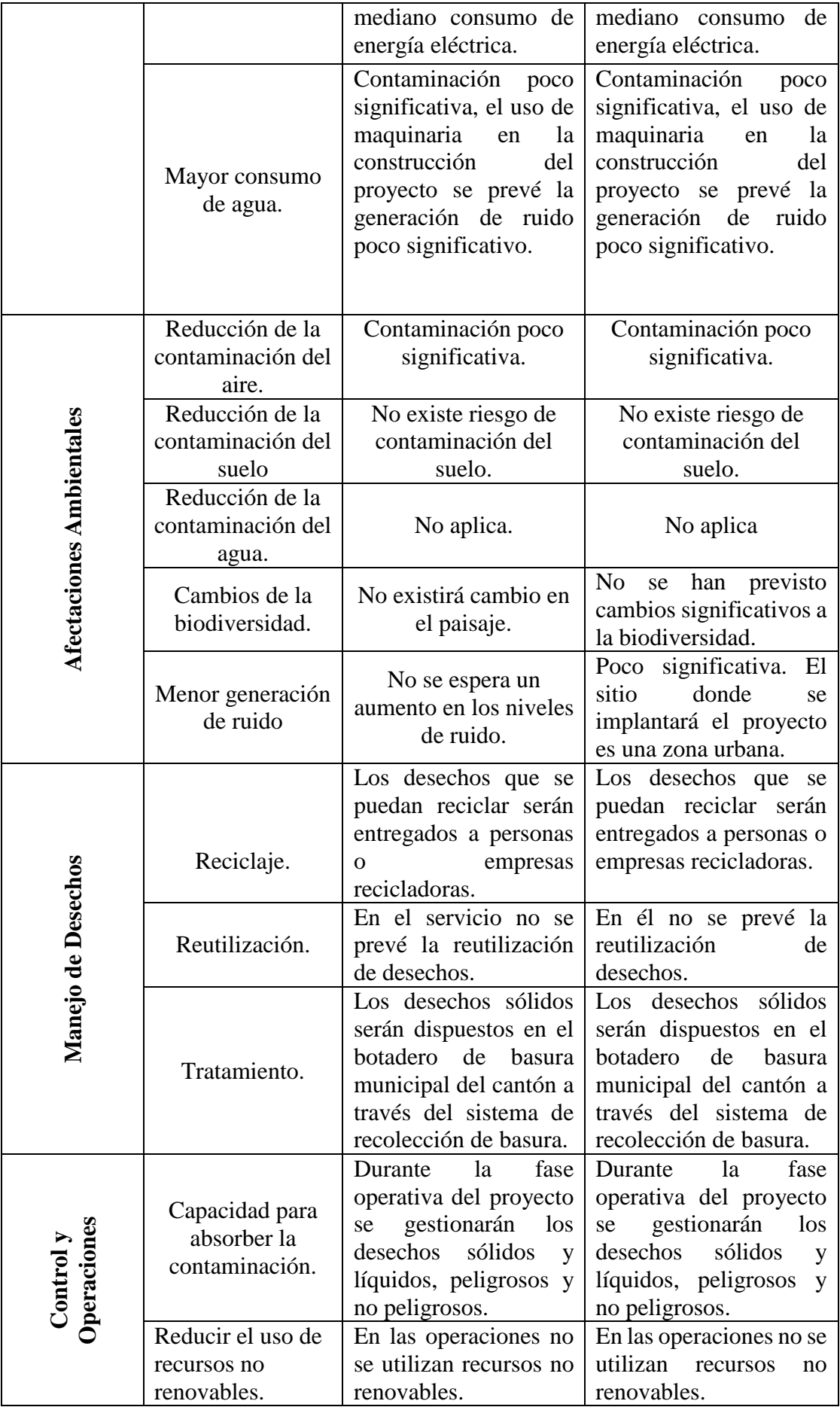

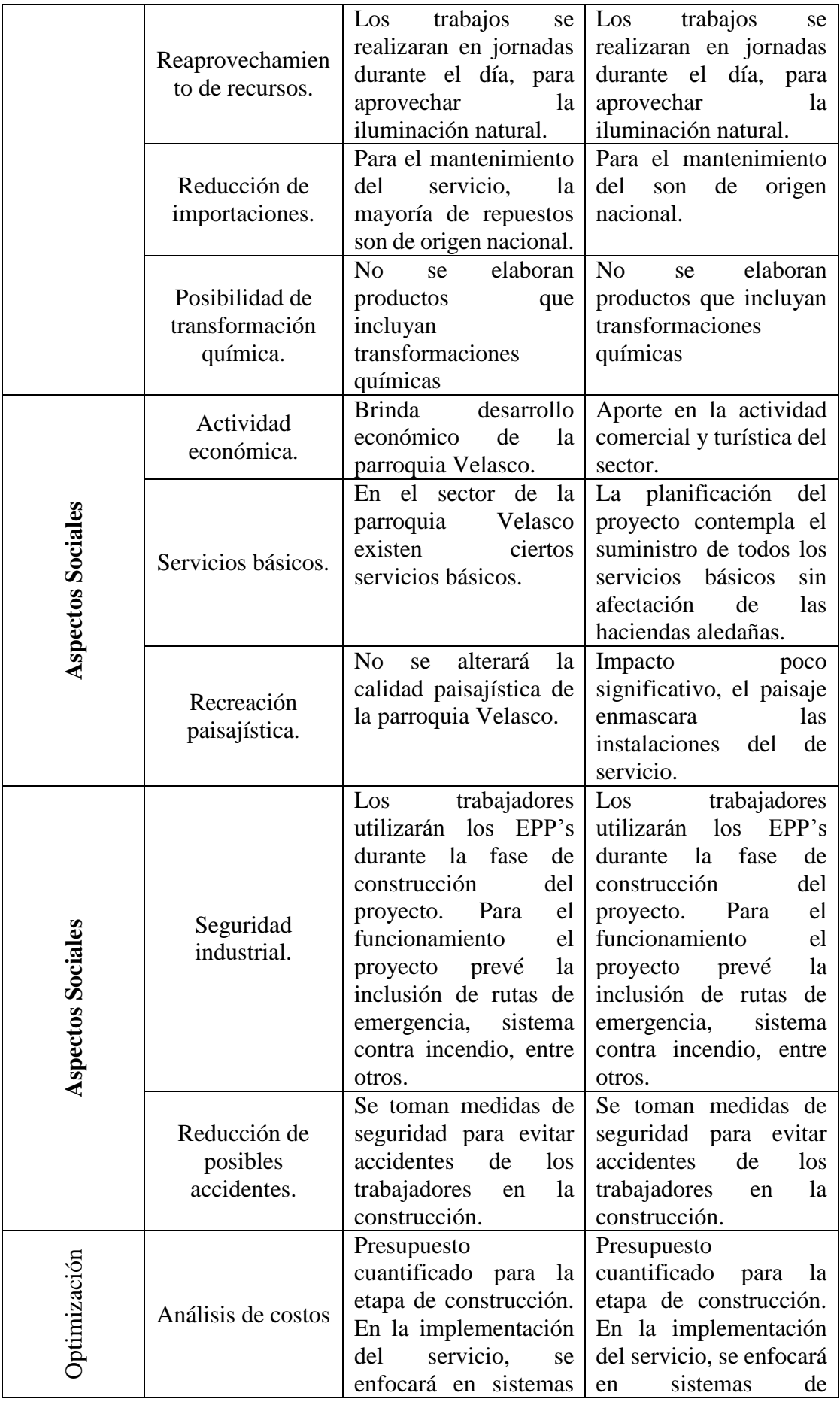

|                                       | de<br>ahorro y optimización optimización<br>de recursos. | operación para operación para ahorro y<br>recursos. |
|---------------------------------------|----------------------------------------------------------|-----------------------------------------------------|
| Producción Más   No aplica<br>Limpia. |                                                          | No aplica                                           |

**Fuente:** CNT-EP Riobamba **Elaborado por:** Wilson Samaniego y Alexis Hernández

La evaluación de las alternativas presentadas consiste en comparar las opciones de ejecutar el proyecto de la implantación de la red de G-Pon en el sitio más adecuado sin que esto genere afectaciones al medio ambiente y que sea económicamente más viable. Para determinar la valoración se utiliza la técnica de análisis de la decisión.

En la matriz de evaluación se consideran aquellos mismos aspectos ambientales particulares, analizados en la comparación de las alternativas, procediendo a asignar el riesgo menor que se encuentran en cada casilla representan las condiciones relativas de las alternativas. El resultado de la evaluación ambiental de las dos alternativas es la siguiente:

La alternativa A referente a la construcción del proyecto en una zona urbana en crecimiento de la parroquia Velasco, esta representa la opción recomendable para el entorno del sector; debido a que es un área urbana con servicios básicos, es una zona poblada donde no existe un riesgo por terceros.

La alternativa B que hace referencia a la construcción del proyecto en la zona rural de la parroquia Velasco, no es la mejor alternativa, especialmente en los componentes: socioeconómico, por lo que la implementación y operación del servicio fuera de los límites de la parroquia genera un mayor riesgo para la ciudadanía al momento de presentar el servicio.

De acuerdo a la metodología empleada, la alternativa que obtenga el menor riesgo luego de haberse realizado la evaluación cuantitativa de cada una de ellas, será recomendable y por ende será la alternativa a seleccionar. Siguiendo el esquema planteado, la alternativa A, es la seleccionada.

### **4.2.9.3 Área De Influencia Directa Durante La Fase Constructiva**

El área de influencia se entiende como el área básica de impacto, como la región del ambiente que será afectado directa o indirectamente por la implantación de un nuevo proyecto o por las actividades de una organización en funcionamiento. Para ello se consideran las afectaciones a las cuales estarán expuestos los componentes ambientales físicos, bióticos y socio-económico.

Para efectos del presente Estudio de Impacto Ambiental y Plan de Manejo Ambiental para la construcción, operación, mantenimiento e implementación de la red, se establecerá el área de influencia directa e indirecta, considerando la ubicación geográfica de las instalaciones objeto de estudio, tomando en consideración las características de la zona de estudio, los posibles impactos al medio ambiente y al hombre causados por las actividades.

Se verificó la existencia de instalaciones hospitalarias, centros médicos particulares, escuelas, colegios, áreas de almacenamiento de productos peligrosos, áreas de almacenamiento de explosivos, oleoductos, poliductos, industrias; no encontrándose ninguno de este tipo de actividades, a cada propietario de las viviendas antes mencionadas se les realizó la consulta sobre la posible afectación a su calidad de vida por la implementación de la red, indicándose de parte de ellos que no existía ninguna divergencia por la implantación del proyecto.

Para la determinación del área de influencia, se deben considerar tanto el área directa como indirecta, tomando como referencia la zona de estudio a evaluarse. En el caso de la implementación de la red de G-pon, para determinar el área de influencia directa e indirecta, se han considerado los siguientes criterios:

- $\checkmark$  Posicionamiento geográfico.
- $\checkmark$  Tipo de actividades que se desarrollan.
- $\checkmark$  Naturaleza y severidad de los impactos ambientales, que podrían generar dichas actividades de servicio.
- $\checkmark$  Dinámica de los grupos sociales que se encuentran en el área de influencia directa e indirecta.

#### **4.2.9.4 Área De Influencia Directa Durante La Fase Constructiva**

Dado que el proyecto tiene dos fases (constructiva y operativa), se debe establecer el área de influencia en cada fase para determinar la real afectación que pueda generarse al medio por la construcción del proyecto y su posterior operación. En esta área se tomarán 10 metros desde los linderos del predio hacia el exterior como área de influencia directa.

## **4.2.9.5 Área De Influencia Indirecta Durante La Fase Constructiva**

En esta área es donde se presentarán los impactos ambientales indirectos inherentes a las diferentes actividades constructivas y que se presentan en zonas diferentes donde se originaron los impactos, en tiempos aplazados a los de origen de la acción generadora del impacto, por lo que se considera pertinente establecer 20 metros de los límites del área de influencia directa ya establecida anteriormente.

#### **4.2.9.6 Plan De Manejo Ambiental**

El Plan de Manejo Ambiental es un instrumento de gestión destinado a proveer de un conjunto de sub-planes (programas, procedimientos, prácticas y acciones) orientados a prevenir, eliminar, minimizar, controlar y compensar los impactos ambientales que se previstos para la fase de construcción y operación de la implementación de la red G-pon.

Cabe indicar, que en el presente documento se proponen medidas ambientales aplicadas para la fase constructiva y operativa del proyecto. El Plan de Manejo Ambiental deberá ser entendido como una herramienta dinámica, y por lo tanto variable en el tiempo, el mismo que deberá ser actualizado de ser necesario y mejorado en la medida que los procedimientos y prácticas se vayan implementando, la significancia de los impactos previstos cambien, o se modifique sustancialmente las operaciones o el entorno de la obra de infraestructura difiera de lo previsto inicialmente por la CNT.

#### **4.2.9.7 Estructura Del Plan De Manejo Ambiental**

El Plan de Manejo Ambiental identifica todas las medidas (acciones y actividades) consideradas para prevenir, mitigar y/o eliminar los impactos ambientales que se generarían para la implementación de la red GPON, dichas medidas deberán ser ejecutadas por el gerente de la obra.

Por ello, el Plan de Manejo Ambiental comprende:

- $\checkmark$  Plan de riesgos y alternativas de prevención
- $\checkmark$  Plan de prevención y mitigación de impactos
- $\checkmark$  Plan de manejo de desechos
- $\checkmark$  Plan de comunicación, capacitación y educación ambiental
- $\checkmark$  Plan de relaciones comunitarias
- $\checkmark$  Plan de contingencias
- $\checkmark$  Plan de seguridad y salud en el trabajo
- $\checkmark$  Plan de monitoreo y seguimiento
- $\checkmark$  Plan de abandono y entrega del área
- $\checkmark$  Plan de rehabilitación de áreas afectadas

El Estudio de Impacto Ambiental realizado para la construcción, operación, mantenimiento y abandono de la implementación de la red G-pon, determinó las condiciones actuales en las cuales se encuentra el entorno ambiental del área de estudio.

Además predice los potenciales impactos ambientales que podrían afectar a los componentes ambientales durante las etapas de construcción y operación del proyecto. Los impactos negativos identificados y valorados son factibles de ser prevenidos y/o mitigados, para lo cual se propone medidas ambientales para la fase de construcción y operación de la implementación de la red G-pon**.**

A CNT le corresponde crear las condiciones para asegurar el óptimo desempeño de las instalaciones del proyecto, mediante el cumplimiento de la legislación ambiental vigente, la capacitación del personal operativo, la concienciación en el uso correcto de los EPP y el correcto acatamiento de las normas de Seguridad Industrial.

### **CONCLUSIONES**

En base a la información y conceptos obtenidos en el trabajo de investigación visualizamos que es una tecnología que ofrece mejor calidad de servicio debido a que no es afectada por interferencias electromagnéticas, la acogida que tiene este servicio en los últimos años hace que la demanda incremente siendo esto ideal para que se implemente redes GPON en casi todo el Ecuador.

El grado de satisfacción de los usuarios encuestados en el sector de la UNACH - vía Guano es muy aceptable con el 80% de conformidad, esto nos ayuda a tener una idea clara de que los usuarios elegirán o se cambiaran de la red por cobre al nuevo servicio de red GPON que implementa la empresa CNT-EP en dicho sector con un mejor servicio con más ventajas y al mismo precio sin ningún costo extra de instalación.

El mercado que tiene la CNT-EP con la red de cobre es una ventaja, ya que los usuarios prefieren continuar con la misma empresa si al cambiar a la red GPON no les costaría algún valor adicional, es así que la corporación implemento la estrategia del cero costo de instalación, con esto el resultado del estudio es positivo y se puede continuar con la migración de la red en todo el sector de la UNACH - vía Guano ya que el proyecto es viable.

Considerando que el objetivo general de este estudio de mercado es establecer una red GPON de CNT-EP y luego del análisis realizado se concluye que el proyecto es factible ya que cumple con las expectativas propuestas. Es decir, queda demostrado que el proyecto en su funcionamiento es un negocio viable y positivo para la empresa con una utilidad acertada.

## **RECOMENDACIONES**

La Corporación Nacional de Telecomunicaciones CNT-EP deberá extender el servicio de fibra óptica en todos los sectores de ciudad de Riobamba que les permita crecer y fortalecer como institución reduciendo los niveles de riesgos logrando así la efectividad en sus operaciones diarias.

Tener una base de datos de los usuarios de red g-pon que permita obtener un seguimiento, ya que en el sector está en crecimiento poblacional de tal manera que a futuro no exista inconveniente al momento de ofertar conexiones de fibra óptica o lo que es peor rechazar posibles usuarios.

La empresa CNT-EP cuenta con un gran número de usuarios en el sector de la UNACH, pero hay que considerar que la población está en una etapa de crecimiento, es por eso que se debe implementar la red de manera inmediata, para así captar futuros clientes y garantizar cubrir la zona a todos los habitantes.

Considerar el estudio que se realizó en el presente trabajo de investigación, para que la Corporación Nacional de Telecomunicaciones CNT-EP implemente la red de GPON en dicho sector, ya que será de gran utilidad para avalar la viabilidad de los servicios que ofrece a la población

## **BIBLIOGRÁFIA**

- Amat, O. (2007). *Analisis de estados financieros.* Barcelona: Gestion 2000.
- Baena, D. (2010). *Analisis Financieros.* Bogota: Ecoe Ediciones.
- Benassini, M. (2009). *Investigacion de mercados.* Mexico: Pearson Educacion.
- Gonzales, O. (2008). *Comercio Electronico.* Madrid: Anaya Multimedia.
- Huidobro, J. (24 de Junio de 2006). *Redes y servicios de Telecounicaciones.* Madrid: Thomson Ediciones.
- Malhotra, N. (2004). Investigacion de mercados. Mexico: Pearson Educacion.
- Sapag, C. N. (2008). *Proyectos de inversion.* Mexico: Pearson Educacion.
- Acosta, A. (2010). *Viabilidad de un proyecto*. Recuperado el 15 de Septiembre de 2016, de http://www.obs-edu.com/int/blog-project-management/causas-de-fracaso-deun-proyecto/estudio-de-viabilidad-de-un-proyecto-como-y-por-que-llevarlocabo
- Bonilla, M. (2010). *Estudios de redes*. Recuperado el 19 de Agosto de 2016, de https://dialnet.unirioja.es/servlet/articulo?codigo=4732651
- Brito, V. (2004). *Revista electrónica de tecnología educativa*. Recuperado el 15 de Agosto de 2016, de http://www.elprofesionaldelainformacion.com/contenidos/2001/julio/2.pdf
- Corporacion Nacional Telecomunicaciones. (2014). *Antecedentes de la corporacion*. Recuperado el 4 de Junio de 2016, de http://www.cnt.gob.ec/index.php?option=com\_content&view=article&id=174
- Cuadra, L. (2003). *Red de cobre*. Recuperado el 23 de Agosto de 2016, de https://www.dspace.espol.edu.ec/bitstream/123456789/25474/1/Resumen%20de
- Escobedo, M. (2007). *Antecedentes del internet*, Proyecto Darpa. Recuperado el 17 de Agosto de 2016, de http://openjournal.uacj.mx/ojs/index.php/culcyt/article/view/385
- Foix, C., & Weber, R. (2007). *Definiciones de fibra optica*. Recuperado el 22 de Agosto de 2016, de https://dialnet.unirioja.es/servlet/articulo?codigo=4732651
- Garay, O. (1999). *Evolución de Internet en América Latina y el Caribe.* Recuperado el 17 de Agosto de 2016, de

http://www.geocities.ws/admm2001ve/sistemasg/local/info18/evoluci\_internet.p df

- Gonzales, O. (2008). *Comercio Electronico.* Madrid: Anaya Multimedia.
- Huidobro, J. (24 de Junio de 2006). *Redes y servicios de Telecounicaciones.* Madrid: Thomson Ediciones.
- Leiner, B. (2011). *Historia de internet en el mundo*. Recuperado el 17 de Agosto de 2016, de http://cmapspublic2.ihmc.us/rid=1239136955718\_1163871558\_10281/historia%

20internet.pdf

- Logroño, J. (2008). *Mercado concepto*. Recuperado el 11 de Agosto de 2016, de http://bibdigital.epn.edu.ec/handle/15000/4233
- Malhotra, N. (2004). Investigacion de mercados. Mexico: Pearson Educacion.
- Mendoza, J. (2014). *Inicios de internet*. Recuperado el 20 de Septiembre de 2016, de http://www.internetsociety.org/es/breve-historia-de-internet
- Merino, J. (2011). *Investigacion de mercados*. Recuperado el 15 de Junio de 2016, de http://eprints.sim.ucm.es/11231/1/Introduccion\_a\_la\_Investigaci%C3%B3n\_de\_ Mercados.pdf
- Montesino, F. (2004). *Sistemas de internet.* Recuperado el 15 de Agosto de 2016, de http://www.imse.cnm.es/online/2004/ESTYLF2004.FMP.pdf
- Porto, J. P. (2008). *Redes definicion*. Recuperado el 14 de Septiembre de 2016, de http://definicion.de/red/

Rodriguez, A. (2002). *Fundamentacion teorica*. Recuperado el 19 de Septiembre de 2016, de https://www.osapublishing.org/jocn/abstract.cfm?uri=JON-5-4-298

- Rodríguez, K. (2002). *El concepto de "satisfacción en el trabajo" y su proyección en la enseñanza.* Recuperado el 17 de Agosto de 2016, de http://digibug.ugr.es/bitstream/10481/14984/1/rev61COL5.pdf
- Thompson, I. (2005). *Satisfacion del Cliente.* Recuperado el 19 de Agosto de 2016, de http://s3.amazonaws.com/academia.edu.documents/44275060/Satisfaccion
- Tompson, I. (2006). *Mercadotecnia*. Recuperado el 15 de Septiembre de 2016, de http://www.promonegocios.net/mercadotecnia-servicios/caracteristicasservicios.html
- Villacres, R. (2016). Texto: Guia metodologica para la formulacion, evaluacion y administracion de procesos productivos. Riobamba:ESPOCH.

## **ANEXOS**

## *Anexo 1: Encuesta*

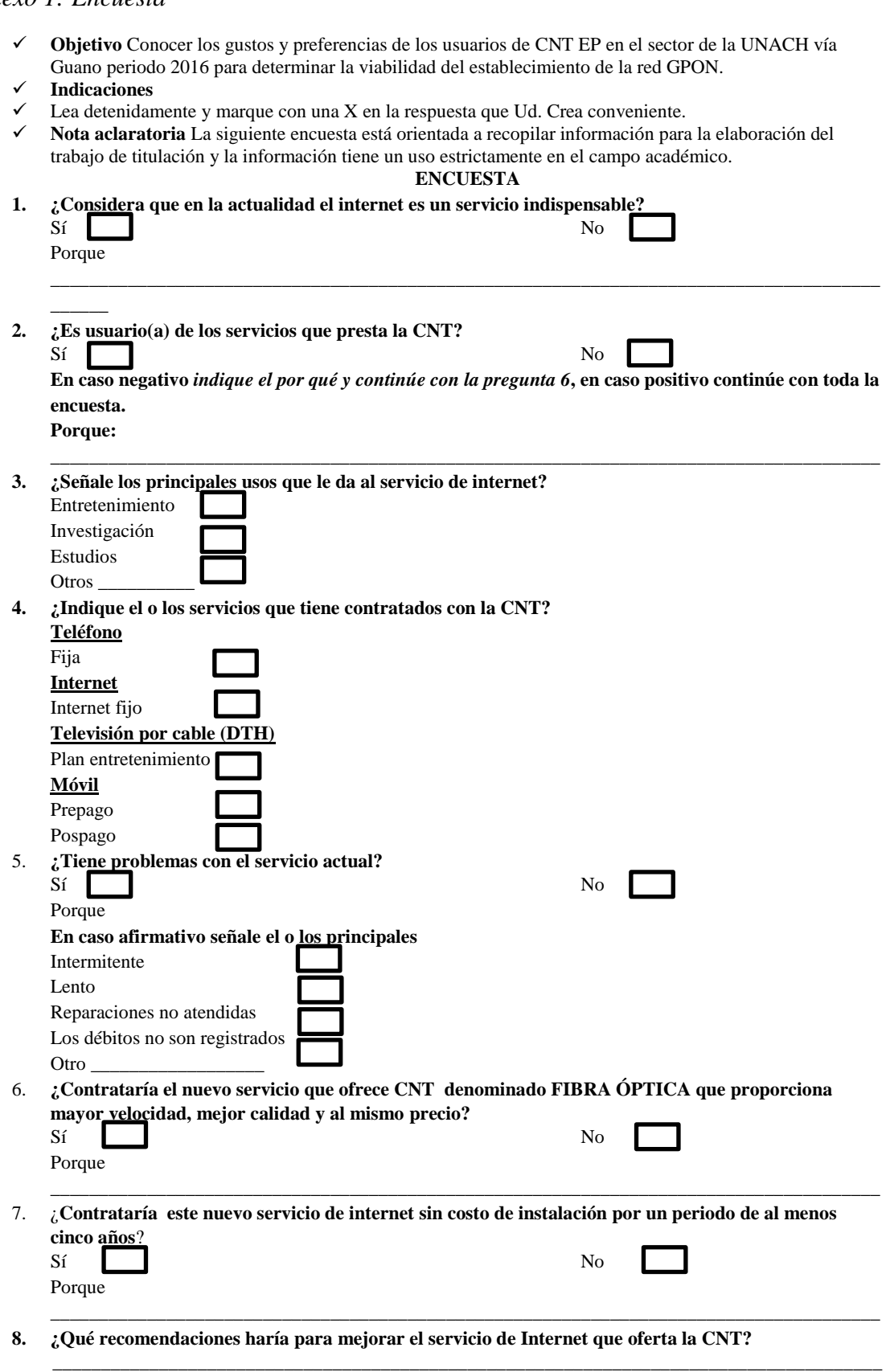

**Gracias por su colaboración.**

*Anexo 2: Volumen de obra canalización* 

| A                  | B                                                                                                    | c              | $\mathbf{D}$     | Ε            |                                           |
|--------------------|----------------------------------------------------------------------------------------------------|----------------|------------------|--------------|-------------------------------------------|
| <b>ZONA:</b>       | <b>VOLUMENES DE OBRA</b><br><b>CANALIZACIÓN</b><br><b>CENTRAL: OLT RIOBAMBA NORTE</b><br>$\mathcal{L}$ |                |                  |              | corporación nacional de telecomunicacione |
| <b>ITEM</b> $\sim$ | <b>UNIDAD DE PLANTA</b>                                                                                | U –            | <b>CANTIDALT</b> |              | <b>PRECIO</b><br>÷                        |
| <b>CS001</b>       | BASE DE HORMIGÓN PARA ARMARIO (INCLUIDO ACCESO AL POZO)                                                | U              | 1.00             | 222.20<br>\$ | 222,20                                    |
| <b>CS021</b>       | EXCAVACIÓN PARA SUBIDA A POSTE Y DESALOJO PARA SUBIDA A POSTE O MURAL                                  | m              | 169,00           | 4,19<br>\$   | 708,11                                    |
| <b>CS033</b>       | LIMPIEZA DE POZO Y DESALOJO                                                                            | U              | 4.00             | \$<br>58,34  | 233,36                                    |
| <b>CS037</b>       | MANGUERA DE SUBIDA A POSTE                                                                             | m              | 430,00           | 3,04<br>\$   | 1.307,20                                  |
| <b>CC094</b>       | <b>ROTURA Y REPOSICION ACERA</b>                                                                       | m <sup>2</sup> | 67.60            | \$.<br>22.11 | 1.494.64<br>¢                             |

*Anexo 3: Volumen de obra red feeder*

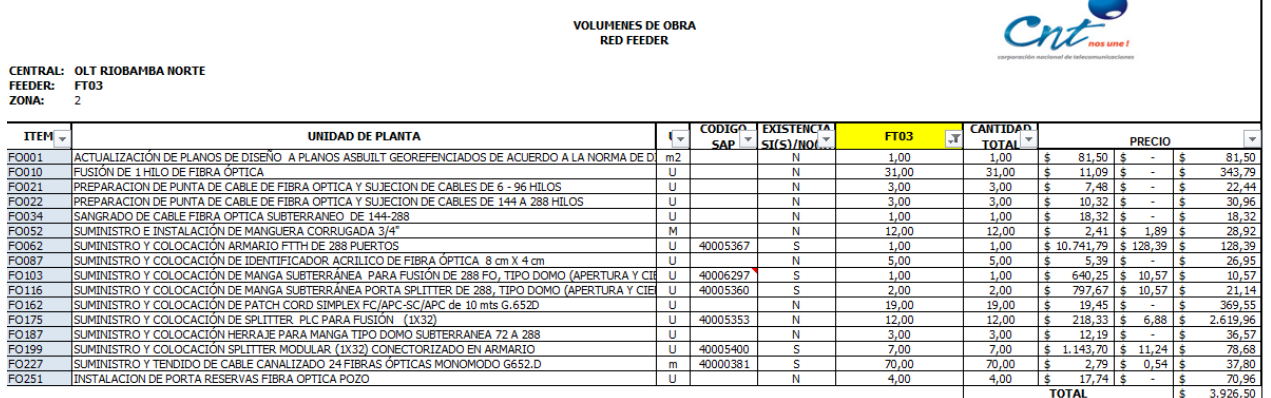

*Anexo 4: Volumen de obra red feeder*

|                    | H.           | ٠                                                                                                    |                | $\sim$ $\sim$ $\sim$ $\sim$ $\sim$ | $\sim$              | $\mathbf{r}$     |              | $\alpha$                                | п.          |  | <b>COLLEGE</b>                | $\mathcal{Q}$ | $\sim$         | <b>L</b>     |
|--------------------|--------------|----------------------------------------------------------------------------------------------------|----------------|------------------------------------|---------------------|------------------|--------------|-----------------------------------------|-------------|--|-------------------------------|---------------|----------------|--------------|
| $\mathbf{z}$<br>11 |              | <b>YOLUMENES DE OBRA</b><br><b>RED DISTRIBUCION</b><br>CENTRAI OLT RIOBAMBA NORTE<br>$\bullet$ FEEDER: FT01<br>$10$ ZONA: 2 |                |                                    |                     |                  |              |                                         |             |  |                               |               |                |              |
| 12                 | $TEI \times$ | UNIDAD DE PLANTA                                                                                                    |                | CODIE<br>SAP                       | <b>EXISTEN</b><br>۸ | MT <sub>01</sub> | $\mathbf{J}$ | <b>FDH01</b><br>$\overline{\mathbf{v}}$ | <b>MT02</b> |  | CANTID.<br>TOTAL <sup>V</sup> |               | <b>PRECIO</b>  | $\mathbf{v}$ |
|                    | 151 RA138    | <b>HERRAJE DE DISPERSIÓN PARA POSTE</b>                                                                                     | $\mathbf{u}$   |                                    | N                   | 77.00            |              | 66.00                                   | 75,00       |  | 218,00                        | $5.14$ \$     | $\cdot$ It     | 1,120.52     |
|                    | 199 F0001    | ACTUALIZACIÓN DE PLANOS DE DISEÑO A PLANOS ASBUILT GEOREFENCIADOS DE ACUERDO A LA NORMA DE DIBUJO DE PLANTA EXTERNÁ         | m <sup>2</sup> |                                    | N                   | 1.00             |              | 1.00                                    | 1.00        |  | 3.00                          | 81.50         | $\sim$         | 244.50       |
|                    | 208 FO010    | <b>FUSIÓN DE 1 HILO DE FIBRA ÓPTICA</b>                                                                                     | $\mathbf{u}$   |                                    | N                   | 409,00           |              | 508,00                                  | 404.00      |  | 1321,00                       | 11.03         | $\sim$         | 14.649.89    |
|                    | 217 F0019    | PREFORMADO HELICOIDAL PARA VANO DE 120M PARA FIBRA ADS S 13.00-13.70mm                                                      | $\mathbf{u}$   |                                    | N                   | 83.00            |              | 37.00                                   | 126.00      |  | 306.00                        | 15,16         | $-11$          | 4.638.96     |
|                    | 219 FO021    | PREPARACION DE PUNTA DE CABLE DE FIBRA OPTICA Y SUJECION DE CABLES DE 6-96 HILOS                                            | $\cup$         |                                    | N                   | 12,00            |              | 16,00                                   | 8,00        |  | 36,00                         | 7,48          | $\cdot$ 1      | 263,28       |
|                    | 222 F0024    | PRUEBA DE POTENCIA DE 1HILO DE FIBRA ÓPTICA GPON                                                                            | <b>HILO</b>    |                                    | N                   | 192.00           |              | 224.00                                  | 196.00      |  | 612,00                        | 8,86          | $-1$ t         | 5.422.32     |
|                    | 224 F0026    | PRUEBA REFLECTOMÉTRICA UNIDIRECCIONAL POR FIBRA EN UNA VENTANA GPON + TRAZA REFLECTOMETRICA                                 | <b>HILO</b>    |                                    | N                   | 192.00           |              | 224,00                                  | 196.00      |  | 612.00                        | 8.48          | $\sim$         | 5.189.76     |
|                    | 227 F0029    | SANGRADO DE CABLE FIBRA OPTICA ADSS DE 6 - 48                                                                               | $\mathbf{u}$   |                                    | N                   | 8,00             |              | 3,00                                    | 2.00        |  | 13.00                         | 3,73          | $-11$          | 127,27       |
|                    | 228 F0030    | SANGRADO DE CABLE FIBRA OPTICA ADSS DE 72-96                                                                                | $\mathbf{u}$   |                                    | N                   | 4.00             |              | 9.00                                    | 11.00       |  | 24.00                         | $12.70$   1   | $\cdot$ 11     | 304,80       |
|                    | 236 FO038    | SUMINISTROE INSTALACIÓN DE HERRAJE CRUCE AMERICANO PARA FIBRA ÓPTICA ADSS (2 RETENSIONES)                                   | $\mathbf{u}$   |                                    | N                   | 4.00             |              | 11.00                                   | 3.00        |  | 24.00                         | 78.61         | $\sim$         | 1.886,64     |
|                    | 237 70039    | SUMINISTRO E INSTALACIÓN DE HERRAJE DE RETENCIÓN PARA FIBRA ADSS 1 EXTENSIÓN (VANO 120M)                                    | $\mathbf{u}$   |                                    | N                   | 13.00            |              | 19.00                                   | 11.00       |  | 43.00                         | $10.50$   1   | $3.14$   $3$   | 451,50       |
|                    | 241 F0043    | SUMINISTRO E INSTALACIÓN DE HERRAJE DE RETENCIÓN PARA FIBRA ADS S2 EXTENSIONES (VANO 120M)                                  | $\mathbf{u}$   |                                    | N                   | 29.00            |              | 25.00                                   | 46.00       |  | 100.00                        | 11,80         | $3,14$ \$      | 1,180,00     |
|                    | 248 F0050    | SUMINISTRO E INSTALACIÓN DE HERRAJE TIPO BICÓNICO) PARA CABLE DE FIBRA OPTICA ADSS                                          | $\mathbf{u}$   |                                    | s                   | 8.00             |              | 6.00                                    | 6.00        |  | 20.00                         | 16.05         | 2.35           | 47,00        |
|                    | 249 FO051    | SUMINISTRO E INSTALACIÓN DE HERRAJE TIPO FAROL                                                                              | $\mathbf{u}$   |                                    | N                   | 2.00             |              | 2.00                                    | 2.00        |  | 6.00                          | 50.62         | $-11$          | 303,72       |
|                    | 250 F0052    | SUMINISTRO E INSTALACIÓN DE MANGUERA CORRUGADA 3/4"                                                                         | м              |                                    | N                   | 60.00            |              | 12.00                                   | 12.00       |  | 84.00                         | $2.41$ 1      | $1.89$   $\pm$ | 202,44       |
|                    | 267 F0069    | SUMINISTRO Y COLOCACION DE CAJA DE DISTRIBUCIÓN AÉREA NAP DE 8 PUERTOS SC/APC CON DERIVACION                                | $\cup$         | 40005373                           | s                   | 5.00             |              | 4.00                                    | 2.00        |  | 11.00                         | 227.56        | $16.77$ \$     | 184.47       |
|                    | 269 FO071    | SUMINISTRO Y COLOCACION DE CAJA DE DISTRIBUCIÓN AÉREA NAP DE 12 PUERTOS SC/APC CON DERIVACION                               | $\mathbf{H}$   | 40005374                           | s.                  | 13,00            |              | 16,00                                   | 15.00       |  | 44.00                         | $273.18$   1  | $16.77$ \$     | 737,88       |
|                    | 285 F0087    | SUMINISTROY COLOCACIÓN DE IDENTIFICADOR ACRILICO DE FIBRA ÓPTICA 8 cm 84 cm                                                 | $\mathbf{u}$   |                                    | N                   | 21,00            |              | 6,00                                    | 3,00        |  | 36.00                         | 5,33          | $\cdot$ 10     | 134,04       |
|                    | 286 FO088    | SUMINISTRO Y COLOCACIÓN DE IDENTIFICADOR ACRILICO DE FIBRA ÓPTICA 12.5 cm X 6 cm                                            | $\mathbf{u}$   |                                    | м                   | 66.00            |              | 63.00                                   | 77.00       |  | 206.00                        | 6.44          | $\sim$         | 1.326,64     |
|                    | 301 F0103    | SUMINISTRO Y COLOCACIÓN DE MANGA SUBTERRÁNEA PARA FUSIÓN DE 288 FO. TIPO DOMO (APERTURA Y CIERRE)                           | $\mathbf{u}$   | 40006297                           | s.                  | 0.00             |              | 1.00                                    | 0.00        |  | 1.00                          | 640.25        | $10.57$   \$   | 10,57        |
|                    | 381 F0183    | SUMINISTRO Y COLOCACIÓN DE SUBIDA A POSTE PARA FIBRA ÓPTICA CON TUBO EMT DE 5 M DE 2º                                       | $\mathbf{u}$   |                                    | N                   | 7,00             |              | 6,00                                    | 6,00        |  | 19.00                         | 69,30         | $-11$          | 1.316,70     |
|                    | 385 F0187    | SUMINISTROY COLOCACIÓN HERRAJE PARA MANGA TIPO DOMO SUBTERRANEA 72 A 288                                                    | $\mathbf{u}$   |                                    | N                   | 0.00             |              | 1.00                                    | 0.00        |  | 1.00                          | 12,19         | $\sim$         | 12,13        |
|                    | 411 F0213    | SUMINISTRO Y TENDIDO DE CABLE AÉREO ADSS DE FIBRA ÓPTICA MONOMODO DE 12 HILOS G.652.D VANO 120 METROS                       |                | 40005040                           | N                   | 345.00           |              | 570.00                                  | 120.00      |  | 1035.00                       | $2,55$ \$     | $0.54$   \$    | 2.639,25     |
|                    | 412 FO214    | SUMINISTRO Y TENDIDO DE CABLE AÉREO ADSS DE FIBRA ÓPTICA MONOMODO DE 24 HILOS G.652.D VANO 120 METROS                       |                | 40000367                           | $\mathbf{N}$        | 540.00           |              | 0.00                                    | 0.00        |  | 540.00                        | $2.79$   \$   | $0.54$   \$    | 1.506,60     |
|                    | 413 F0215    | SUMINISTRO Y TENDIDO DE CABLE AÉREO ADSS DE FIBRA ÓPTICA MONOMODO DE 48 HILOS G.652.D VANO 120 METROS                       |                | 40003378                           | s                   | 0.00             |              | 450.00                                  | 720.00      |  | 1170.00                       | 3.62          | 0.54           | 631.80       |
|                    | 415 FO217    | SUMINISTRO Y TENDIDO DE CABLE AÉREO ADSS DE FIBRA ÓPTICA MONOMODO DE 96 HILOS G.652.D VANO 120 METROS                       |                | 40005093                           | N                   | 1845.00          |              | 320.00                                  | 1570.00     |  | 4335.00                       | $4.42$   \$   | $0.57$   \$    | 19.160,70    |
|                    | 425 FO227    | SUMINISTROY TENDIDO DE CABLE CANALIZADO 24 FIBRAS ÓPTICAS MONOMODO G652.D                                                   |                | 40000381                           | s.                  | 0.00             |              | 0.00                                    | 70,00       |  | 70.00                         | $2.79$ \$     | $0.54$   $\pm$ | 37,80        |
|                    | 449 FO251    | INSTALACION DE PORTA RESERVAS FIBRA OPTICA POZO                                                                             | $\overline{u}$ |                                    | N                   | 3.00             |              | 3.00                                    | 3.00        |  | 3.00                          | 17.74         | х.             | 159,66       |
| 575<br>576         |              |                                                                                                    |                |                                    |                     |                  |              |                                         |             |  |                               | <b>TOTAL</b>  | ۱ŧ             | 63.956.90    |